# ÉcoleBooks

# Ecolebooks.com

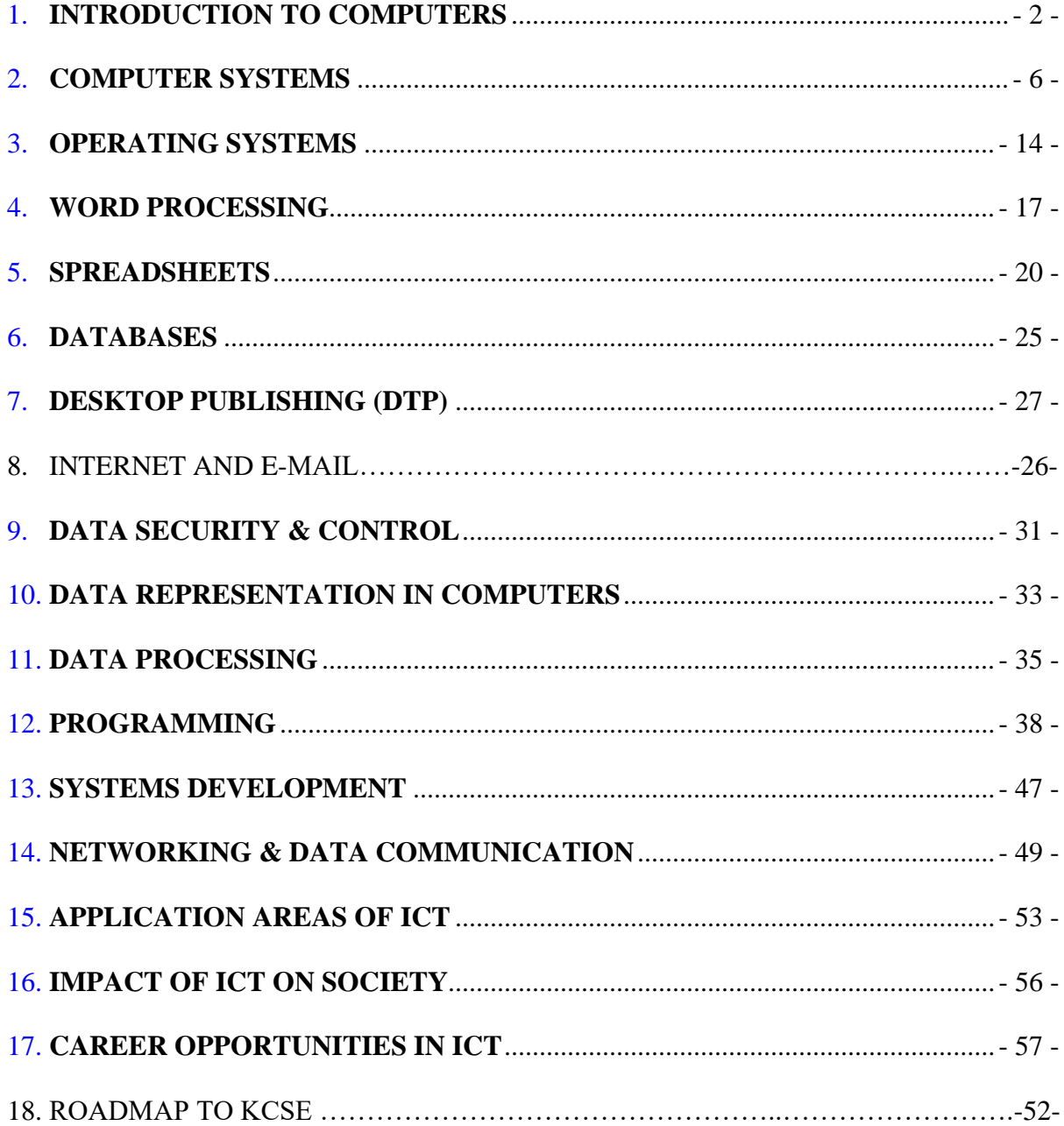

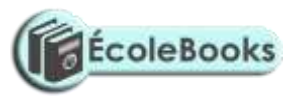

## **KENYA CERTIFICATE OF SECONDARY EDUCATION** 451/1 COMPUTER STUDIES **PAPER 1 (THEORY QUESTIONS)**

#### <span id="page-1-0"></span>**FORM ONE - INTRODUCTION TO COMPUTERS**

1. Explain the following terms as used in computer science:

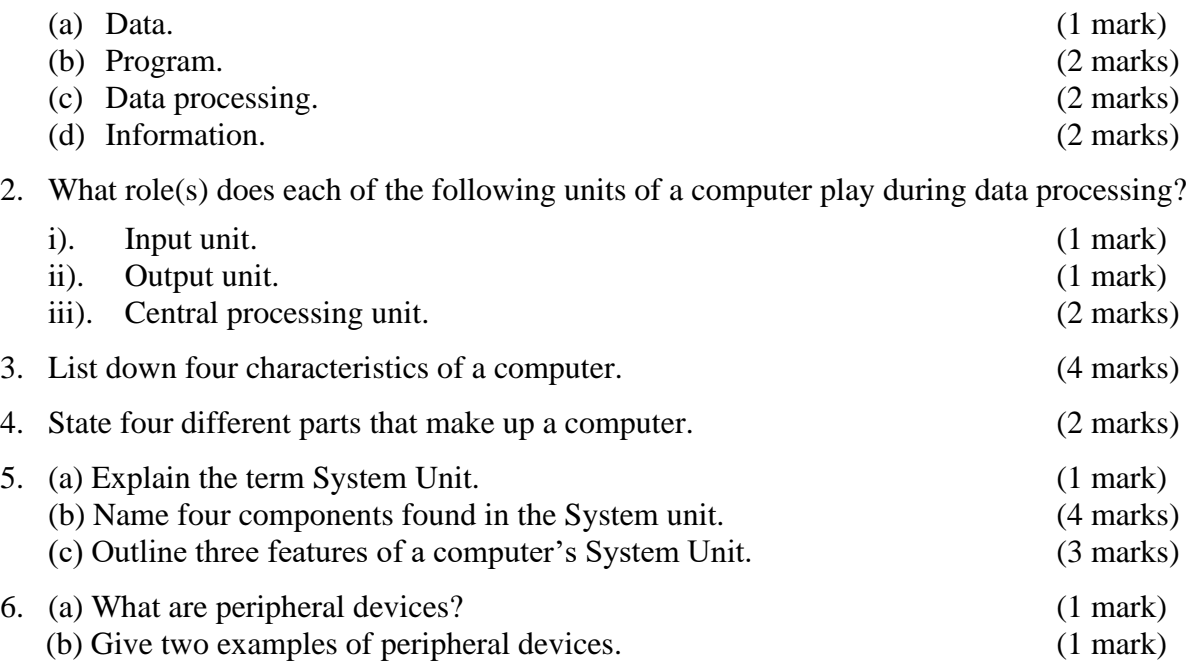

7. (a) Match the following generations of computers with the technology used to develop them. (2 marks)

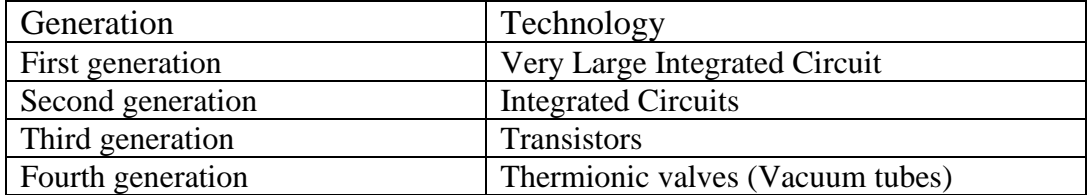

- (b) Computers have evolved through a number of generations. List any 4 characteristics of the First generation of computers. (4 marks)
- (c) Give four differences between today's computers and the first generation computers. (4 marks)
- 8. (a) State and explain five factors considered when classifying computers according to generations. (5 marks)
	- (b) Briefly discuss the classification of computer according to historical development (generations) (10 marks)
- 9. Explain four methods of classifying computers. (4 marks)

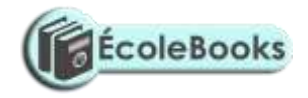

10. Giving two points in each case, state the difference between the following types of computers.

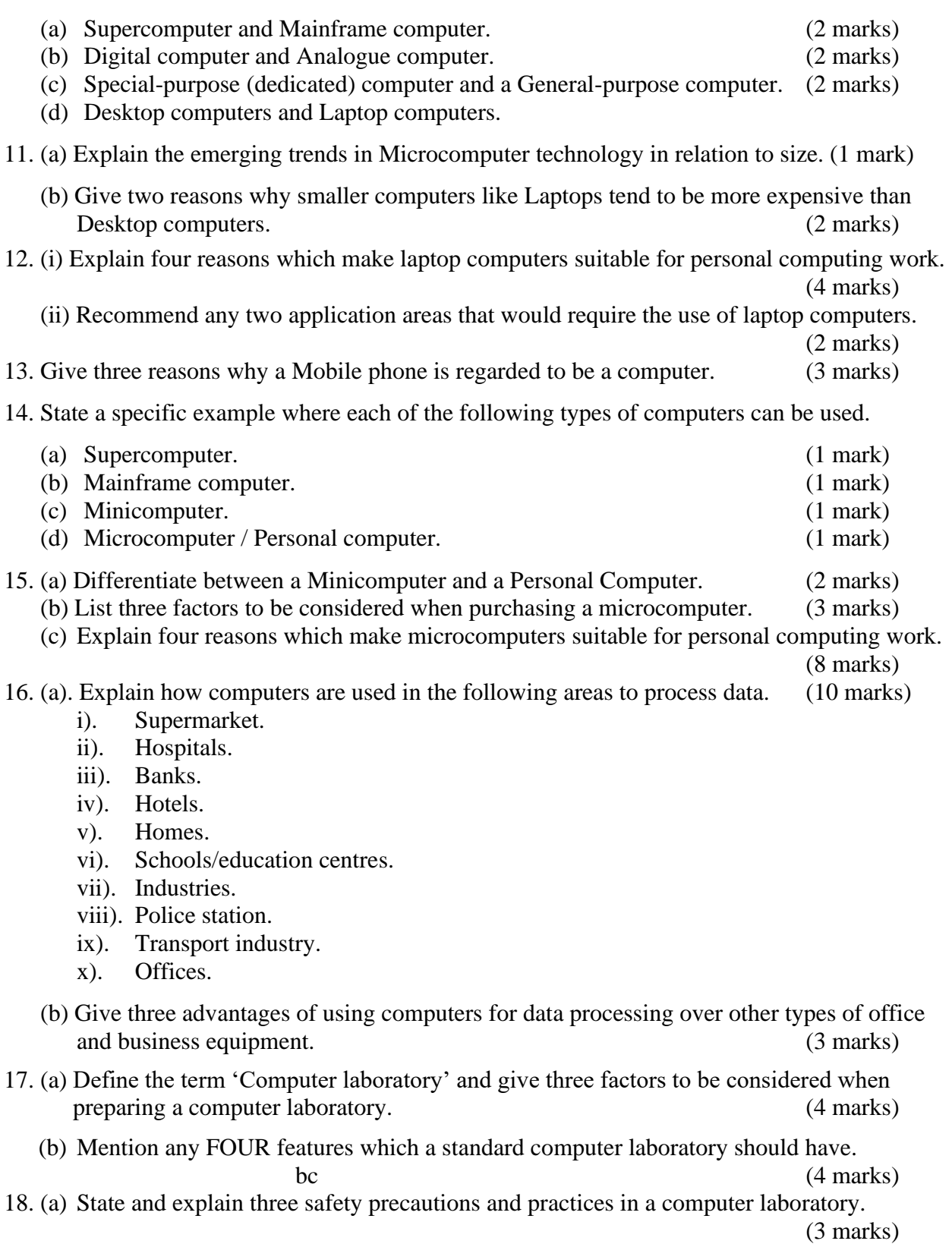

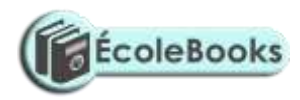

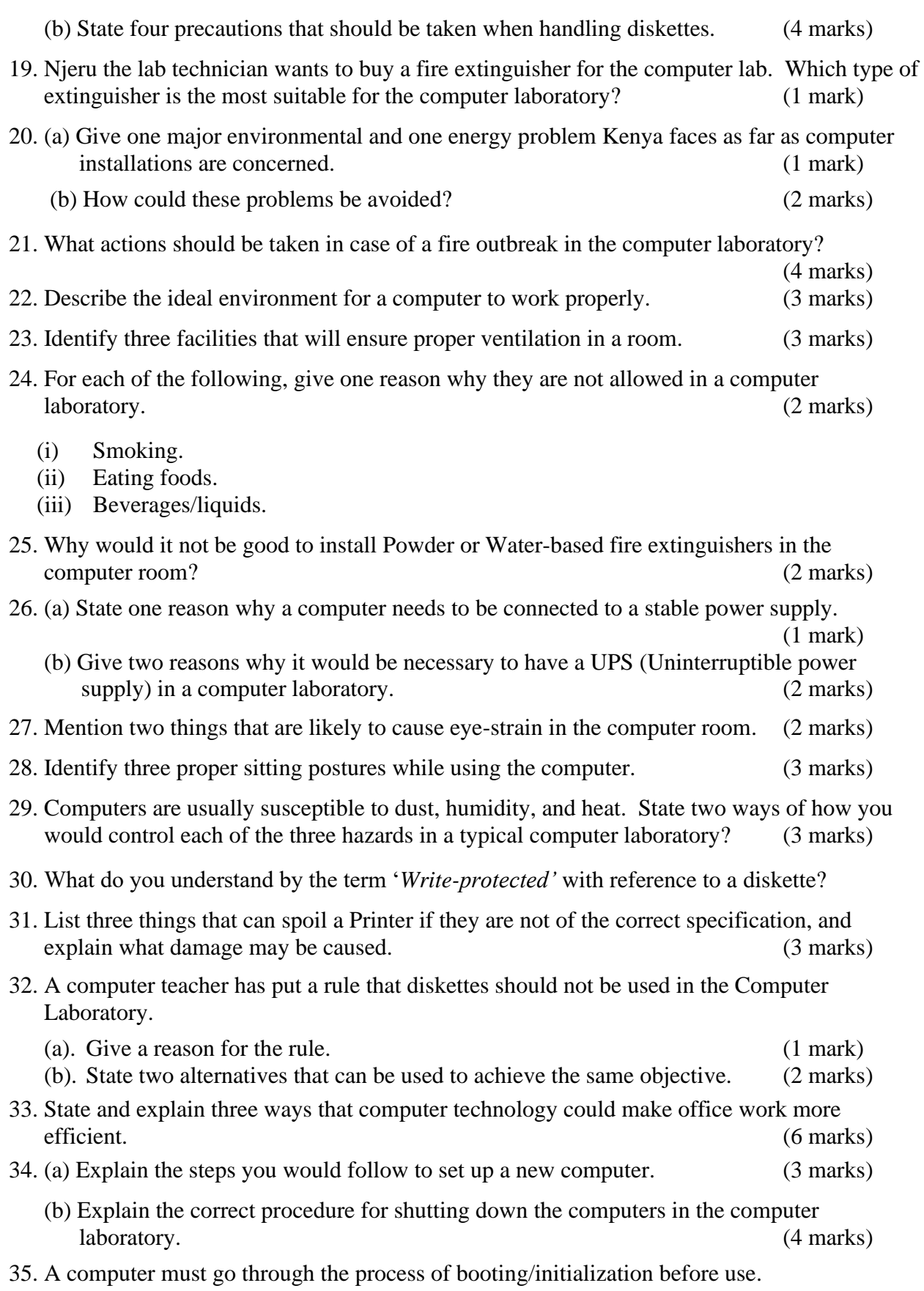

# ÉcoleBooks

# **[Ecolebooks.com](https://ecolebooks.com/)**

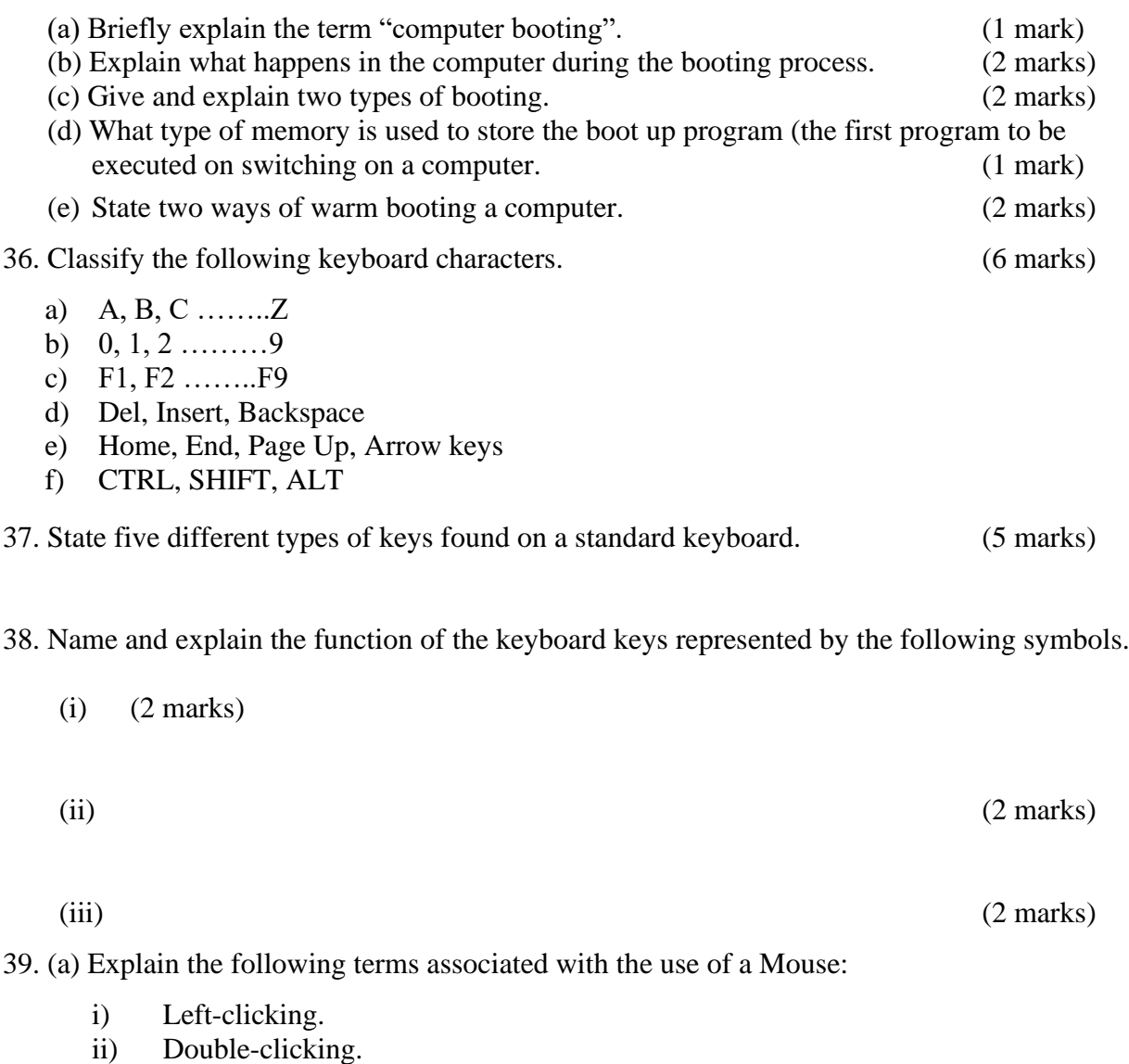

- iii) Right-clicking.
- iv) Drag and drop.

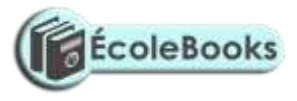

# <span id="page-5-0"></span>**COMPUTER SYSTEMS**

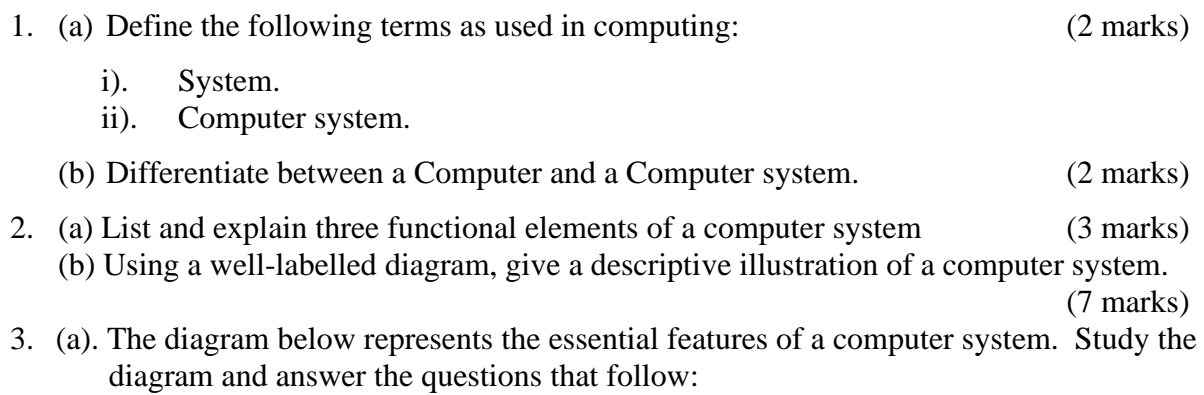

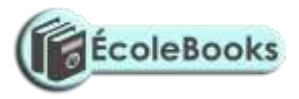

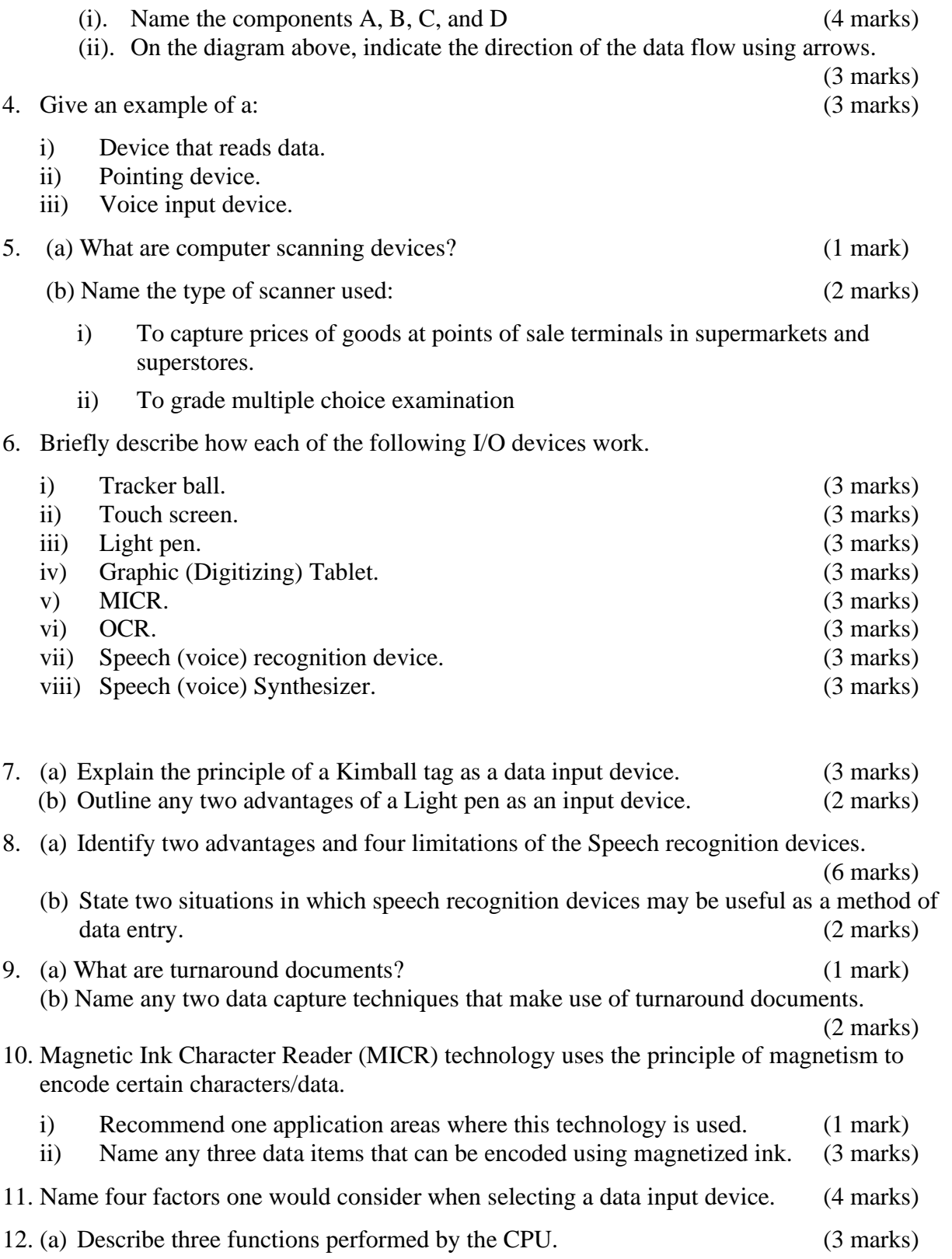

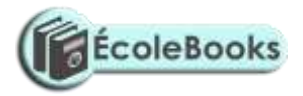

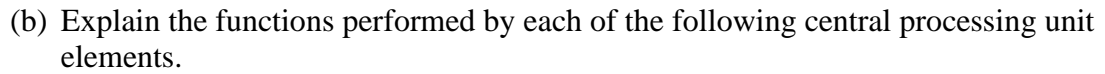

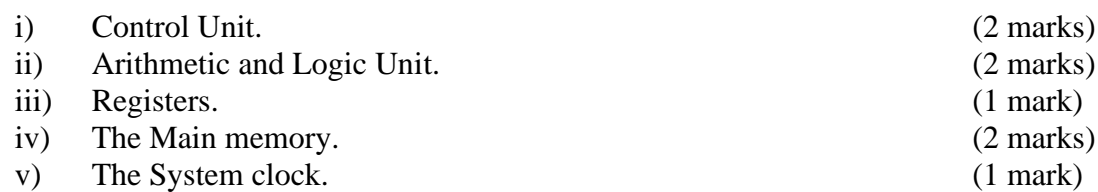

13. In reference to ALU, explain the meaning of *logic operations*, and give an example of this processing operation. (2 marks)

#### 14. (a) Give four types of registers found in the CPU. (4 marks)

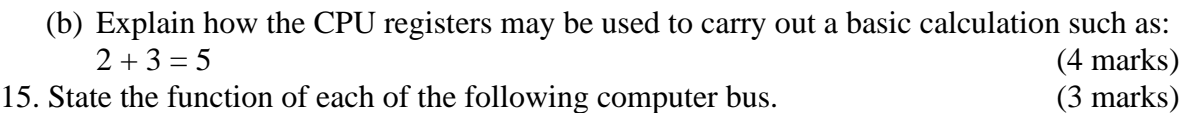

- (a) Data bus.
- (b) Address bus.
- (c) Control bus.
- 16. Computer systems are built from three types of physical components: Processor, memories and Input/Output devices.

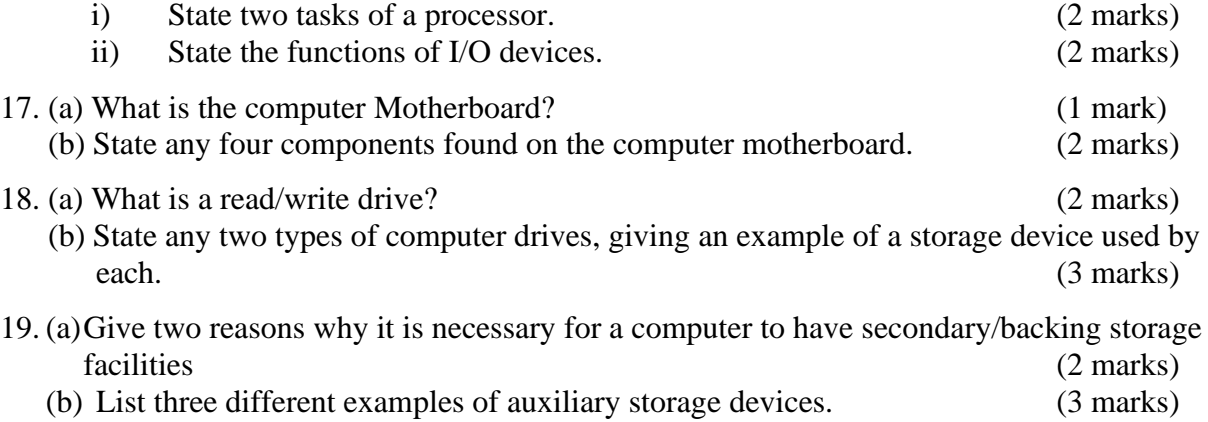

20. (a) The hard disk is composed of *Platters*, *Hard disk Drive*, *Access arm*, *Motor device*, *Read/Write heads*, and *Spindle*. State the function of each of these parts. (6 marks)

- (b) State three advantages of using hard disks as medium of storage. (3 marks)
- (c) Describe three precautions you would take to avoid damaging the hard disk. (3 marks)
- (d) Explain the internal mechanism of the hard disk in reference to disk platters and read/write head. (3 marks)
- (e) Describe the structure of a hard disk in reference to cylinders, tracks and sectors.

(3 marks)

21. (a) Write down two advantages of storing data in a magnetic disk over a magnetic tape. (1 mark)

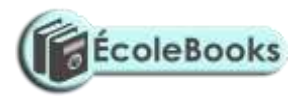

- (b) State two reasons why Magnetic tapes are not commonly used as computer data storage medium today. (2 marks)
- 22. Differentiate between:

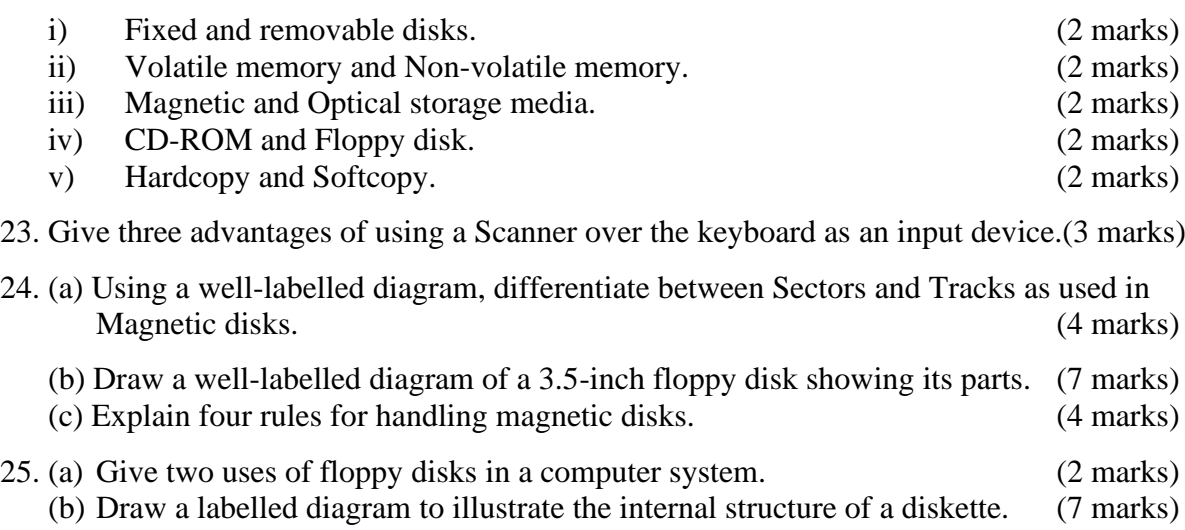

26. The diagram below shows a formatted plate surface of a storage disk.

Shade and label:

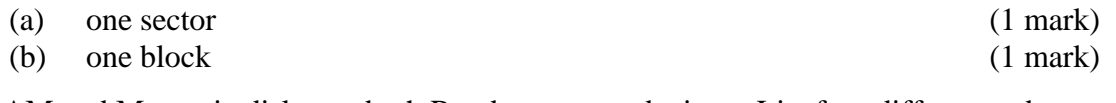

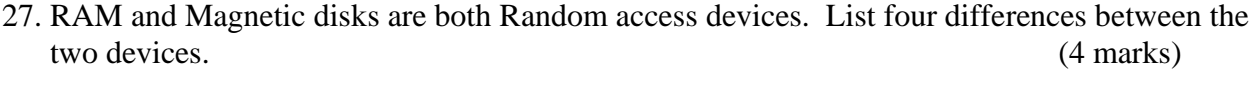

28. State any three main differences between Primary and secondary computer storage.

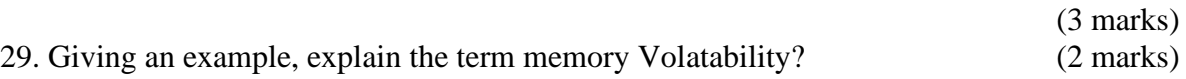

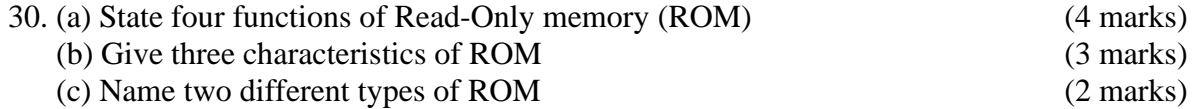

31. Mention any four types of programs or facilities that are stored in the Read Only Memory. (4 marks)

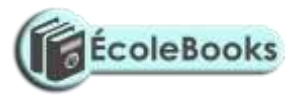

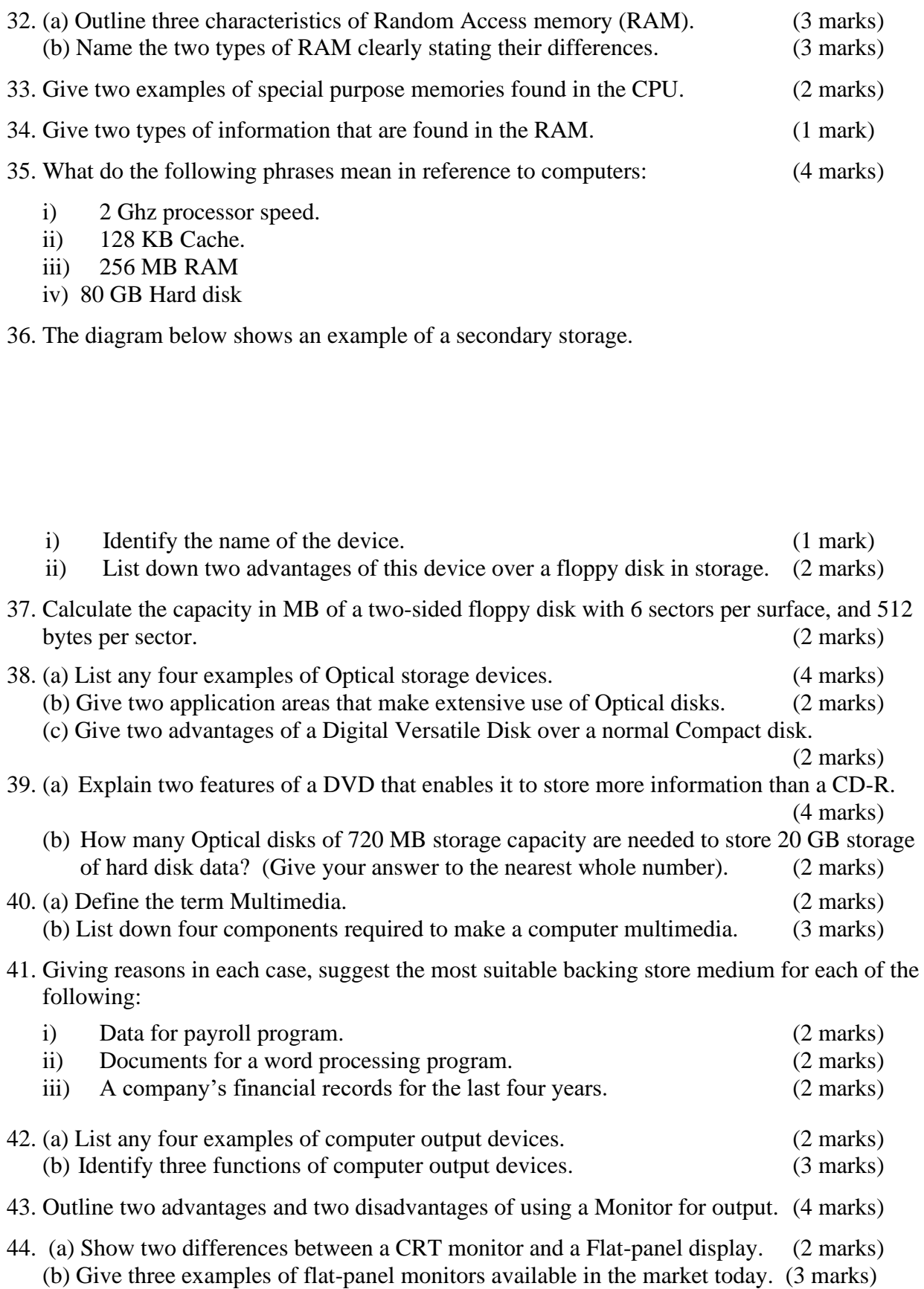

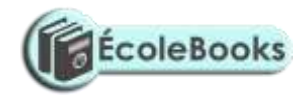

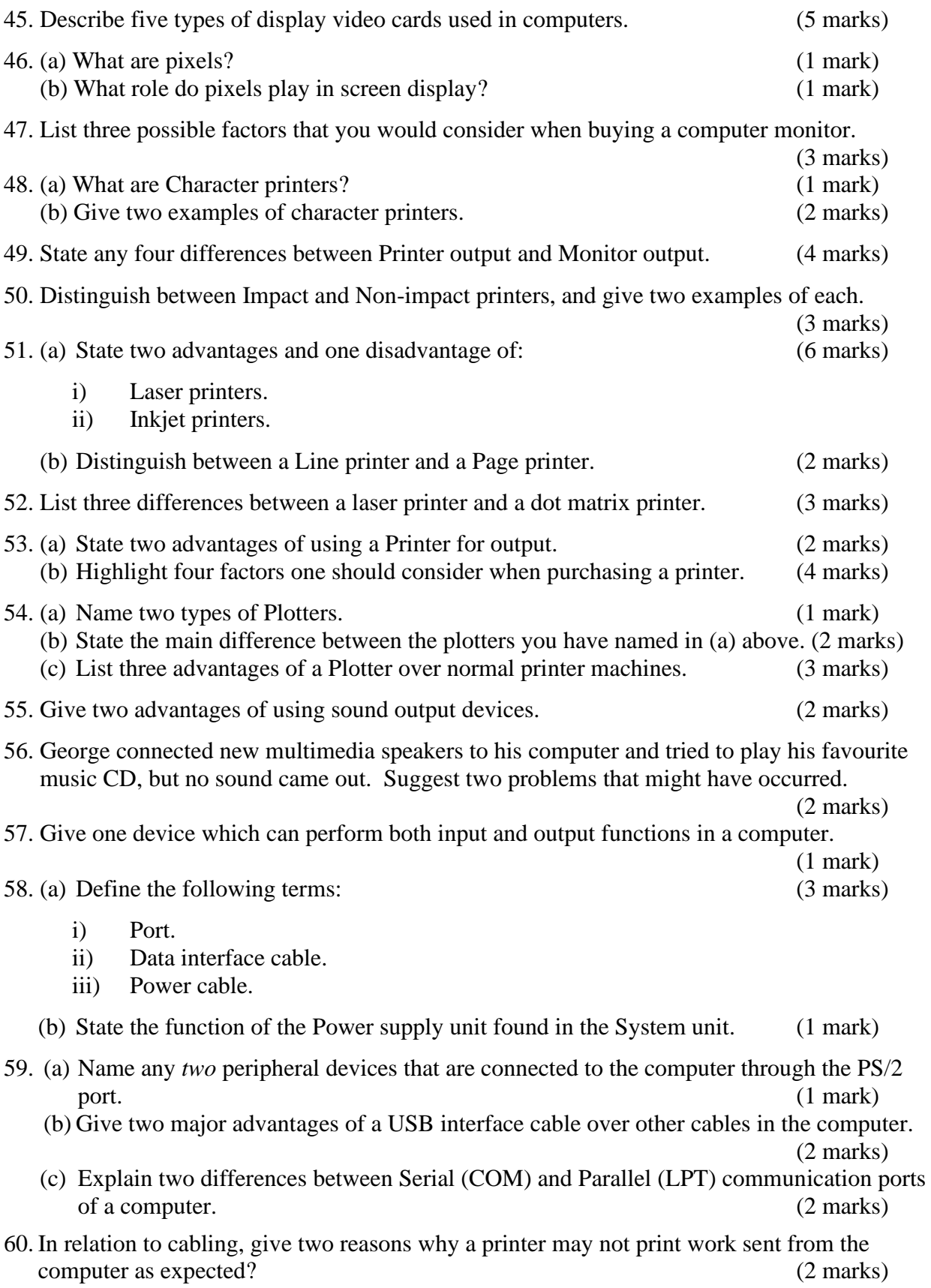

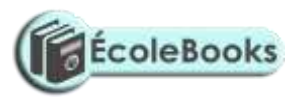

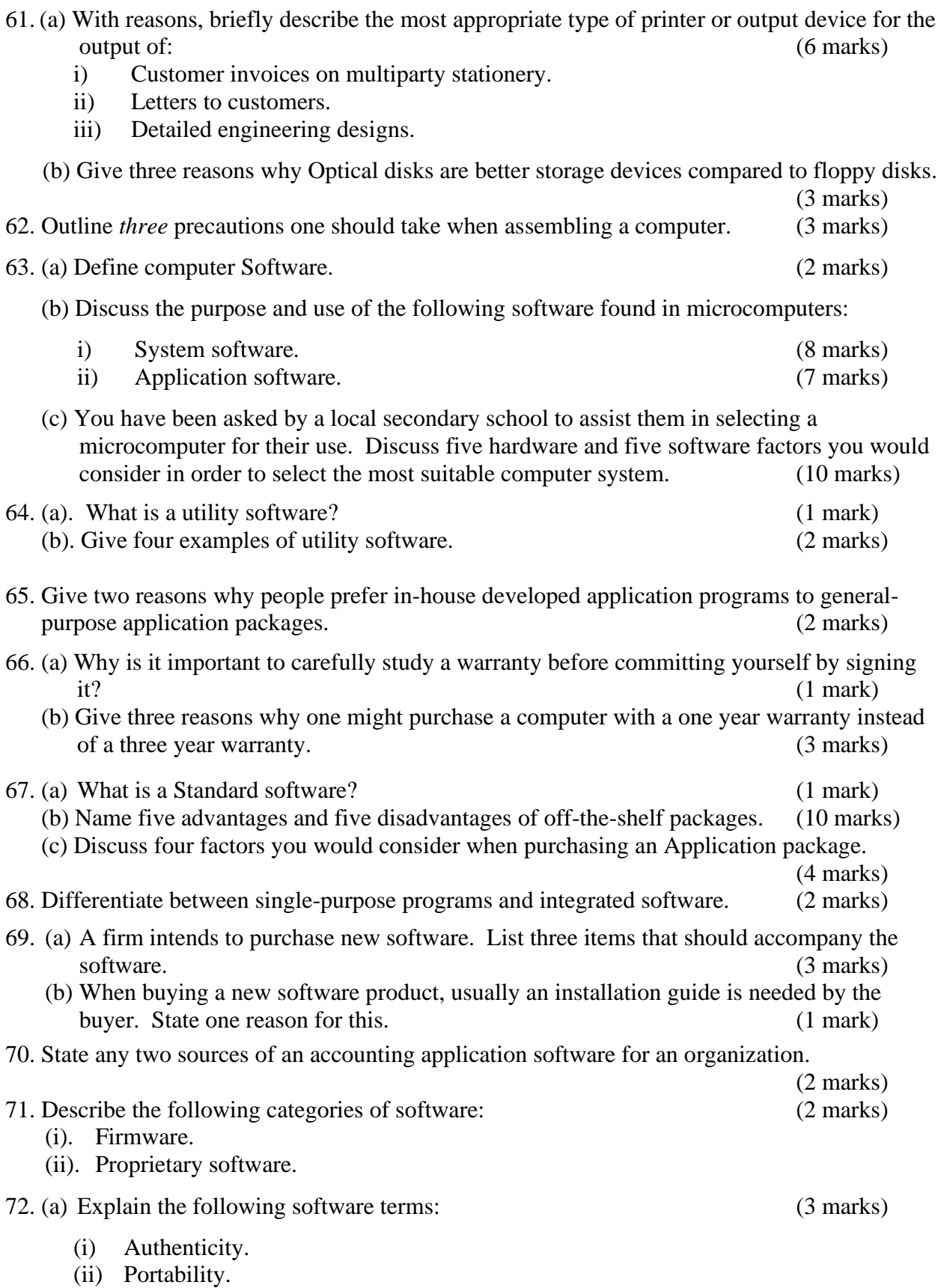

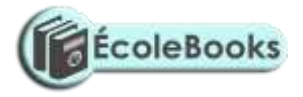

(iii) Modularity.

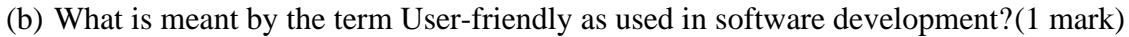

- 73. Write the following acronyms in full: (3 marks)
	- (i) BIOS
	- (ii) EPROM
	- (iii) WAP
- 74. Briefly state the need for: (2 marks)
	- (i). Software maintenance.
	- (ii). Software updates.

75. A school bought a computer system. The hardware items supplied include: a 800 MHz processor, 640 MB of RAM, a sound card, speakers, a monitor, a keyboard, a 120 GB hard disk, a floppy disk drive, a CD -Read/Write drive, a mouse, a modem, an inkjet printer, and a joystick.

The software supplied include: an operating system, a BASIC interpreter, and the following packages: spreadsheets, graphics, word processor, art, database and games.

#### 76. List three input devices from the given specifications. (3 marks)

(a). Explain the meaning of the following:

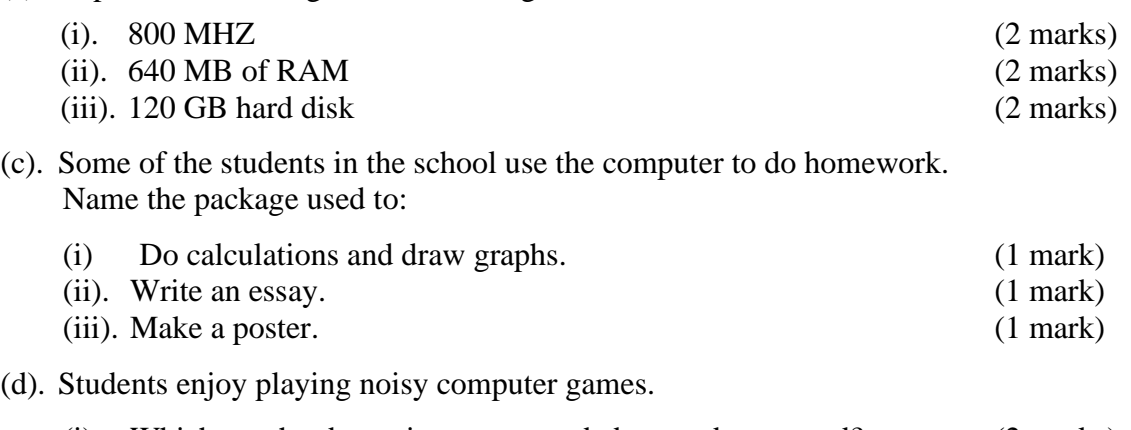

- (i). Which two hardware items are needed to produce sound? (2 marks)
- (ii). Which input device is only used for playing games? (1 mark)

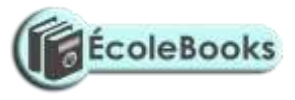

## <span id="page-13-0"></span>**OPERATING SYSTEMS**

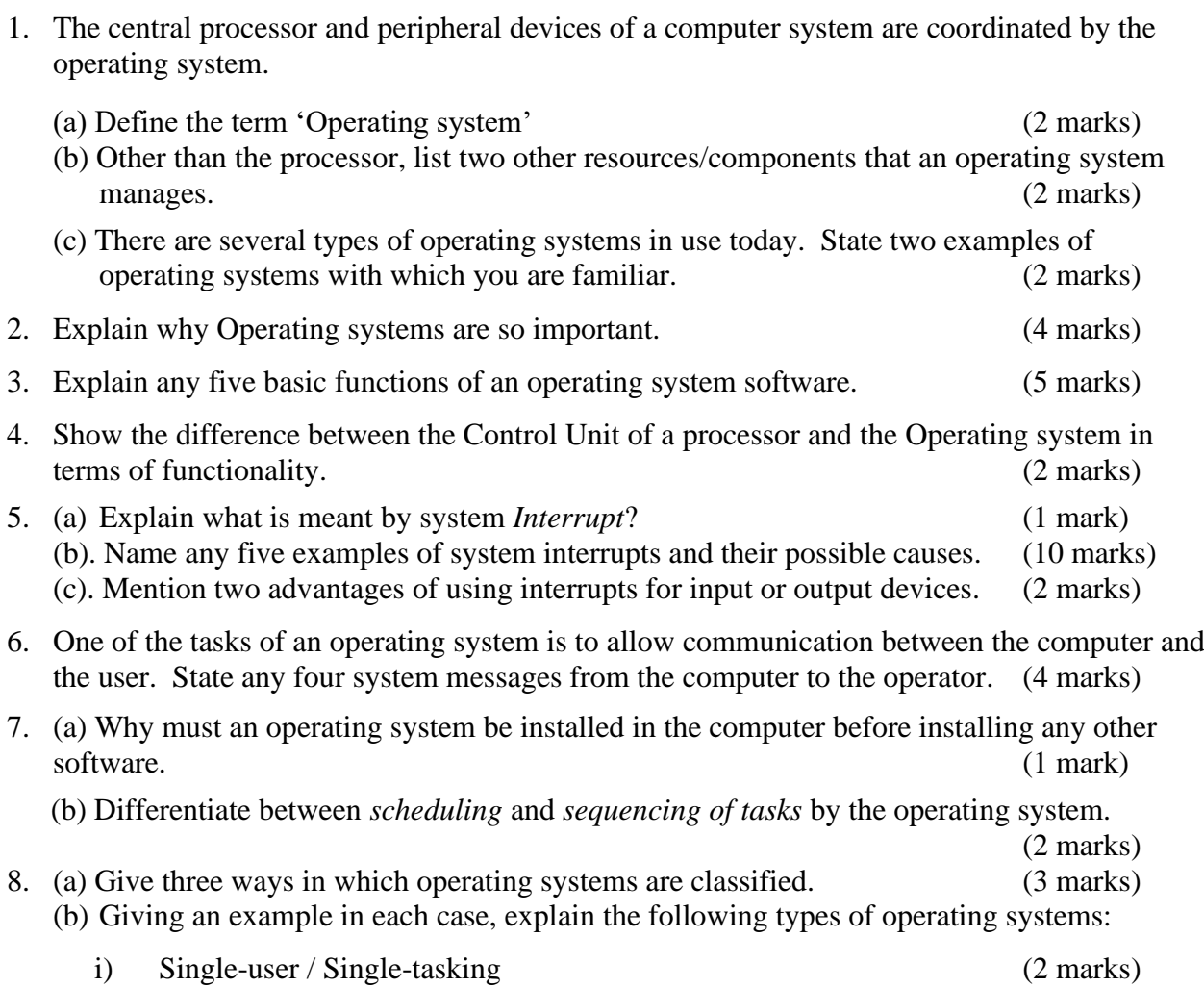

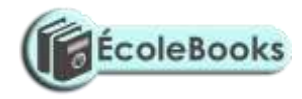

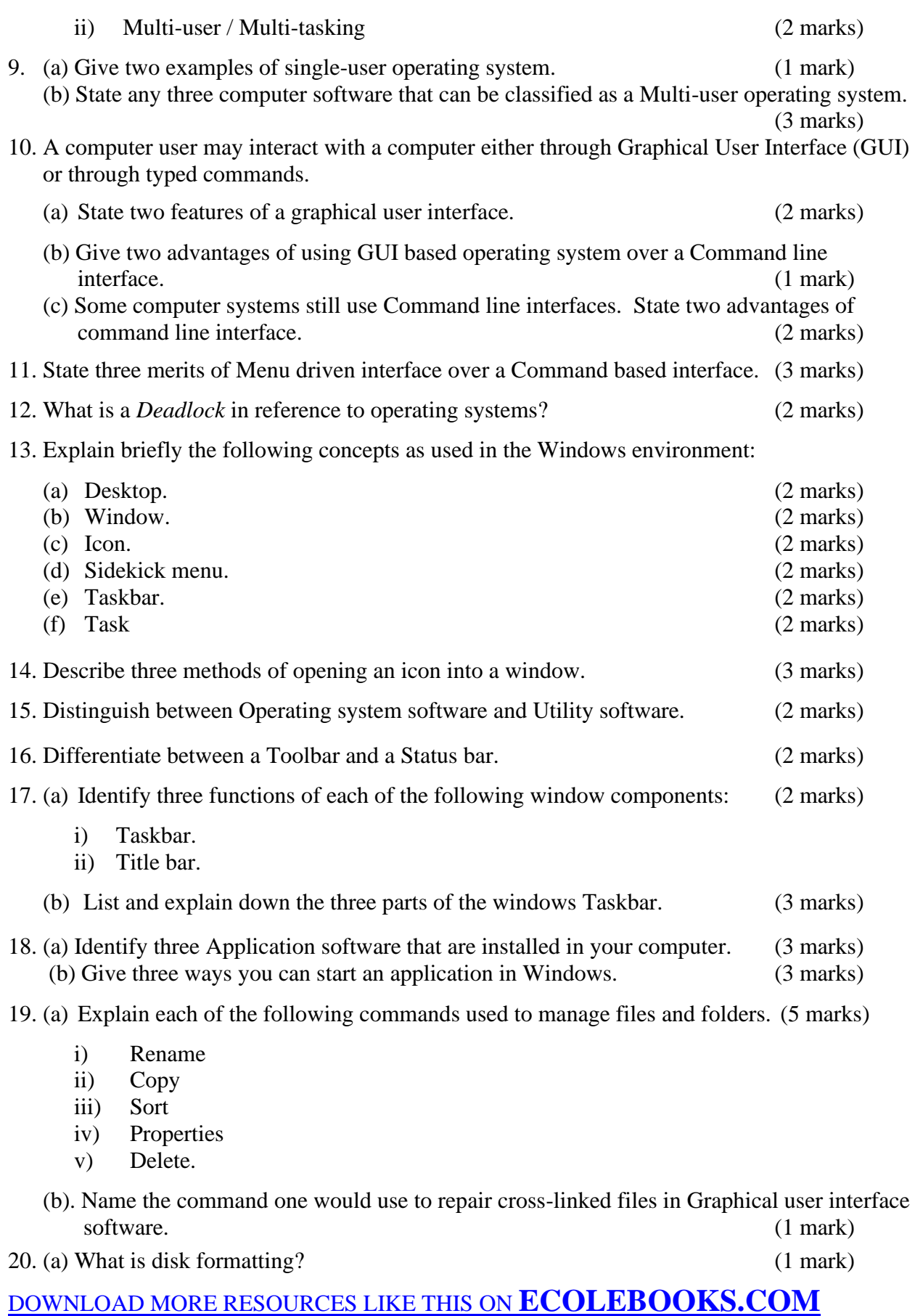

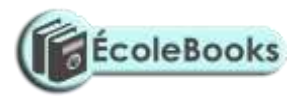

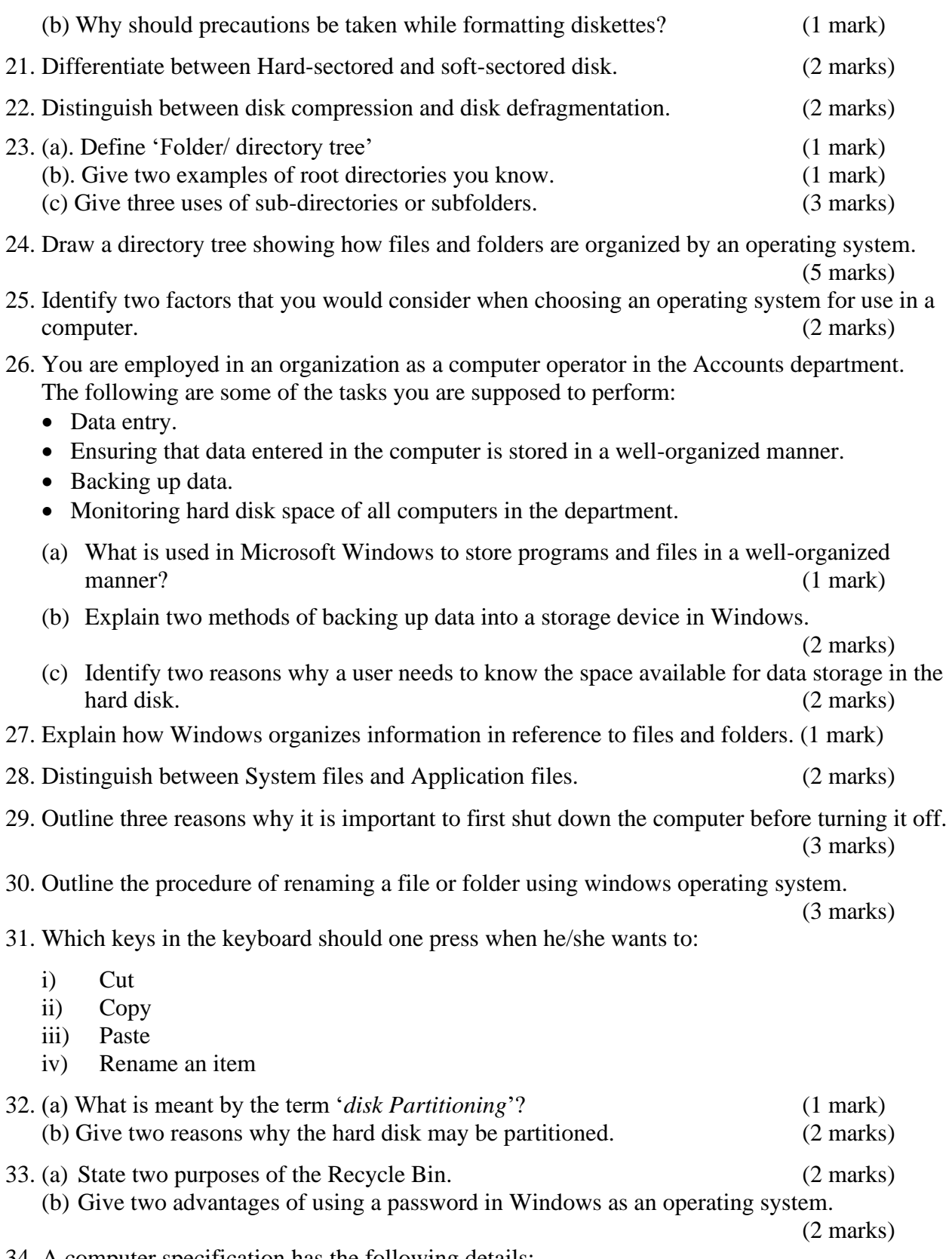

34. A computer specification has the following details:

#### Pentium III

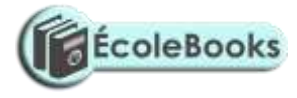

1.44 MB Floppy disk drive 20 GB Hard disk Full Multimedia 17" SVGA monitor Pre-installed Operating system Pre-installed Office Suite

(a). What is meant by:  $\text{-}$  (3 marks)

- (i). 1.44 MB floppy disk drive.
- (ii). 20 GB
- (iii). 17" SVGA
- (b). Which operating system might be pre-installed in this computer, and why? (2 marks)
- 35. A school organizes its work in directories. The directory WP contains the files CATS, EXAMS and ASSIGNMENTS. The directory SP contains the spreadsheet files. The directory DB contains the database files. The directory PROG is contained in the OTHERS directory. The directory WP also contains the PERSONAL directory. Given that the directory STUDENT contains directories SP, DB, WP and OTHERS.

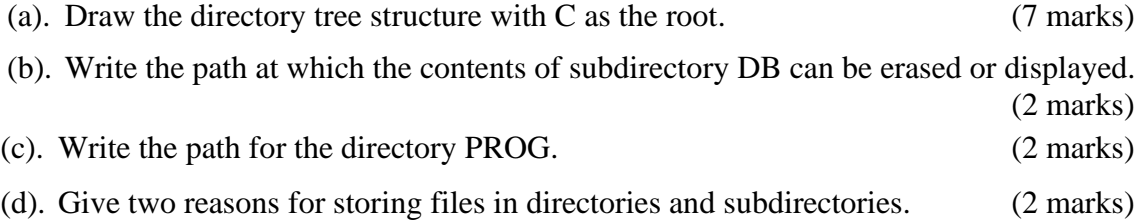

## <span id="page-16-0"></span>**FORM TWO - WORD PROCESSING – MS WORD**

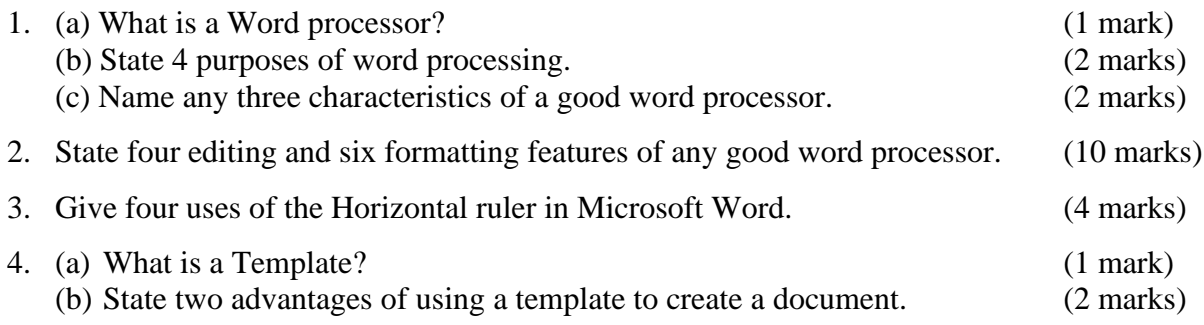

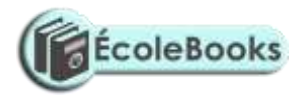

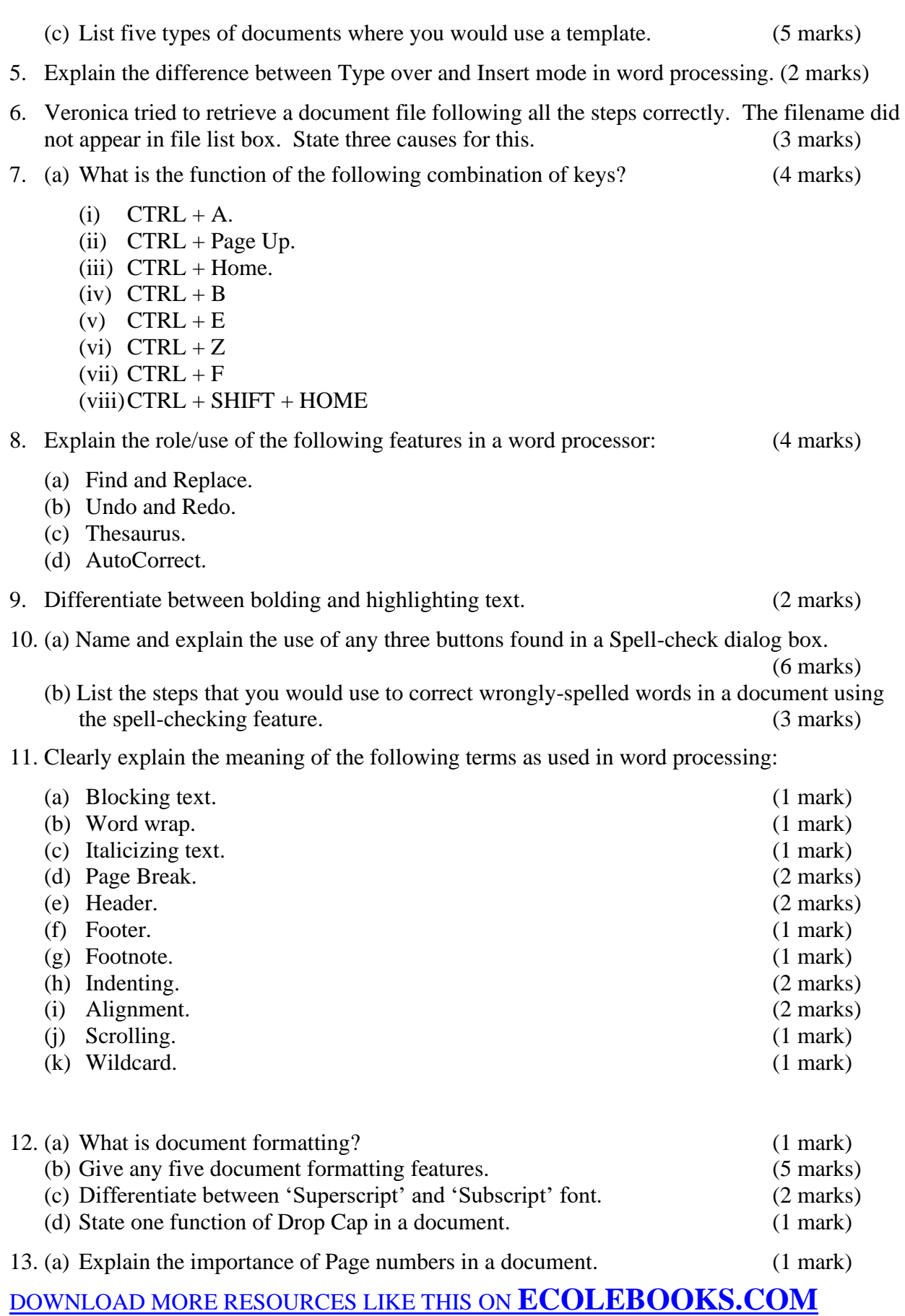

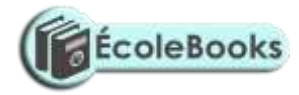

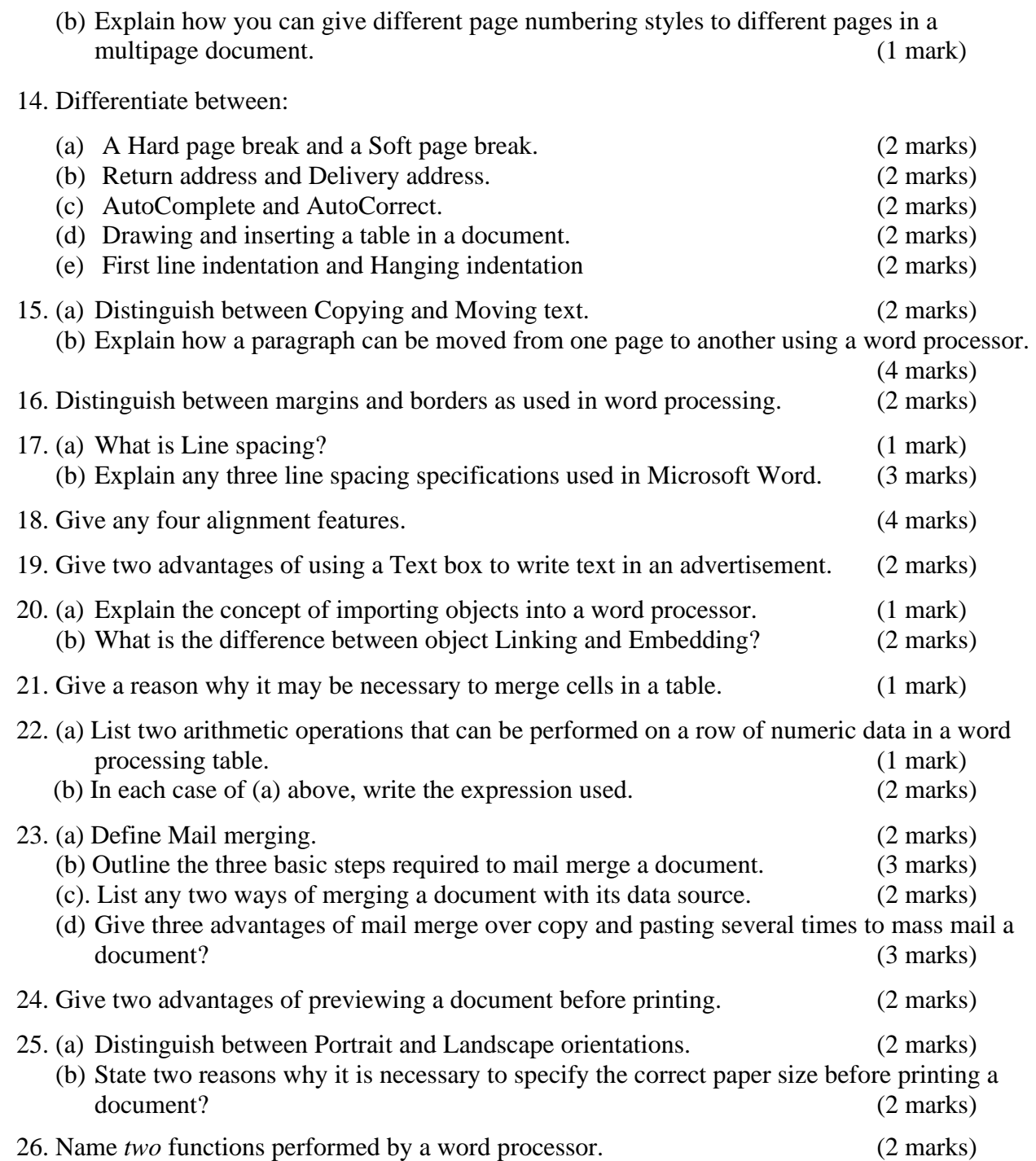

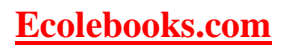

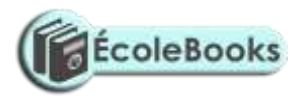

## <span id="page-19-0"></span>**SPREADSHEETS – MS EXCEL**

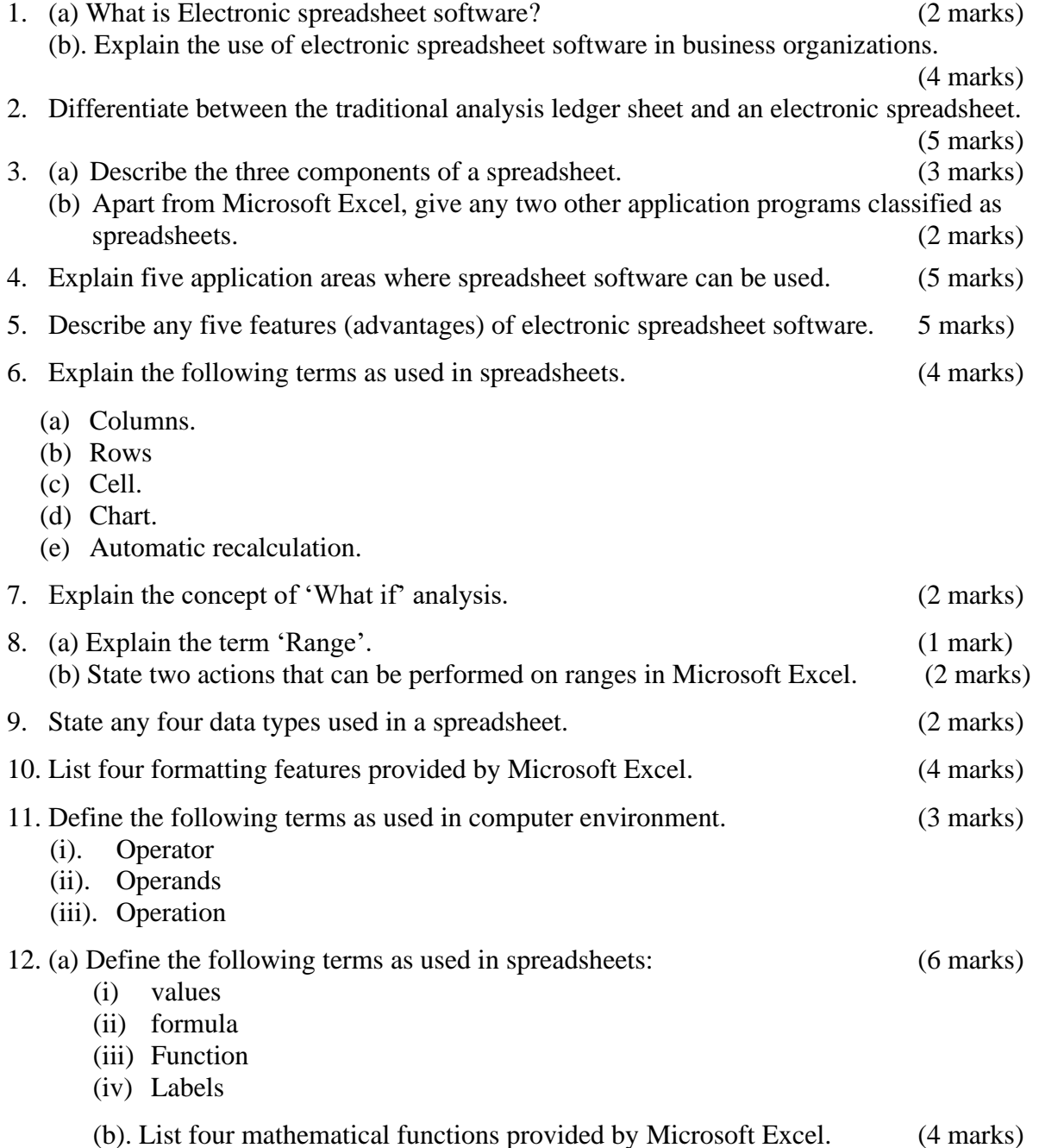

13. (a) The following is a simple payroll:

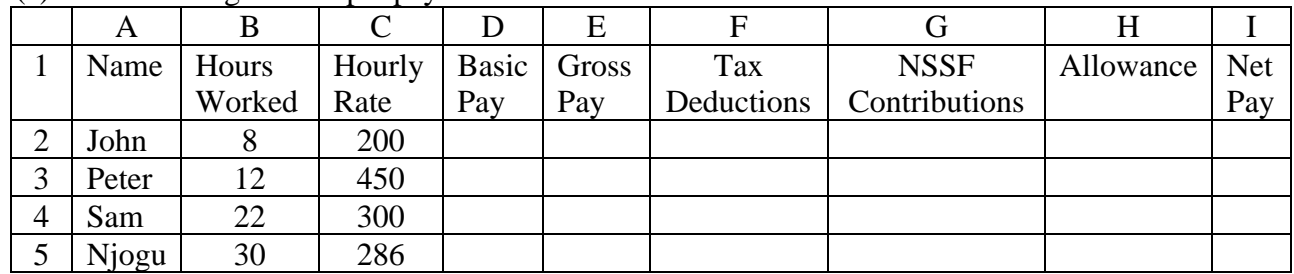

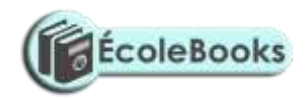

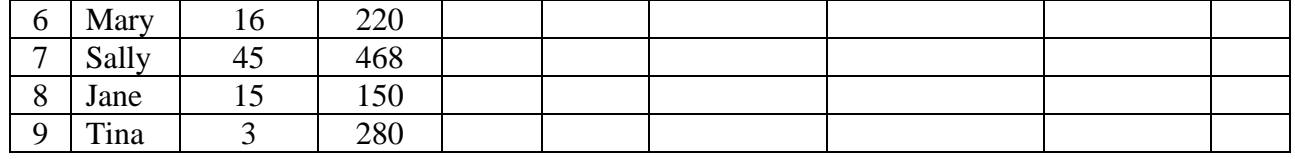

Write formulae using cell names for the following expressions. State where the formula is placed: (10 marks)  $(10 \text{ marks})$ 

- (i) Basic pay = Hours worked x Hourly rate.
- (ii) Allowances are allocated at 10% of the Basic pay.
- (iii) Gross pay = Basic pay + Allowances.
- (iv) Tax deduction is calculated at 20% of the Gross pay.
- (v) Net pay = Gross pay Tax deductions.

(b). List four types of information that can be entered into a spreadsheet cell. (4 marks)

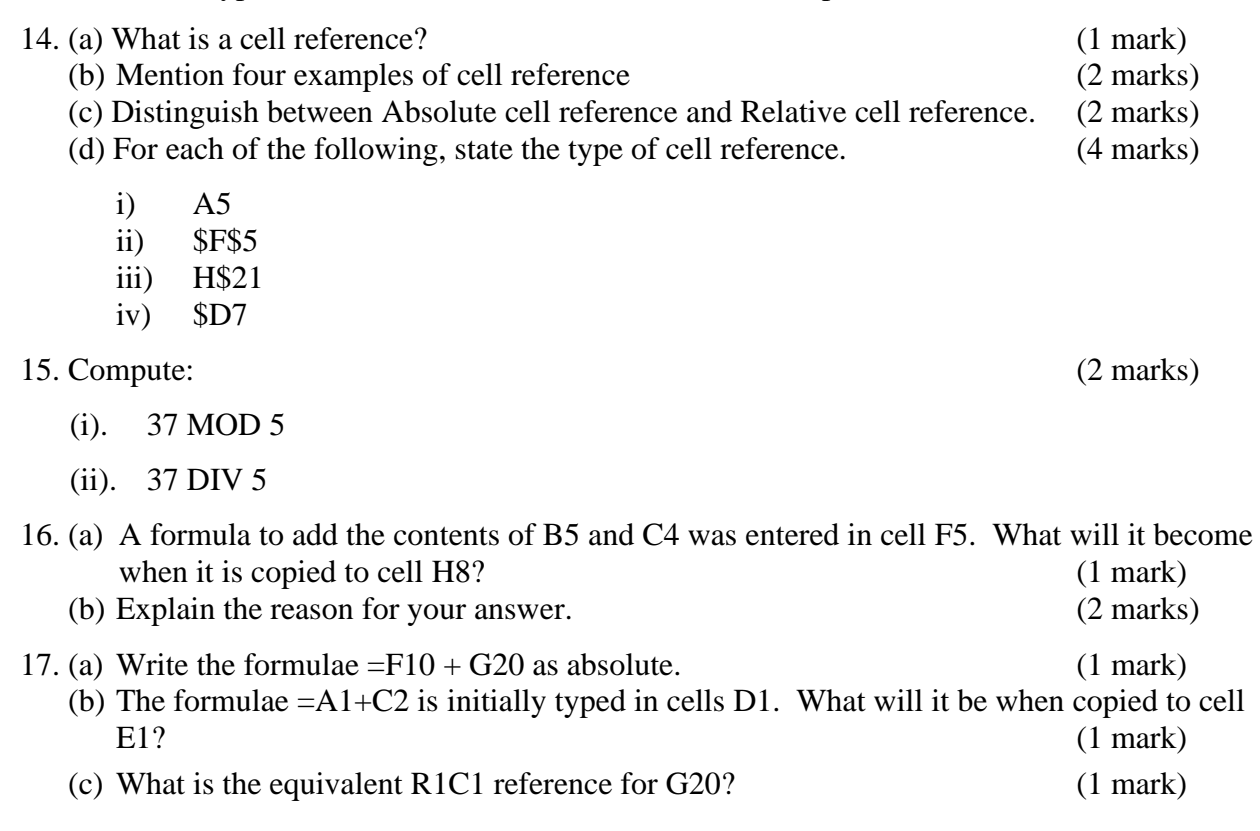

- 18. Give at least five categories of functions that are available in Microsoft Excel. (5 marks)
- 19. What is the role of the following functions as used in a spreadsheet program? (5 marks)
	- (a) Product
	- (b) SQRT
	- (c) Average
	- (d) Max
	- (e) IF
	- (f) COUNTIF
	- (g) SUMIF

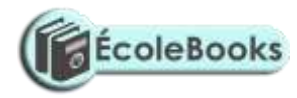

20. A worksheet contains the data shown below:

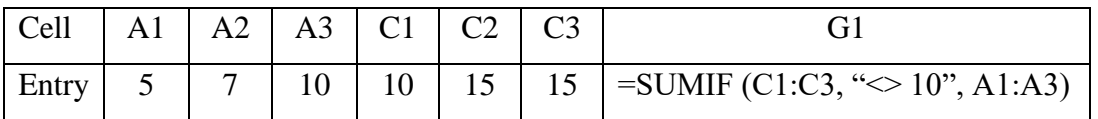

State the value displayed in G1. (2 marks)

- 21. Explain why a value such as 611233444555 may be displayed as ######### when typed on a spreadsheet. (2 marks)
- 22. (a). Assuming that the formula  $= A5 * $B2$  is in cell C10 of a spreadsheet. Show how it will appear after copying it to cell H12. (1 mark)

(b). Explain how you would select non-contiguous cells in spreadsheet. (2 marks)

23. A worksheet contains the data as shown below.

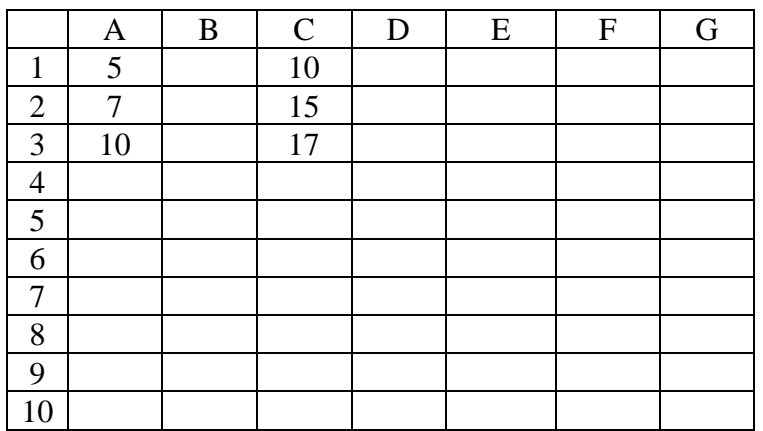

- (a) The formula = COUNTIF (C1:C3, " $> 10$ ") was entered at G1. Write down the value that was displayed. (2 marks)
- (b) Write down the formula that would be entered at cell B7 to sum the values in column A whose values are greater or equal to 5. (3 marks)
- (c) The formula =  $C2 + C$ \$3 is entered in cell C5 and then copied to D10. Write down the formula as it appears in the destination cell. (3 marks)
- 24. (a) What is a Chart wizard in spreadsheets? (1 mark) (b) Give two examples of charts that you know. (2 marks)
	- (c). Outline the steps required when creating a simple chart. (6 marks)
- 25. Andrew, Jane, David and Zablon had Tea, Sausages and Bananas for breakfast. They took one sausage, two sausages, three sausages and one sausage respectively. In addition, they each took a cup of tea and two bananas. Tea, sausages and bananas cost Ksh. 10, 15, and 5 respectively.
	- (a) By naming columns A, B, C, ………and rows 1, 2, 3……….Construct a worksheet showing the above information. (7 Marks)
	- (b) State the expression you would use to obtain:
		- i) Total expenditure by David. (4 marks)
		- ii) Total number of sausages taken. (2 marks)

- ÉcoleBooks
- iii) The cost of the cheapest item. (2 marks)

26. The following diagram is a Microsoft Excel worksheet containing the scores of Form 1 students of Excellent High school.

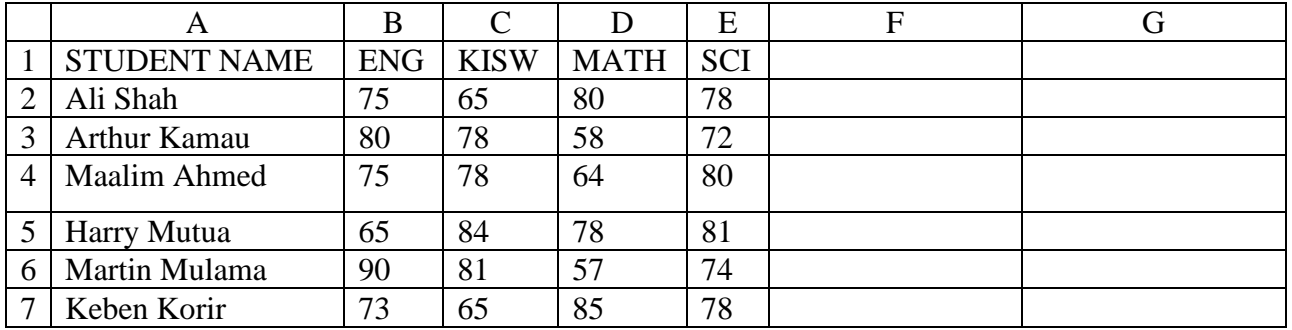

Write Microsoft Excel formula to calculate:

- (a) Total score for each student. (1 mark)
- (b) Highest score per subject. (1 mark)
- (c) Mean score per subject. (1 mark)
- (d) Best overall student. (1 mark)
- 27. What is a cell reference error as used in spreadsheets? (1 mark)
- 28. A worksheet contains the data shown below:

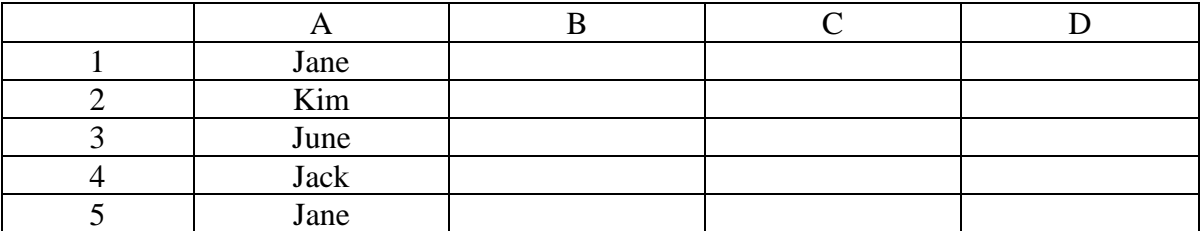

- (a). The formula =IF( $A1:A5 = "Jane", 1, 0$ ) is entered in cell B1
	- (i). State the value displayed (2 marks) (ii). If the formula in B1 is copied and pasted to cells B2, B3, B4 and B5 respectively, fill in what is displayed in each cell. (2 marks)
- (b). Under what two conditions does a worksheet display  $# # # # # #$  (2 marks)
- (c). A spreadsheet application can be used in analysis of trends of performance. List any three types of charts you can make. (3 marks)
- 29. Consider the entries made in the cells below:

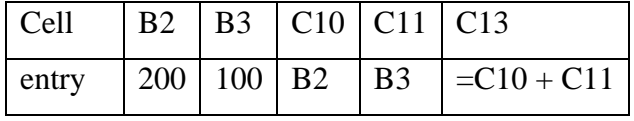

State the value displayed in cell C13. (1 mark)

30. A student presented a budget in the form of a worksheet as follows.

- 
- 
- 
- 
- 
- -
	-

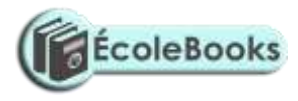

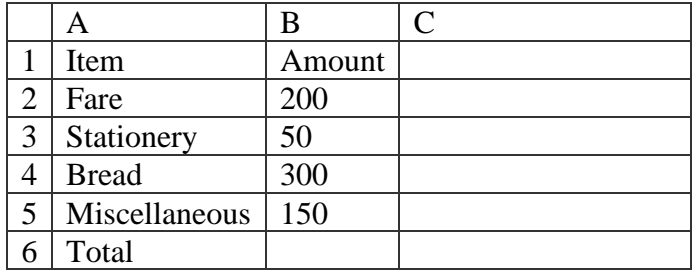

#### **The student intends to have spent half the amount by mid-term.**

- (a). Given that the value 0.5 is typed in cell B9, write the shortest formula that would be typed in cell C2 and then copied down the column to obtain half the values in column  $B.$  (1 mark)
- (b). Write two different formulae that can be typed to obtain the total in cell B6 and then copied to cell C6. (2 marks)
- 31. The cells K3 to K10 of a worksheet contain remarks on students' performance such as Very good, Good, Fair and Fail depending on the average mark. Write a formula that can be used to count all students who have the remark "Very good". (3 marks)
- 32. The following information shows the income and expenditure for "Bebayote" matatu for five days. The income from Monday to Friday was Kshs. 4,000, 9,000, 10,000, 15,000, and 12,000 respectively while the expenditure for the same period was Kshs. 2,000, 3,000, 7,000, 5,000, and 6,000 respectively.
	- (i) Draw a spreadsheet that would contain the information. Indicate the rows as 1, 2, 3 …. and the columns as A, B, C ….. (4 marks)
	- (ii) State the expression that would be used to obtain:

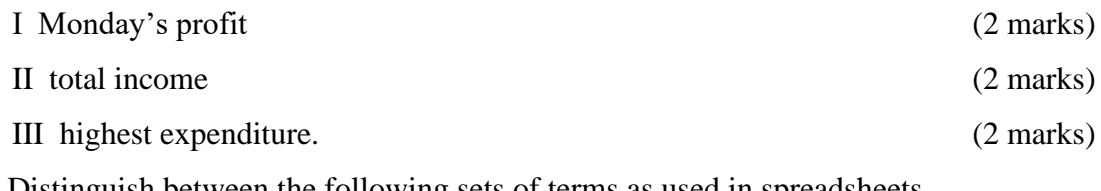

33. (a) Distinguish between the following sets of terms as used in spreadsheets. (i) Worksheet and workbook. (2 marks)

- (ii) Filtering and sorting. (2 marks)
- (b) State one way in which a user may reverse the last action taken in a spreadsheet package.
- (1 mark) (c) The following is a sample of a payroll. The worksheet row and column headings are marked 1, 2, 3 ... and A, B, C ... respectively.

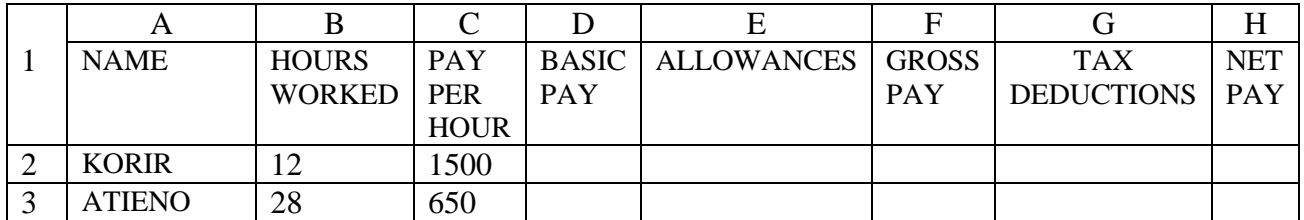

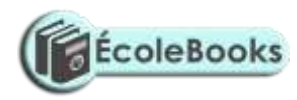

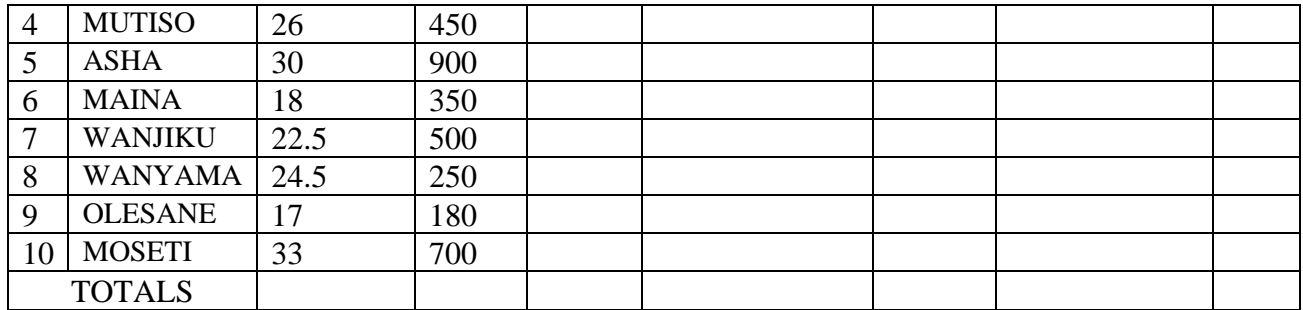

Use the following expressions to answer the questions that follow:

- Basic pay  $=$  Hours worked x pay per hour
- Allowances are allocated at 10% of basic pay
- Gross pay = Basic pay + allowances
- Tax deductions are calculated at 20% of gross pay
- Net pay = Gross pay tax deductions

Write formulae using cell references for the following cells:

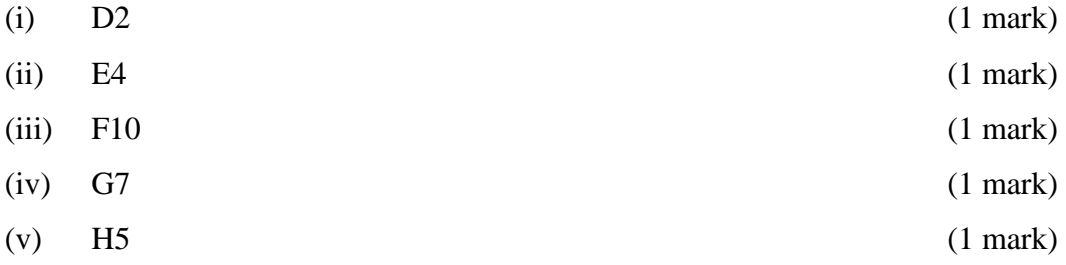

#### <span id="page-24-0"></span>**DATABASES – MS ACCESS**

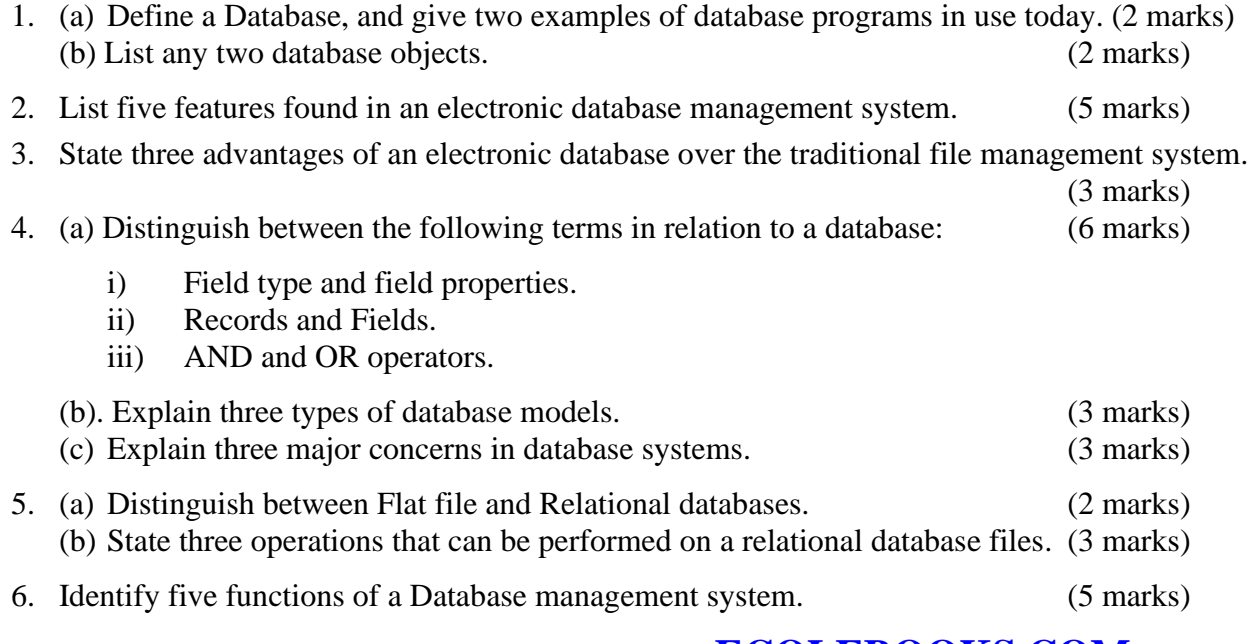

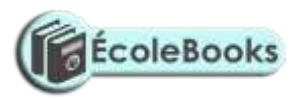

- 7. Explain the importance of using Database management system in organizations. (2 marks)
- 8. State the components of a Database hierarchy in ascending order. (2 marks)

9. State the use of the following objects in Databases.

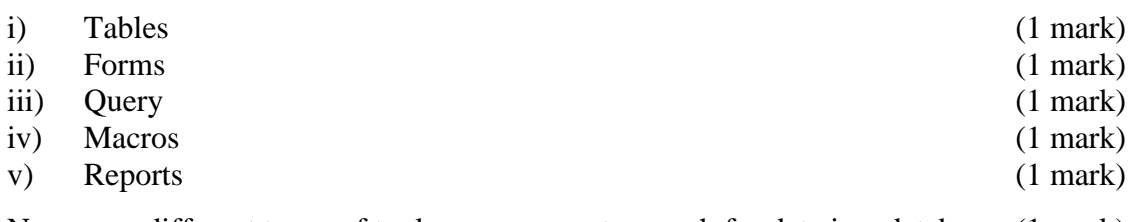

10. Name *two* different types of tools one can use to search for data in a database. (1 mark)

- 11. (a) Differentiate between: (14 marks)
	- i) Primary key and Relationship.
	- ii) Tabular and Columnar form layout.
	- iii) Database file and Database table.
	- iv) Primary key and Index.
	- v) Field name and Caption.
	- vi) Table and Query.
	- vii) Bound and unbound control.

(b) What is the importance of the Primary key? (1 mark) (c) State three types of relationships that can be used to link tables in Databases.

(3 marks) 12. (a). Describe four major shortcomings of the conventional (paper) file structures that are being addressed by the database approach. (4 marks)

(b). List any two methods used to secure data in a database. (2 marks)

13. A student's database comprises of students' details table and fees received table as shown below:

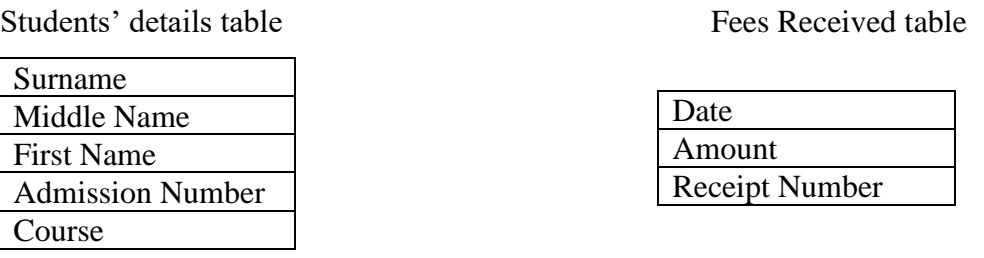

- (i) State the primary key field for each table. (2 marks)
- 
- (ii) State the field which should serve as the linking field for the two tables. (2 marks)

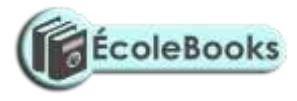

#### <span id="page-26-0"></span>**DESKTOP PUBLISHING (DTP) – MS PUBLISHER**

1. (a) What is Desktop publishing? (2 marks) (b) Give three examples of desktop publishing software available in the market today.  $(3 \text{ marks})$ <br> $(5 \text{ marks})$ (c) State five features in desktop publishing.

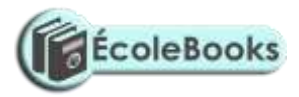

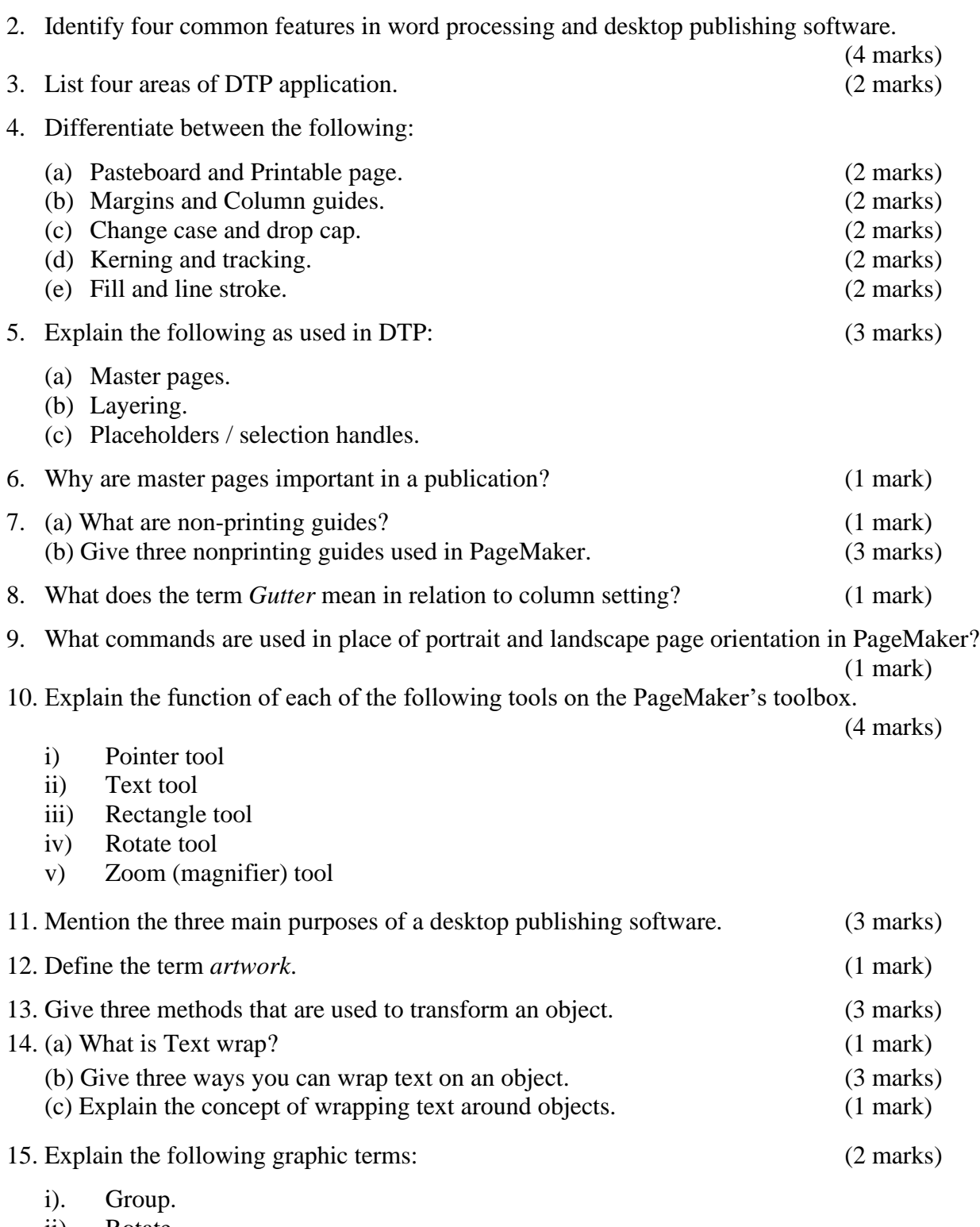

ii). Rotate. iii). Crop.

16. State three ways of moving round the page in a Desktop Publishing window. (3 marks)

## **INTERNET & E-MAIL**

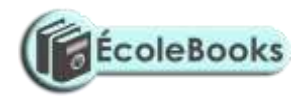

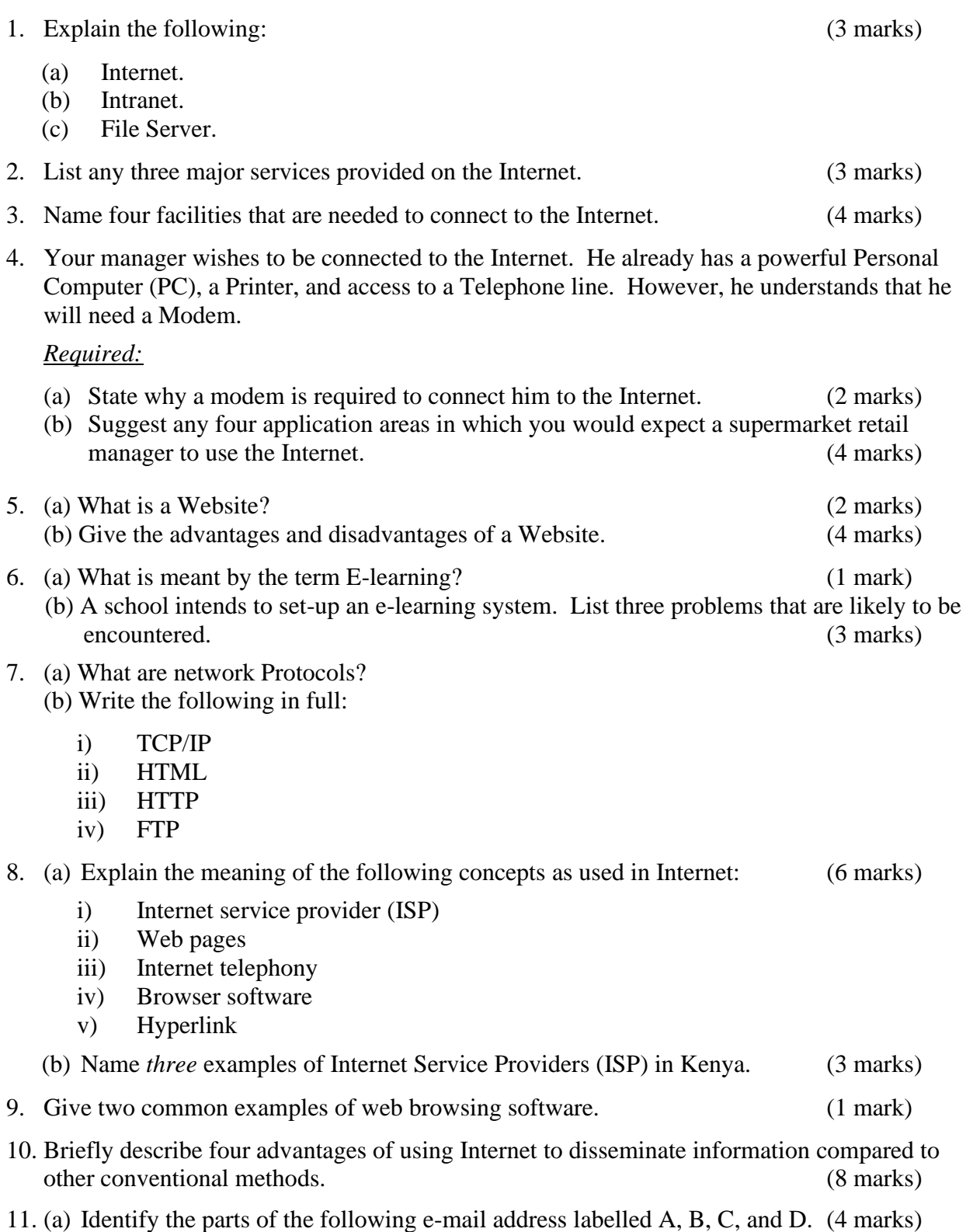

Iat@africaonline.co.ke

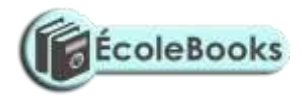

#### A B C D

(b) Mention two examples of e-mail software. (2 marks)

- 12. A school has its e-mail address as *mwangaza@school.co.ke*. Briefly explain this address code. (3 marks)
- 13. State two benefits of saving information from the Internet to your hard disk. (2 marks)
- 14. Explain the following internet address *http://www.google.com* in reference to the structure of a URL. marks)
- 15. Identify institutions whose e-mail addresses end with the following extensions: (6 marks)
	- i) .org
	- ii) .edu
	- iii) .com
	- iv) .net
	- v) .mil
	- vi) .gov
- 16. (a) Discuss four advantages and two disadvantages that electronic mails have over regular mails. (6 marks)
	- (b) Give three differences between Post-office mail and Electronic mail (E-mail).

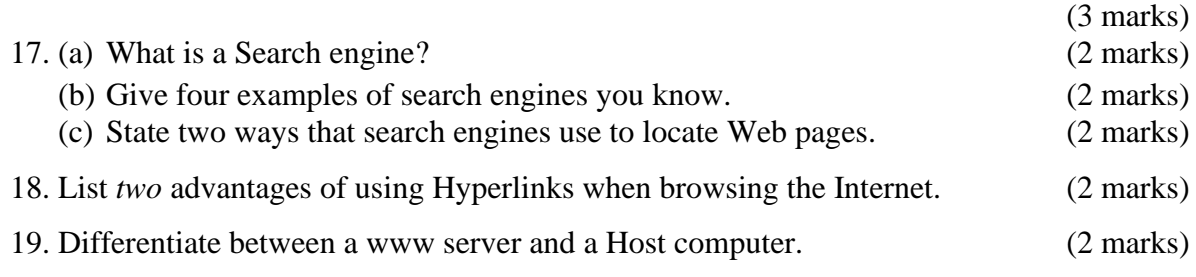

20. The Internet can be used to source information about emerging issues that may not be available in print form. Give two advantages and two disadvantages of information obtained from the Internet. (4 marks)

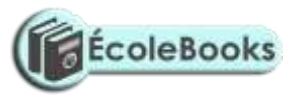

## <span id="page-30-0"></span>**DATA SECURITY & CONTROL**

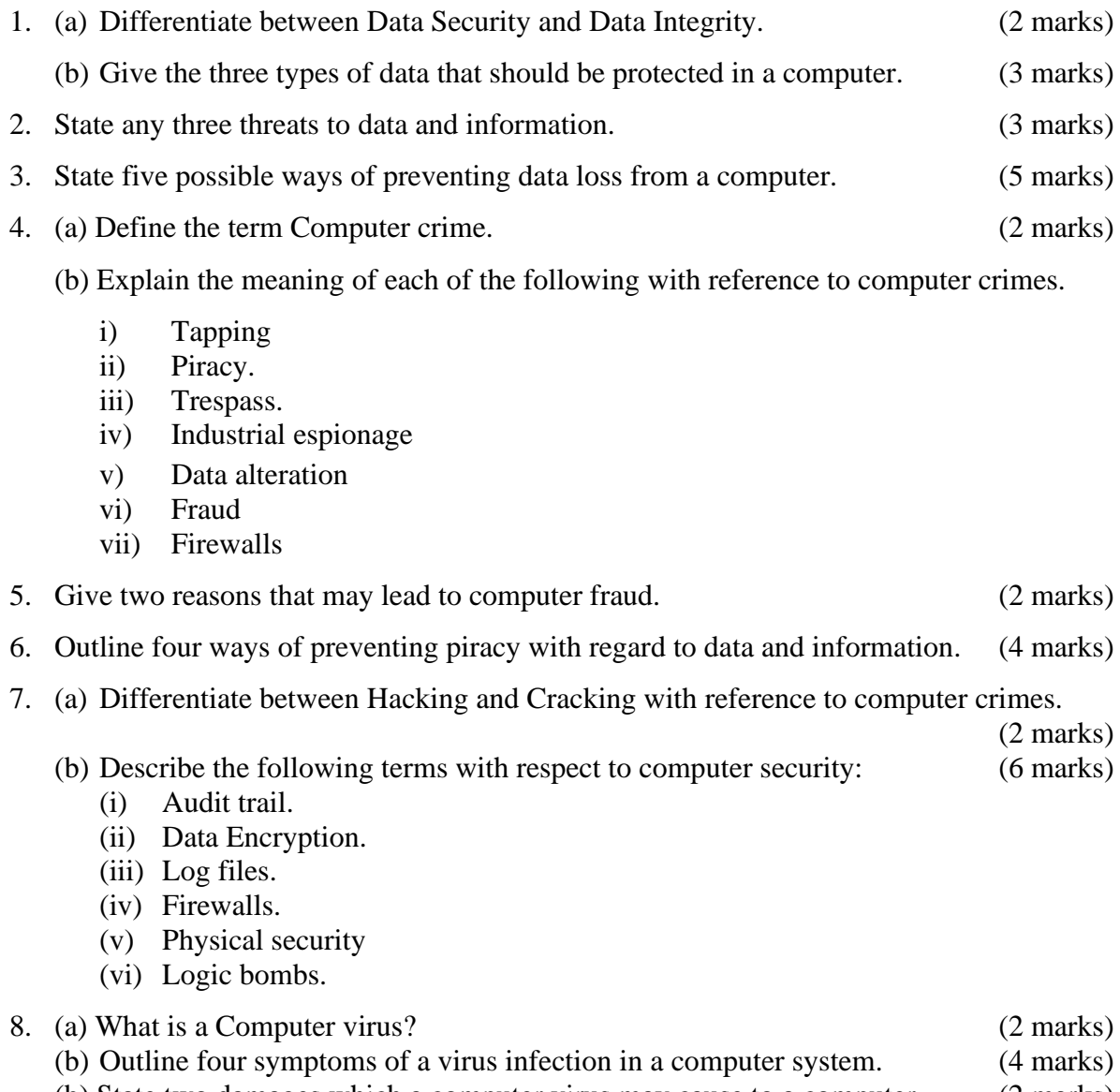

(b) State two damages which a computer virus may cause to a computer. (2 marks) (c) Explain three control measures you would take to protect your computers from virus attacks. (3 marks)

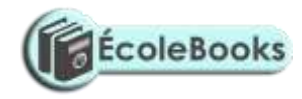

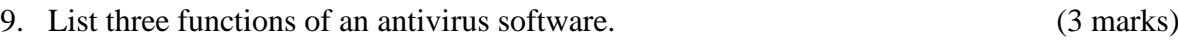

- 10. Computer systems need maximum security to prevent an unauthorized access. State six precautions that you would expect an organization to take to prevent illegal access to its computer-based systems. (6 marks)
- 11. (i) Explain what is meant by the term "computer security" (2 marks)
	- (ii) State two environmental factors that can affect operations of a computer. (2 marks)
	- (iii) State two control techniques or measures that can be implemented to prevent the effect in (i) above. (2 marks)
- 12. Explain why the following controls should be implemented for computer based systems.

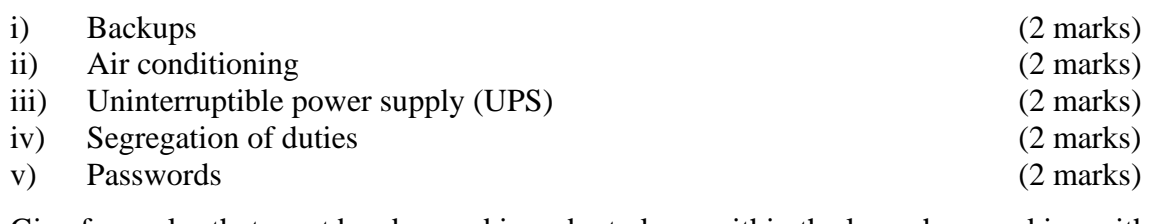

- 13. Give four rules that must be observed in order to keep within the law when working with data and information. (4 marks)
- 14. (a) Define the term Computer ethics. (1 marks)
	- (b) Give two examples to show how a person who has committed a computer crime can help to improve a computer system. (2 marks)

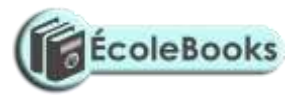

### <span id="page-32-0"></span>**FORM THREE - DATA REPRESENTATION IN COMPUTERS**

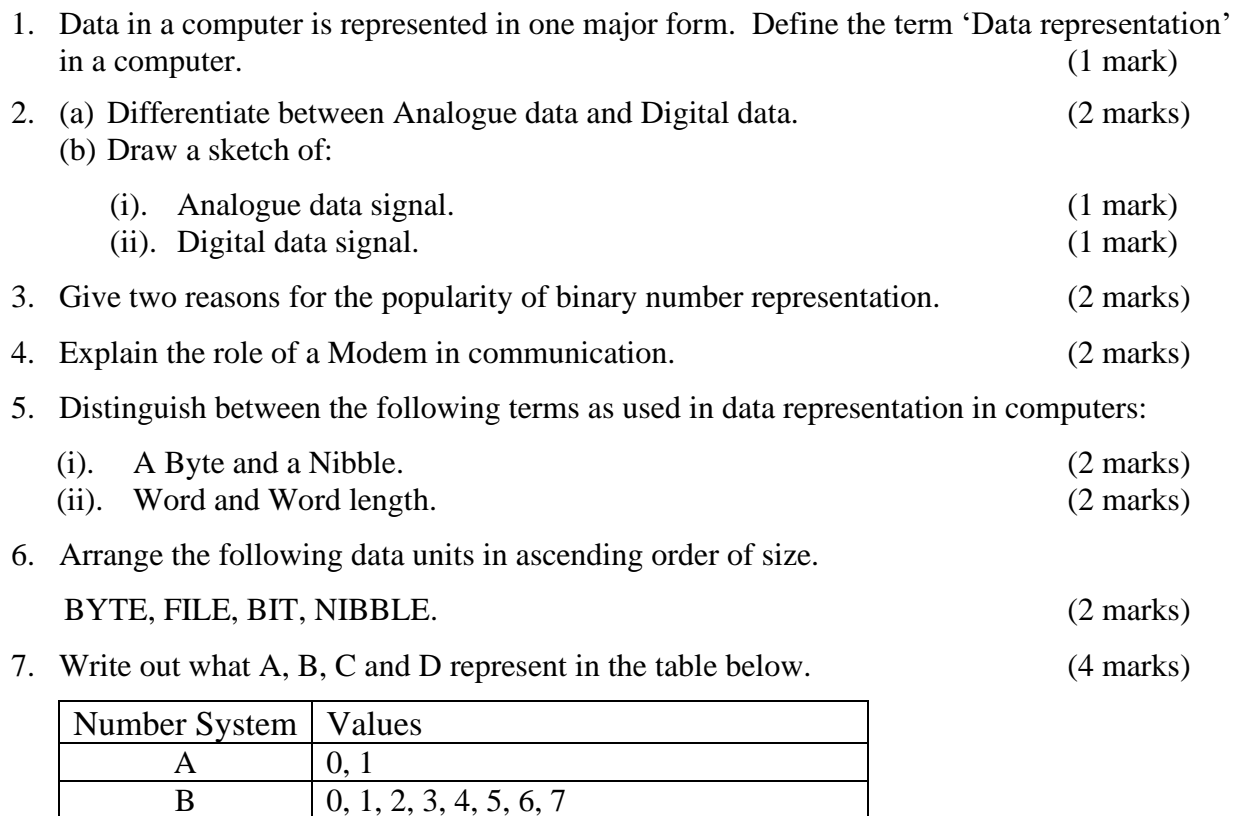

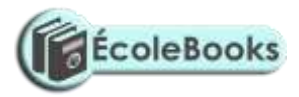

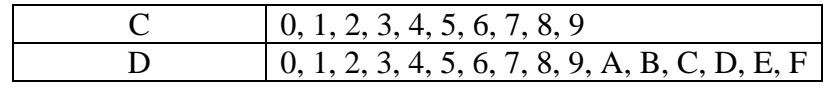

8. Perform the following computer arithmetic. In each case, show how you arrive at your answer.

(a) Convert the following Decimal numbers to their Binary equivalent.

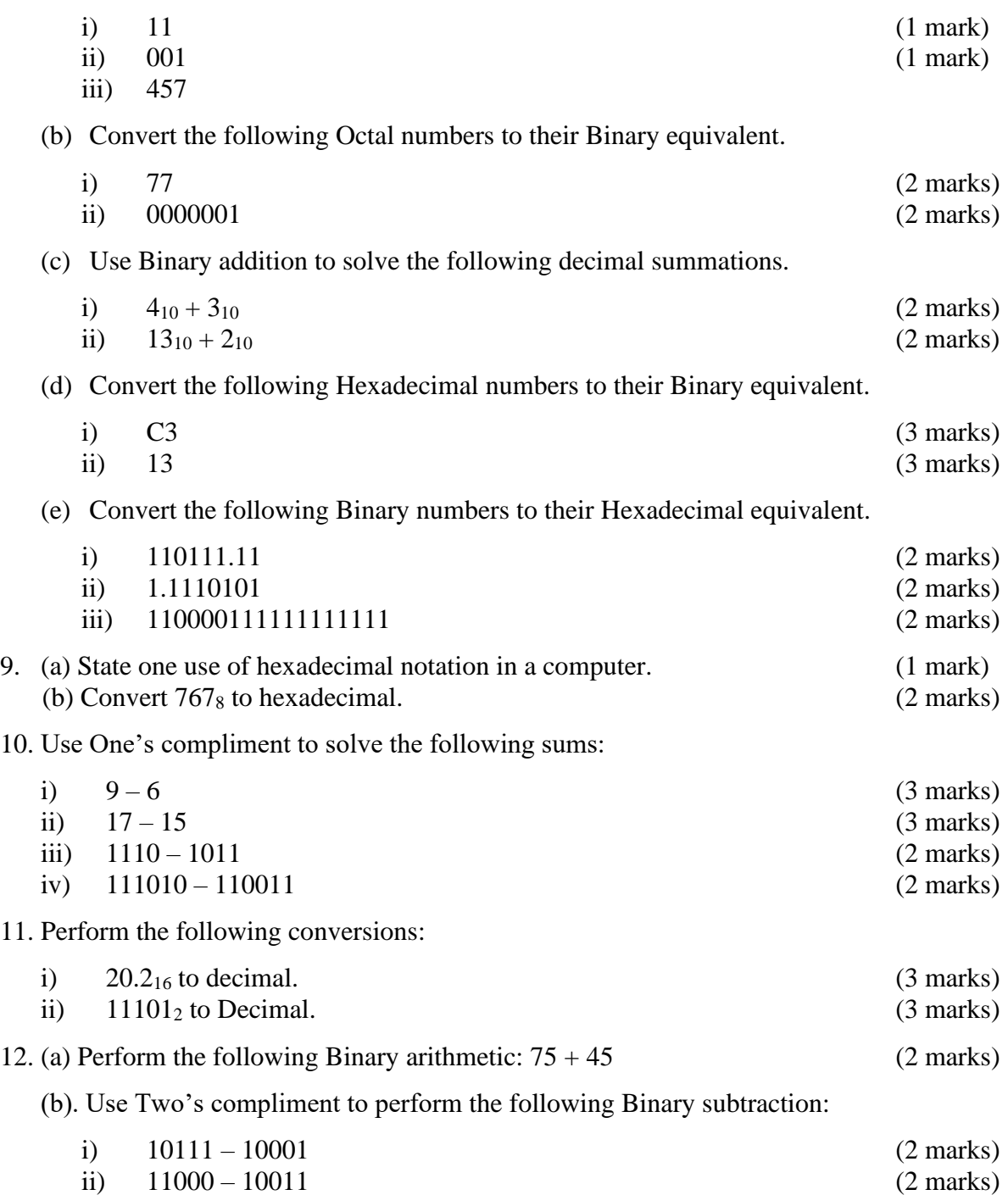

13. Use Two's compliment to solve the following SUMS (the numbers are in decimal notation)

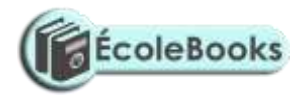

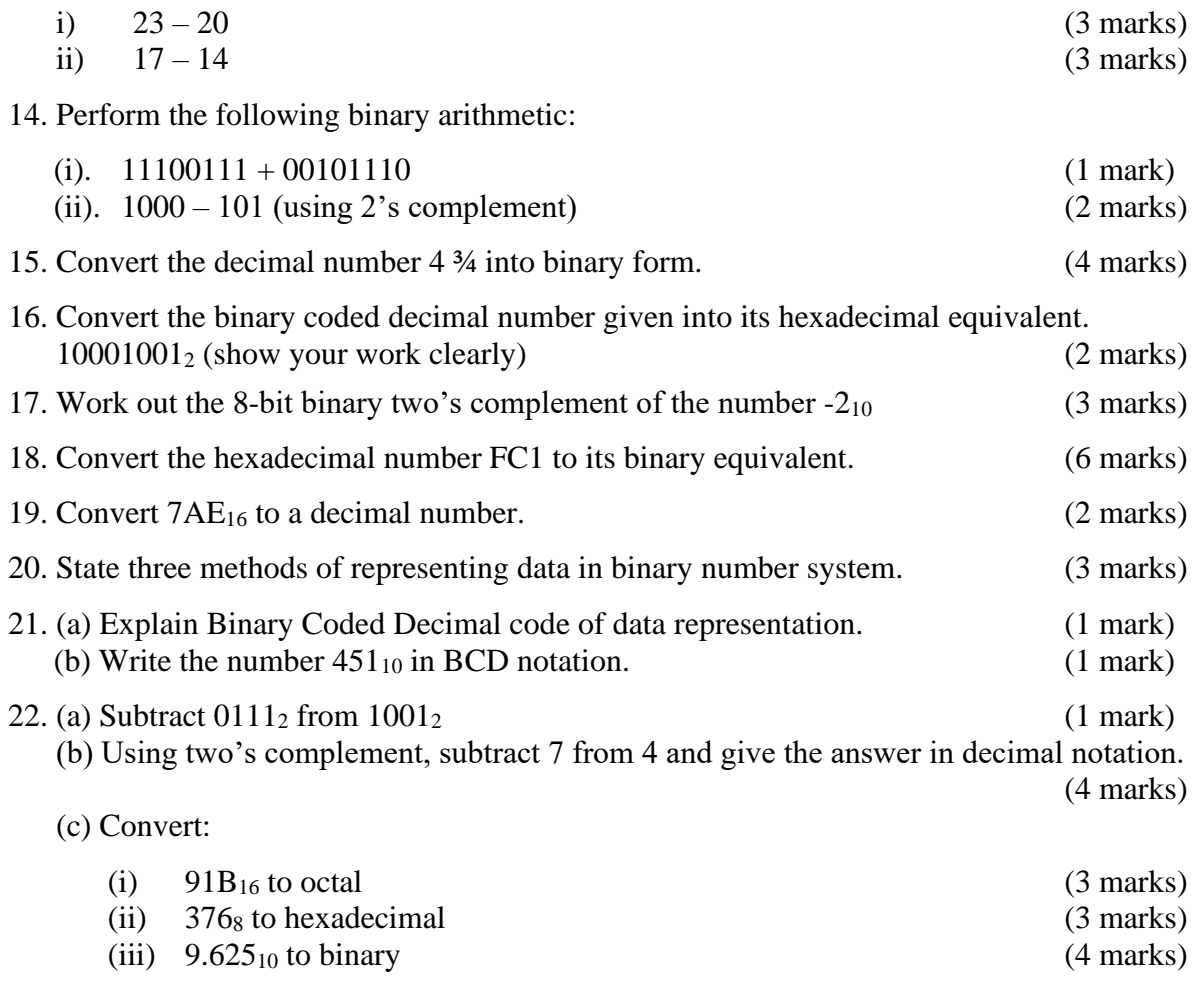

# <span id="page-34-0"></span>**DATA PROCESSING**

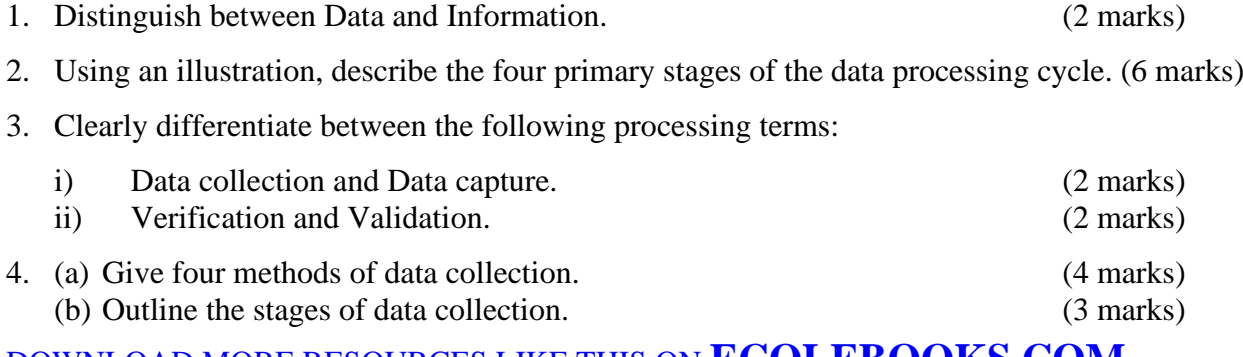

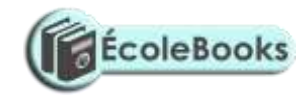

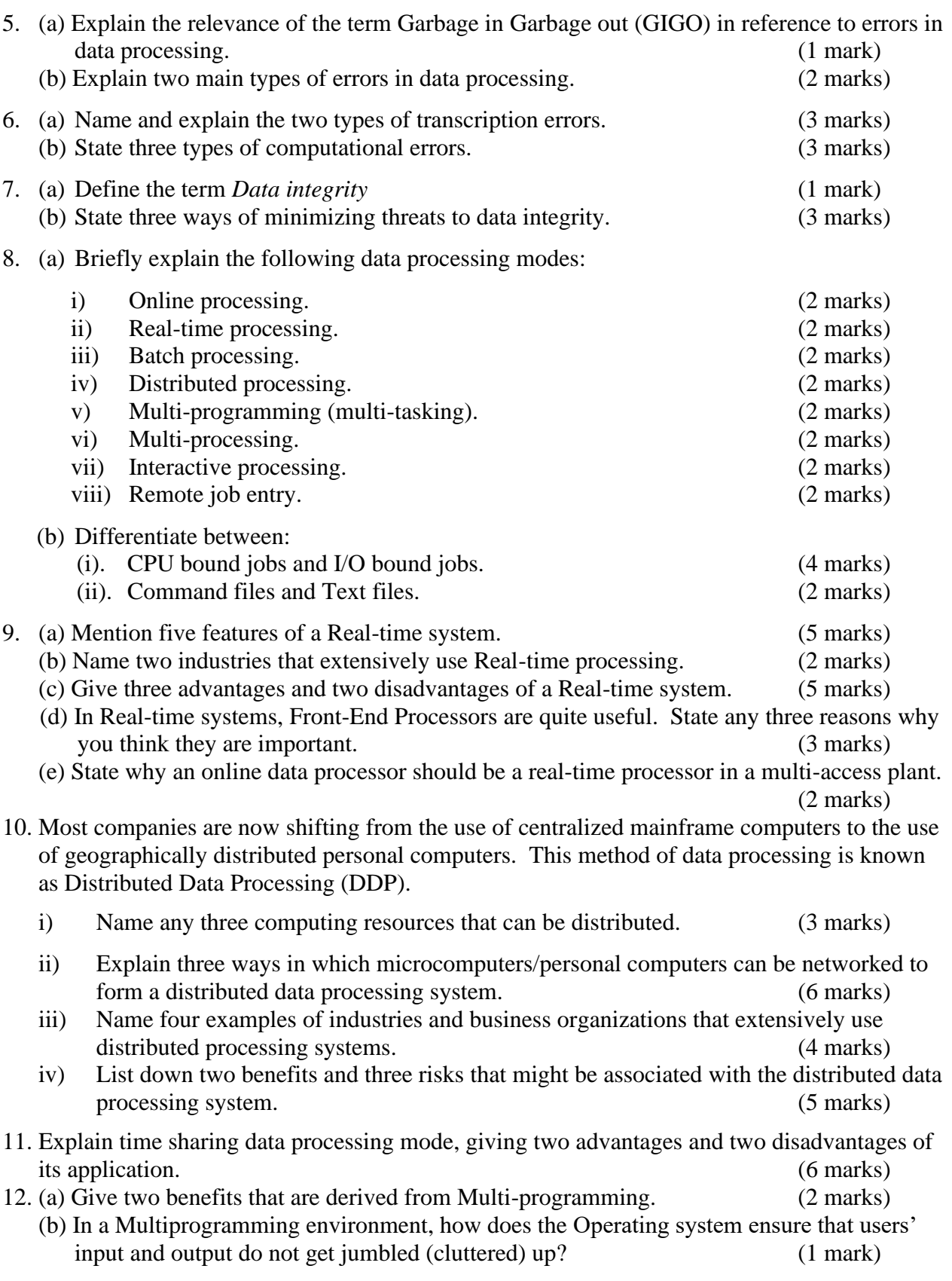
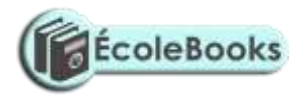

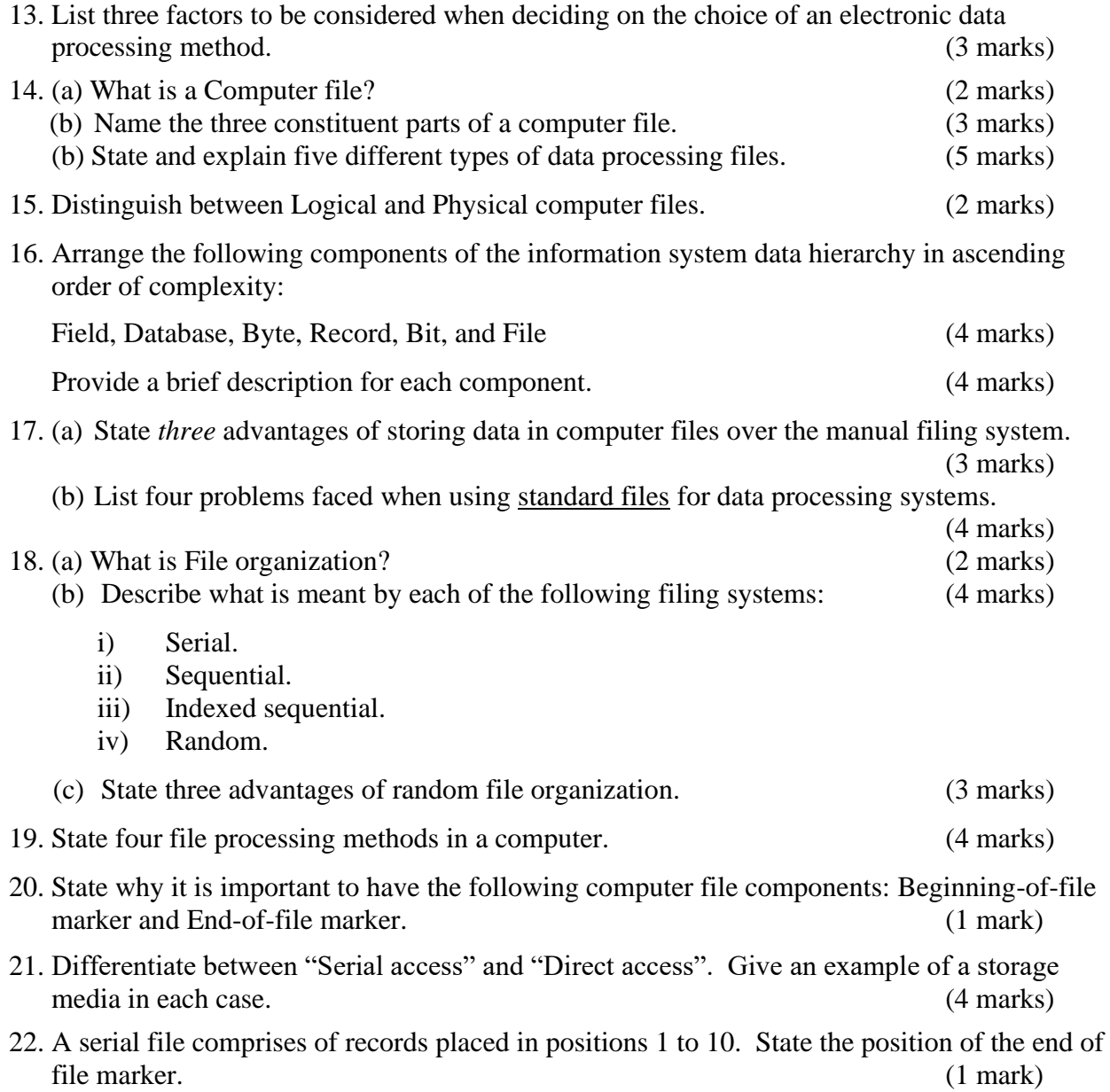

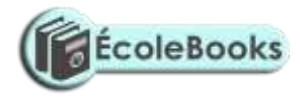

### **PROGRAMMING**

#### **SECTION A:**

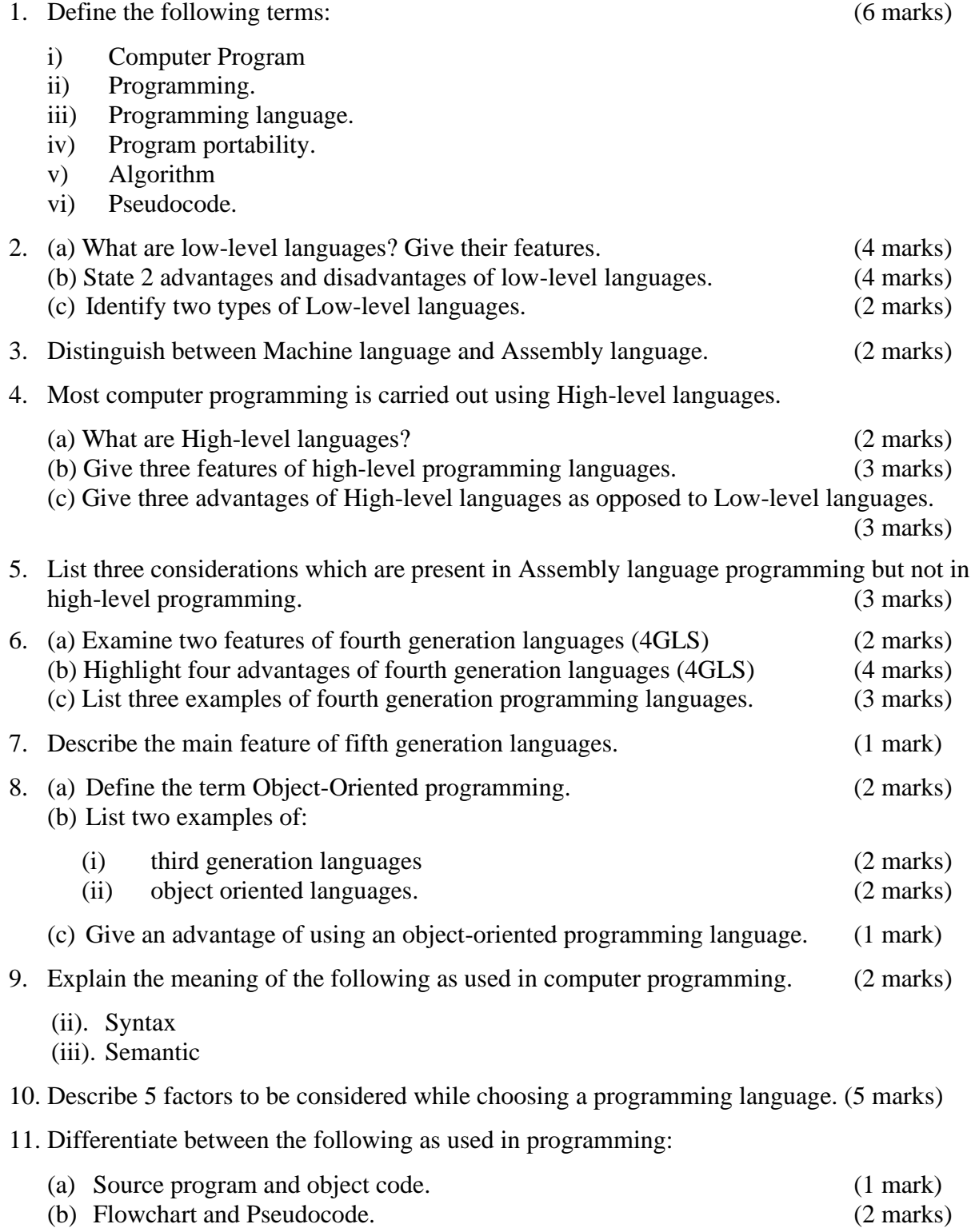

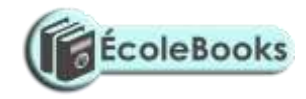

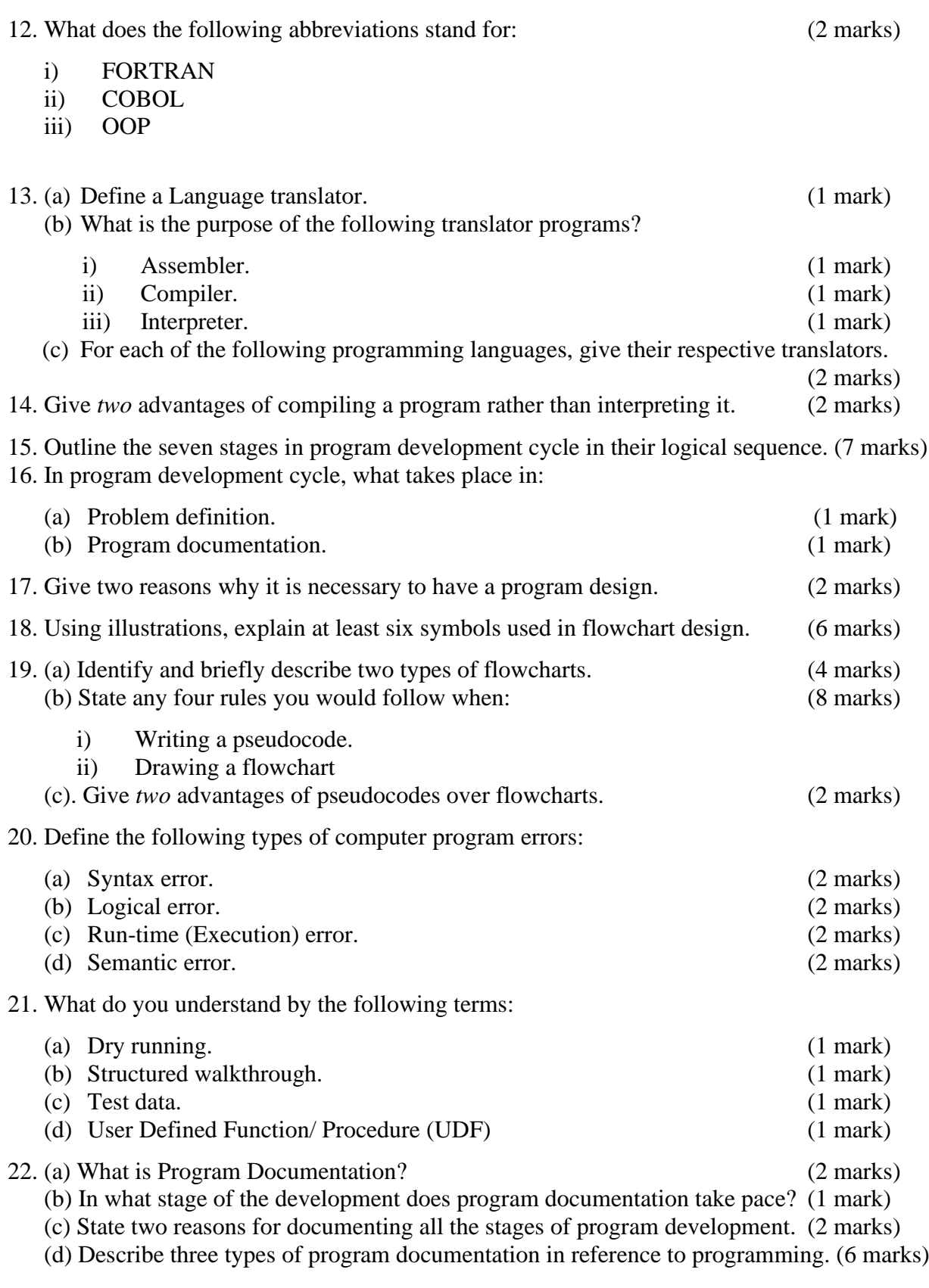

23. Briefly explain the purpose of the following types of program documents. (3 marks)

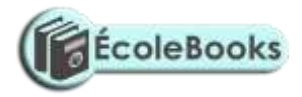

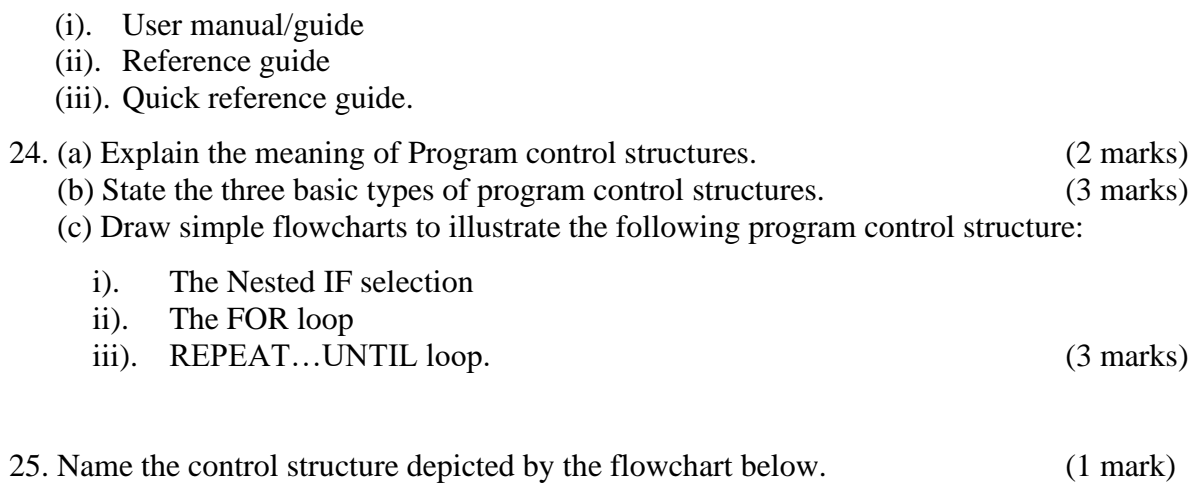

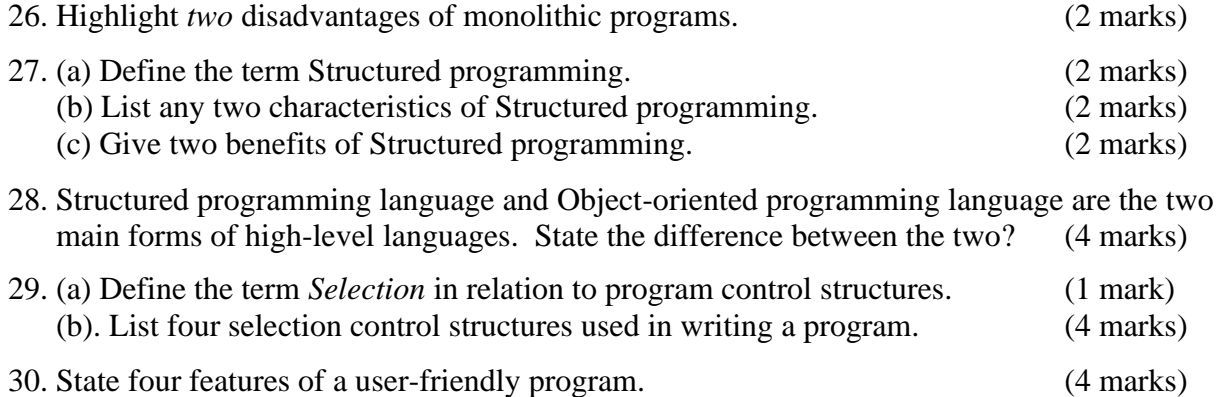

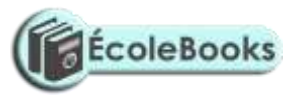

#### **SECTION B:**

- 1. Draw a flowchart for a program that would enable the user to enter student marks. The program should then determine whether the mark entered is a pass or fail given that the pass mark is 50. (5 marks) (5 marks)
- 2. Write a pseudocode that reads temperature for each day in a week, in degree celcius, converts the celcius into Fahrenheit and then calculate the average weekly temperatures. The program should output the calculated average in degrees Fahrenheit. (5 marks)
- 3. Draw a flowchart to be used to develop a program to calculate the Area and Perimeter of a Rectangle. The user is required to input the Length and Width of the rectangle after which she then chooses either to calculate area or perimeter using the input data. The program then outputs the results of the chosen calculation. (8 marks)
- 4. (a). Develop a Pseudocode which will simulate the processing of Student's report. The simulation should be such that the user repeatedly inputs marks per subject for six subjects using a looping control structure. The computer processes the total marks and mean score of the student.
	- Note. 1. It is assumed that the student does six subjects. 2. The outputs required are; Average score and Total marks. (5 marks)
	- (b). Draw a fitting flowchart for question 1 (a) above. (5 marks)
- 5. Study the following flowchart diagram.

READ Student Name & Marks

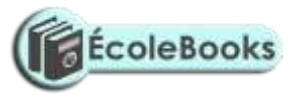

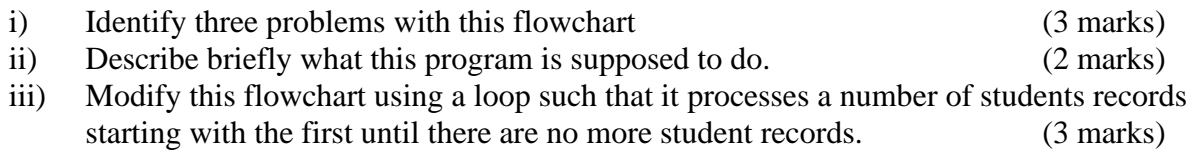

- 6. Mwalimu Savings Society (MSS) pays 5% interest on shares exceeding 100,000 shillings and 3% on shares that do not meet this target. However, no interest is paid on deposits in the member's MSS bank account.
	- (a) Design a pseudocode for a program that would:
		- i). Prompt the user for shares and deposit of a particular member.
		- ii). Calculate the interest and total savings.
		- iii).Display the interest and total savings on the screen for a particular member of the society. (7 marks)
	- (b) Draw a flowchart for the above pseudocode. (8 marks)
- 7. The following is a Pseudocode developed for processing employees' payslips. Read through the Pseudocode carefully, then draw a fitting flowchart. (5 marks)

Start

Initialize employee count to 0 Open employee file Repeat Read employee record

Compute gross pay Compute deduction amount Compute net pay

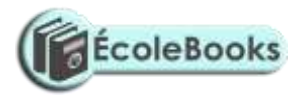

Output employee ID, gross pay, deduction, and net pay Add 1 to count Until end of employee file Close employee file Stop

8. A man deposits 1,000 in a bank at an interest rate of 10% per year. At the end of each year, the interest earned is added to the amount on deposit and this becomes the new deposit for the next year.

Develop a pseudocode to determine the year in which the amount accumulated first exceeds 2,000. Also for each year, print the year (starting from 1), the deposit, the Interest earned, and the total accumulated at the end of the year.

9. Classify the following examples in any of the three program control structures. (3 marks)

[DOWNLOAD MORE RESOURCES LIKE THIS ON](https://ecolebooks.com/) **[ECOLEBOOKS.COM](https://ecolebooks.com/)** i) Statement 1 Statement 2 . . Statement n …………………………...…………………………………………………………...…… ii) IF YourMarks > Mean THEN PRINT Universal Donor ELSE PRINT UniversalReceiver …………………………...…………………………………………………………...… iii) WHILE ExamTime Is Not Over Read question carefully Understand question Think clearly Answer appropriately ENDWHILE …………………………...…………………………………………………………...… 10. Show exactly what is printed (output) by the following program: (3 marks) PROGRAM MockExam (Input, Output); **CONST** Adjustment  $= 5$ ; VAR A, B, C: Integer; Begin Readln (A, B, C);

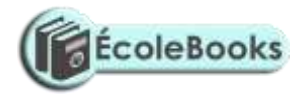

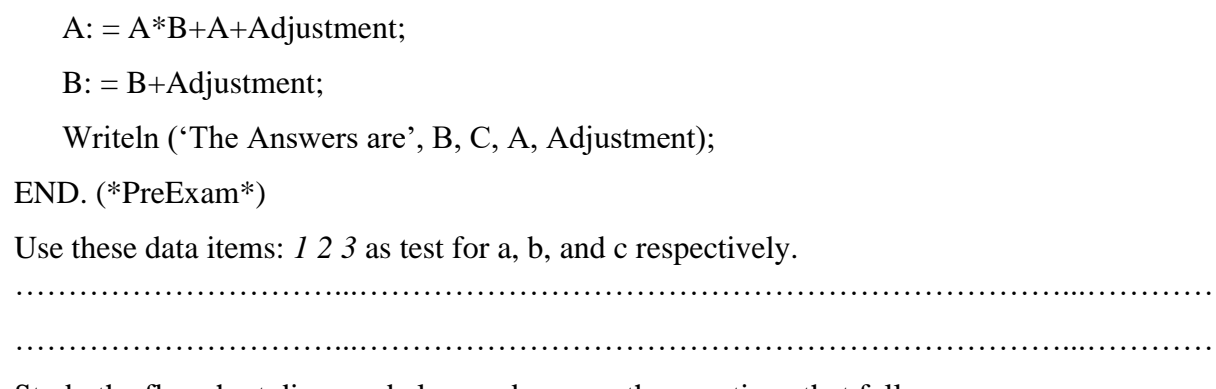

11. Study the flowchart diagram below and answer the questions that follow:

NO

YES

- (a) What will be the value of sum when printed? Show your workings. (5 marks)
- (b) Write a Pseudocode for the above flowchart. (10 marks)
- 12. A program is required for reading in a students' name and the scores obtained in two subjects. The output of the program will consist of the student's name, the two scores, the average of the two scores and a comment. The comment is based on the average as follows:

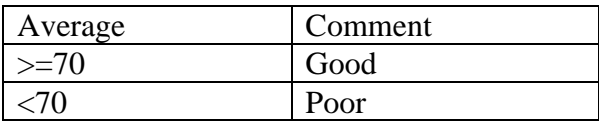

Write a program to solve the problem using a high-level language. (10 marks)

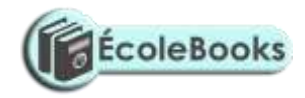

- 13. Draw a flowchart that will read a number N and then output the sum of squares from 1 to N. (10 marks)
- 14. (a) Draw a flowchart that can be used to write a program for displaying the first 1000 integers in the series of 2, 4, 6…. (7 marks)
	- (b) Modify the flowchart to sum up the numbers in (b) i above. (3 marks)
- 15. The gross salary of employees of Mutson Chemist is based on the Basic salary and additional benefits. Employees with more than 10 year's experience get an additional pay of 10% of their basic salary. Bonuses are given as per employees sales of the month as: >200,000 15%  $100,000 - 200,000$  10% Below 100,000 5%

Draw a flowchart for the program that will calculate Gross salary and output each employees Basic salary, Gross salary and all benefits. (15 marks)

16. The following flowchart can be used to list the even numbers between 1 and 100 inclusive.

**YES** 

#### NO

- (a) What will be the output from the flowchart if the statement in the decision box is changed to:  $(6 \text{ marks})$ 
	- (i)  $Even = 100$
	- $(iii)$  Even  $=< 100$
	- (iii) Even  $> 100$ .
- (b) Modify the flowchart so that it prints the sum of all the even numbers between.

(5 marks)

(c) Suppose a 10 element array A contains the values 9, 10, 5, 6, 7, 1, 0, 20, 21, and 11. Find the values in A after executing the loop below. (4 marks) REPEAT for  $K = 1$  TO 10 Set A  $[K + 1] = A [K]$ 

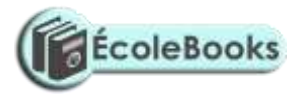

End Loop

- 17. Bidii wholesalers has two categories of customers for order processing. Category 'A' obtains 10% discount on all orders up to Ksh. 10,000 otherwise the discount is 20% on the entire order. Category 'B' obtains 30% discount on all orders if the debt repayment is 'good' otherwise the discount is 15%. Draw a flowchart for the order processing. (15 marks)
- 18. (a) State the stage of program development in which: (2 marks)
	- (i) a flowchart would be drawn
	- (ii) the programmer would check whether the program does as required
	- (iii) the user guide would be written
	- (iv) the requirements specifications would be written.
	- (b) State the output of the following flowchart segment.

(2 marks)

(c) Draw a flowchart to compute the combined resistance  $(R)$  of two resistors  $R_1$  and  $R_2$  in parallel using the formula;

$$
R = 1
$$
  

$$
\frac{1}{R_1} + \frac{1}{R_2}
$$
 (5<sup>1</sup>/<sub>2</sub> marks)

19. Draw a flowchart to compare three non-equal numeric values A, B, C and print the largest of the three. (11 marks)

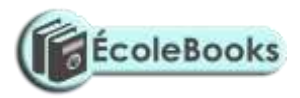

## **SYSTEMS DEVELOPMENT**

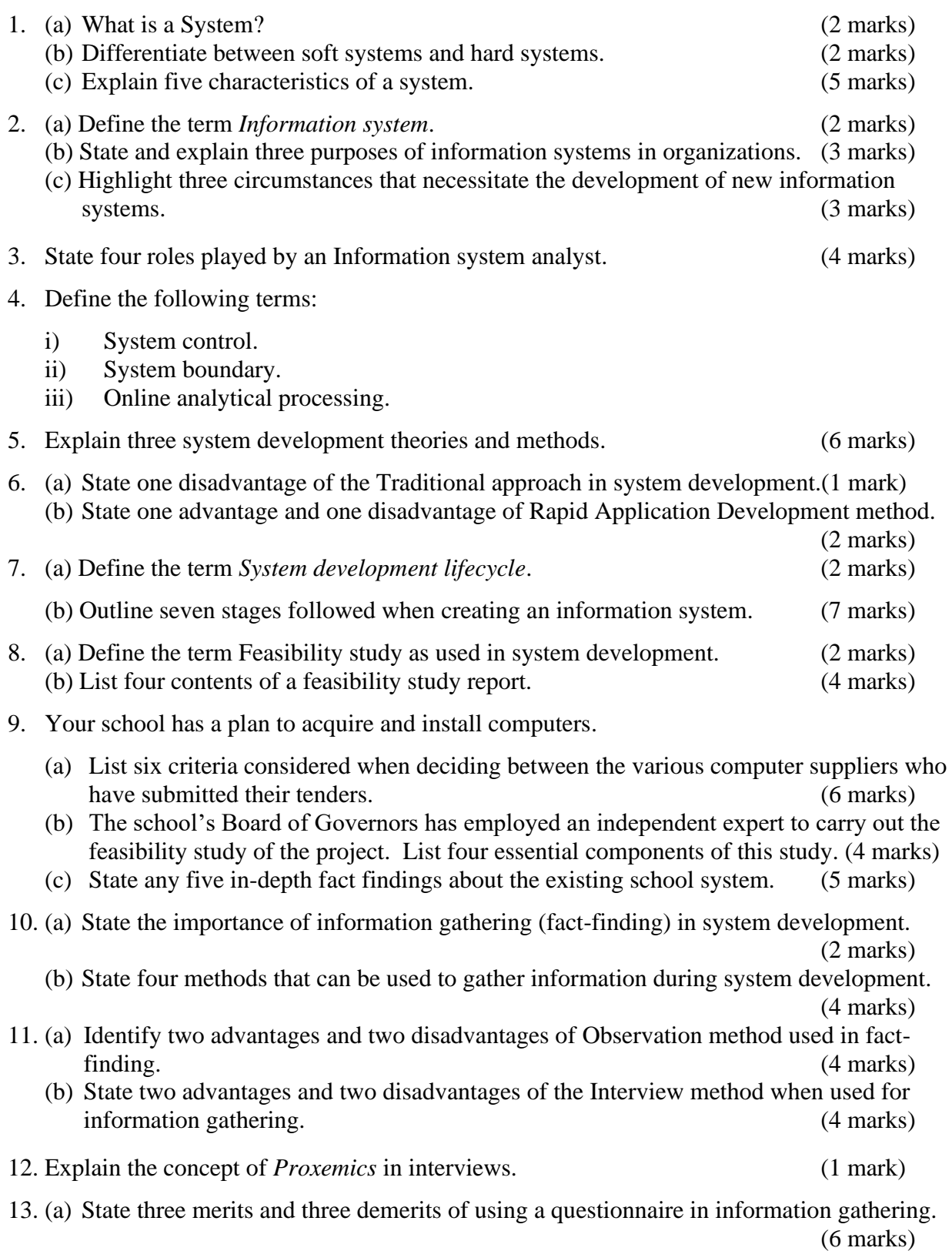

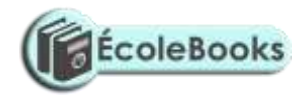

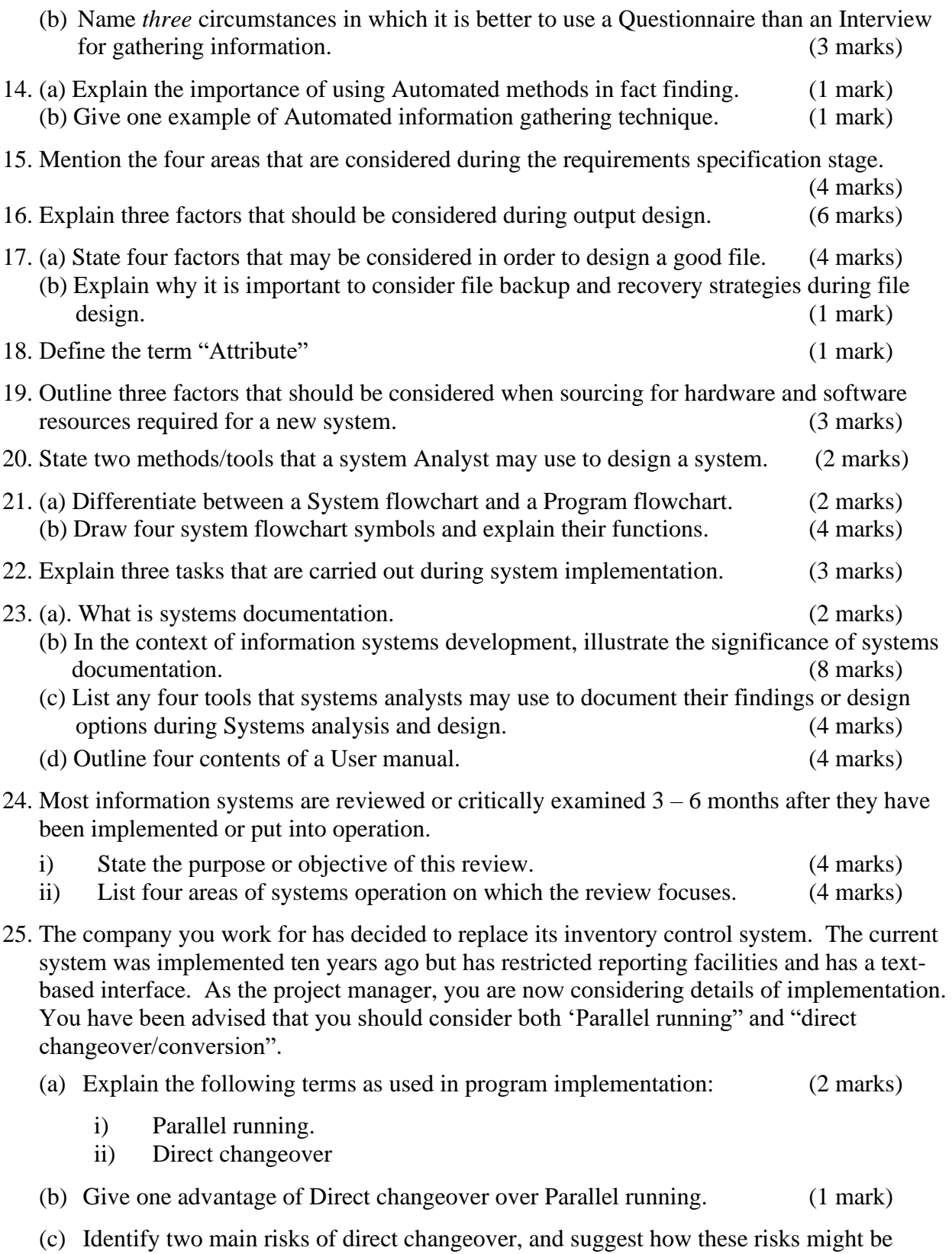

## [DOWNLOAD MORE RESOURCES LIKE THIS ON](https://ecolebooks.com/) **[ECOLEBOOKS.COM](https://ecolebooks.com/)**

reduced for the inventory control system implementation. (6 marks)

- 26. Your school wishes to replace the original filing system with an Information and Communication Technology (ICT) system.
	- (a) Name two things the school must be sure of before replacing the old system. (2 marks)
	- (b) Mention four problems that may arise incase the manual system is phased out completely and replaced with the ICT system. (4 marks)
	- (c) Give two advantages of running both the manual system and the ICT system simultaneously. (2 marks)
	- (d) Mention any two disadvantages of running the two systems simultaneously. (2 marks)
	- (e) Outline five basic qualifications of the IT manager should the school need to employ one. (5 marks)

#### **FORM FOUR - NETWORKING & DATA COMMUNICATION**

1. Define the following terms: (2 marks)

(i). Computer network.

- (ii). Data communication.
- 2. (a) Describe the three methods of data transmission on a network. (3 marks) (b) State the factors to be considered while selecting a data transmission system. (3 marks)

3. Differentiate between a MODEM and a MULTIPLEXER. (2 marks)

- 4. Differentiate between: (8 marks)
	- (a) A baseband and broadband signal.
	- (b) A Network server and a workstation.
	- (c) Remote client and remote host.
	- (d) Half duplex and full duplex transmissions.
- 5. A student typed an e-mail to send over the Internet through a modem working at a speed of 100 Mbps. Calculate the maximum number of characters that can be sent per second if each character consists of 8 bits. (2 marks)
- 6. Explain the meaning of the following terms as used in networking:

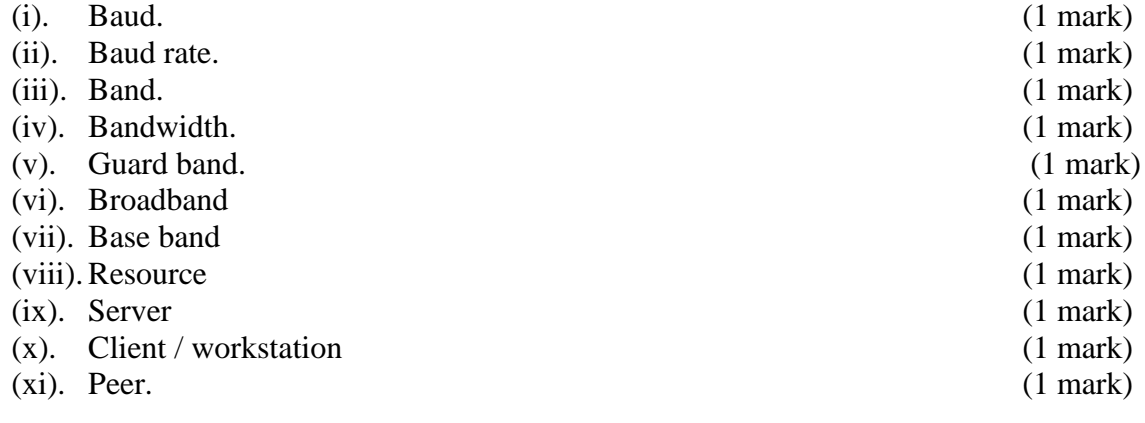

7. Explain three advantages and three disadvantages of computer networking. (6 marks)

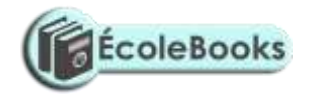

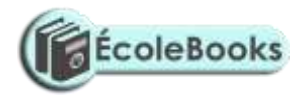

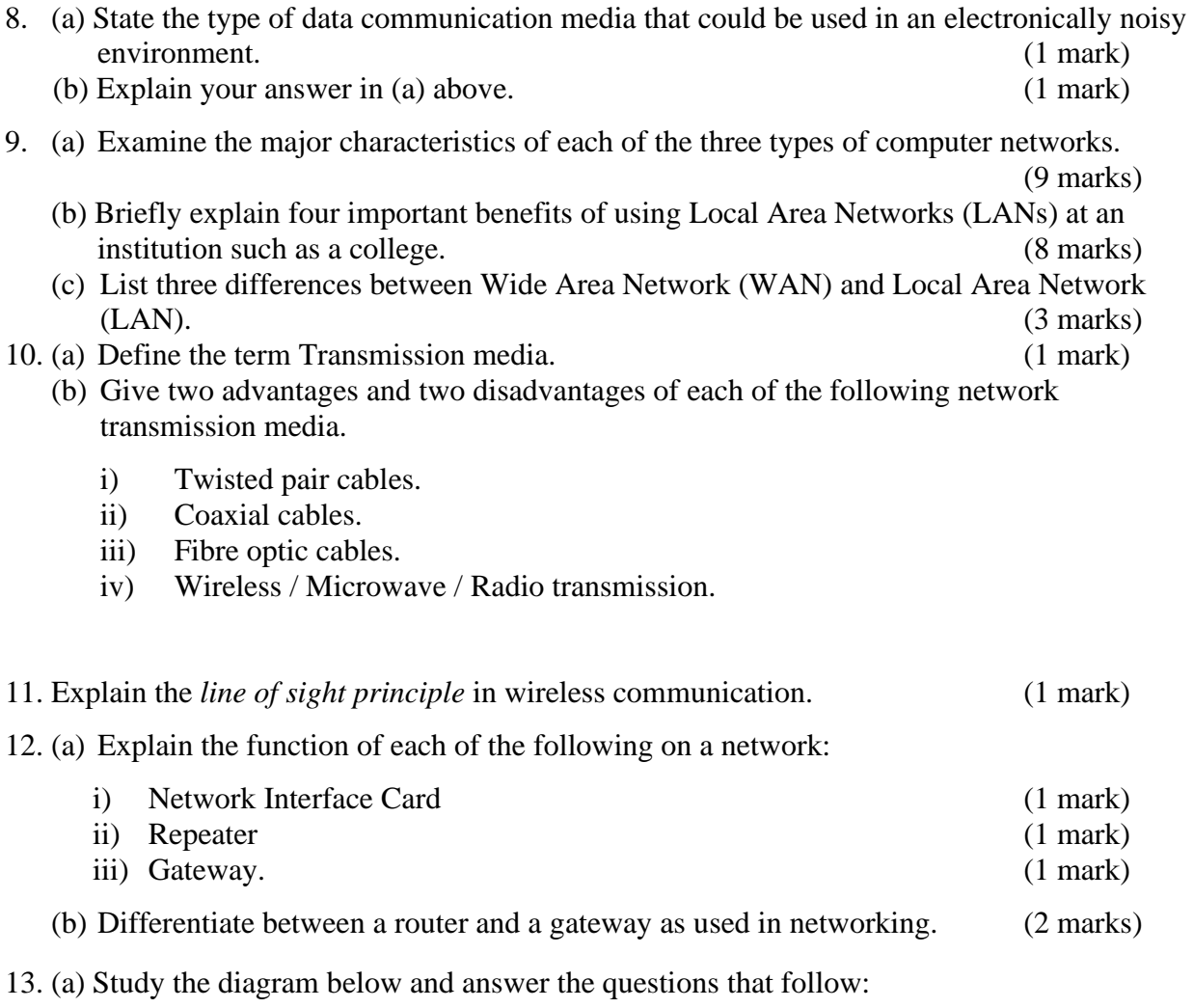

**B** B

C D

A

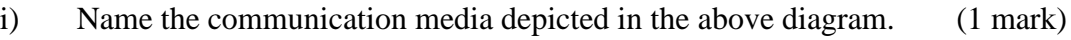

- ii) Name the parts labelled A, B, C and D. (4 marks)<br>iii) List three advantages of the above communication media. (3 marks)
- iii) List three advantages of the above communication media.

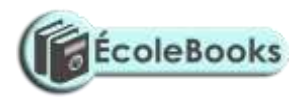

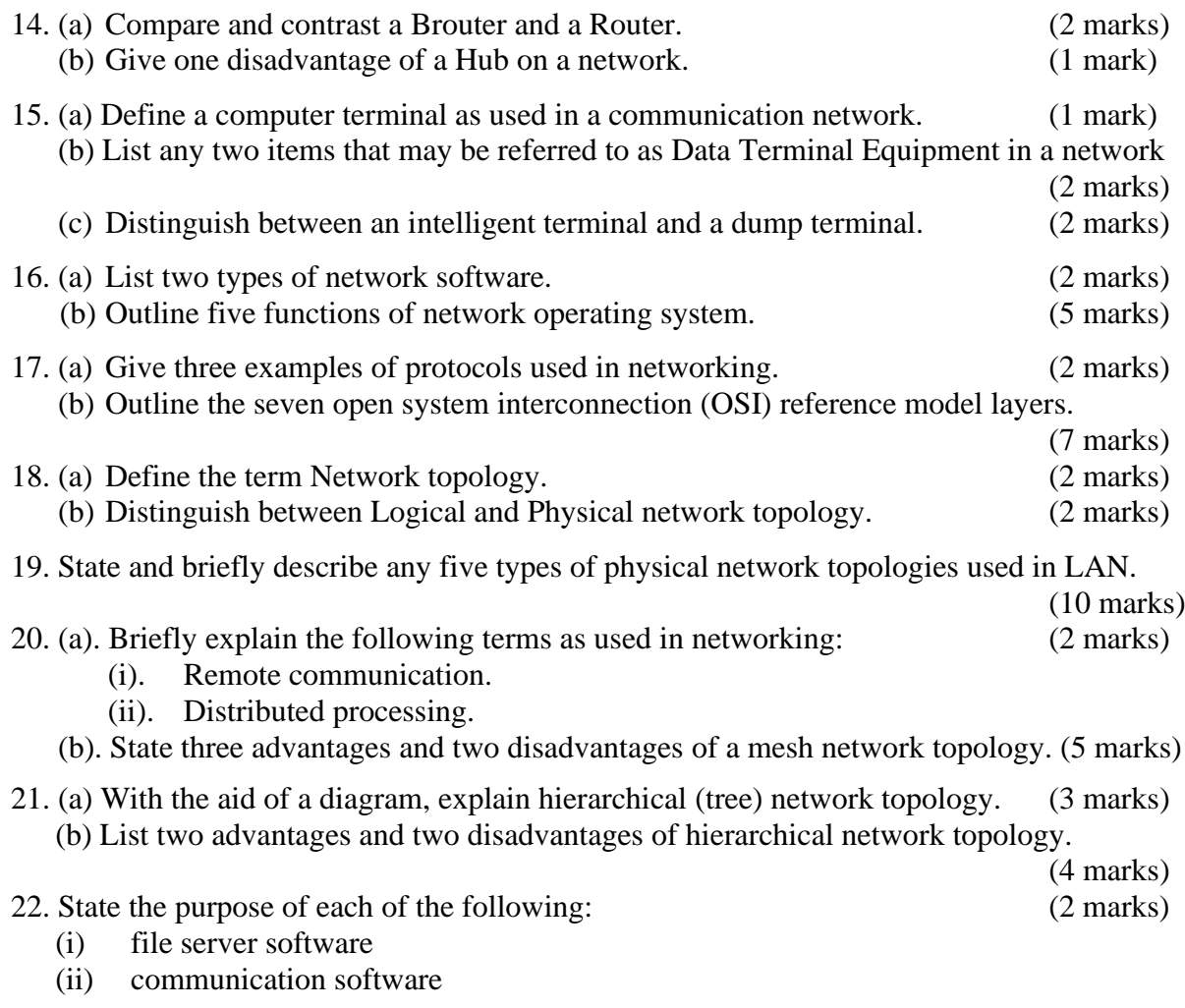

23. (a) The diagram below shows four common network topologies A, B, C and D.

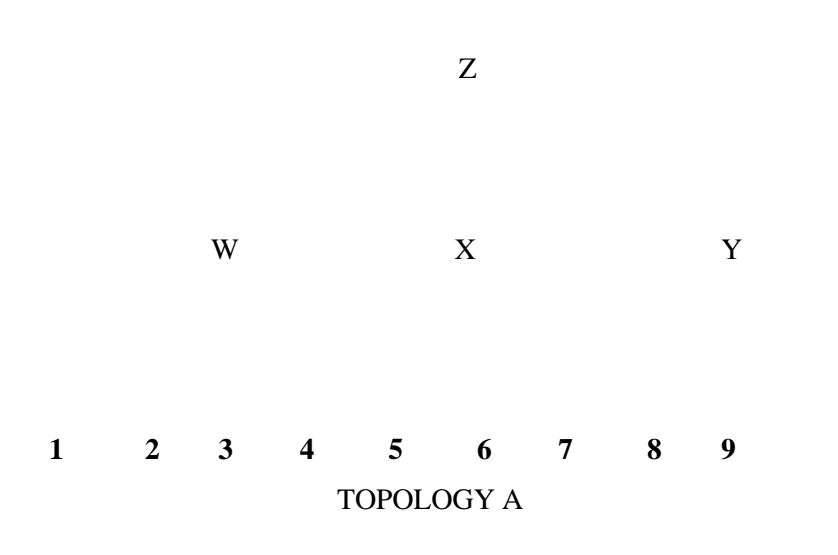

TOPOLOGY B

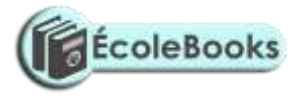

TOPOLOGY C TOPOLOGY D

Server Terminal Printer

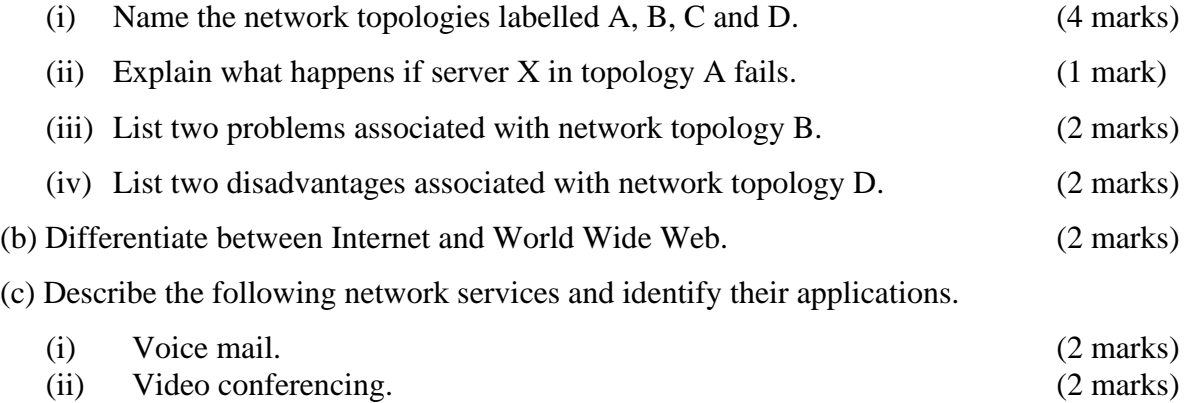

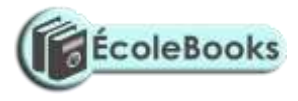

### **APPLICATION AREAS OF ICT**

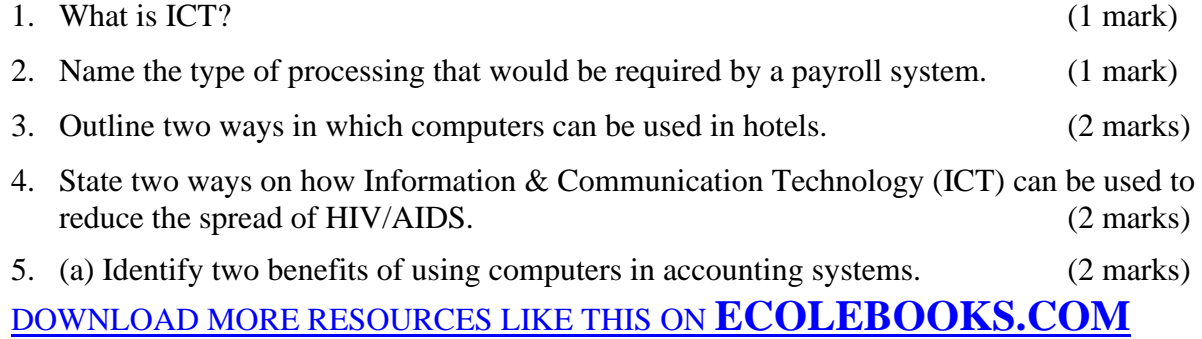

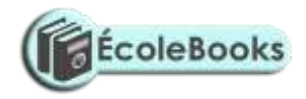

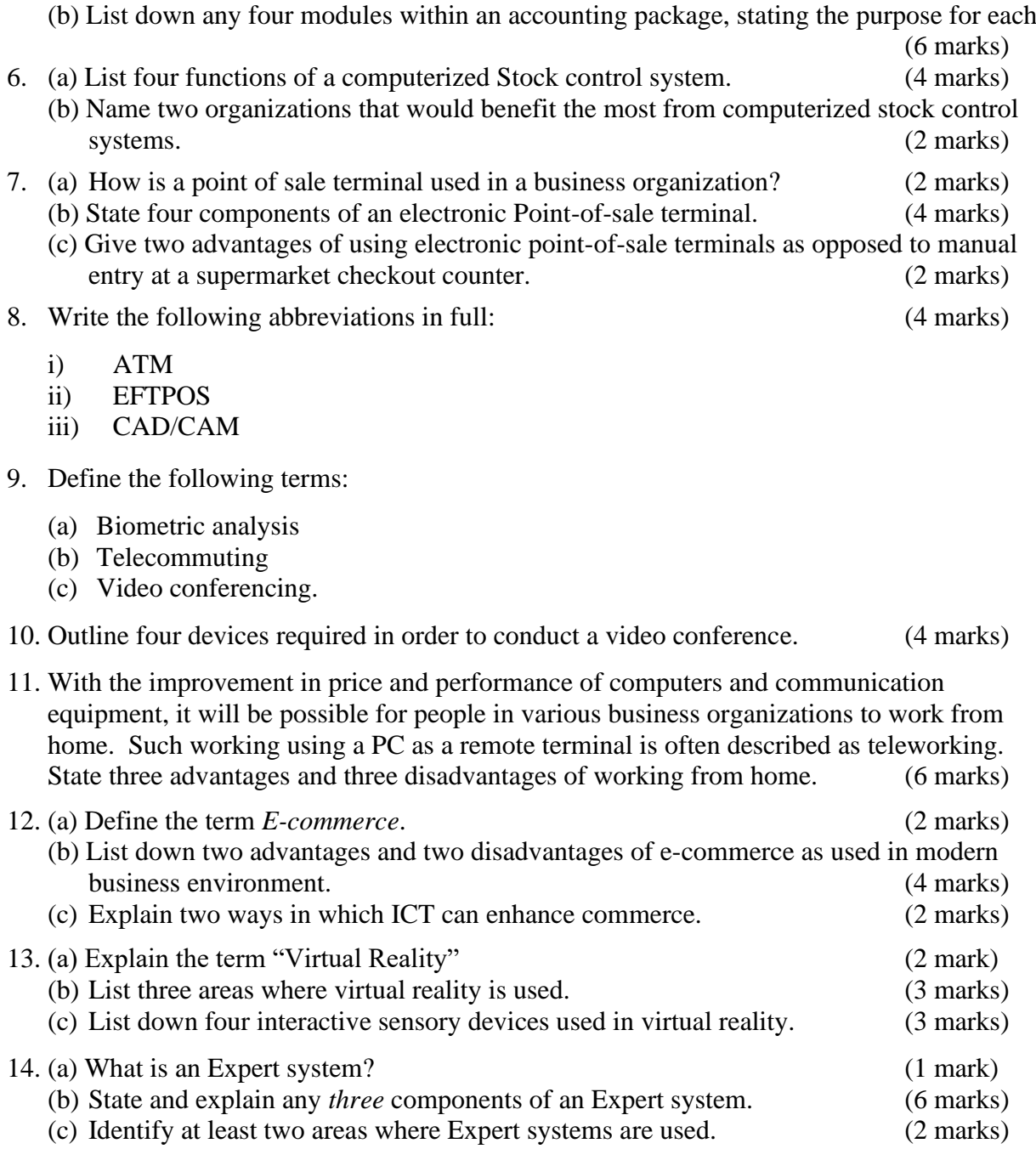

15. Describe how computing has been applied to each of the following areas:

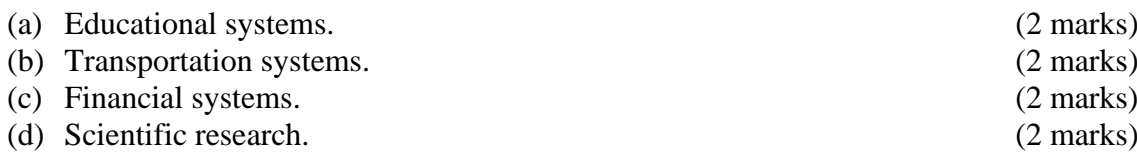

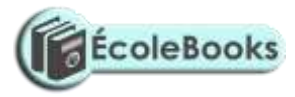

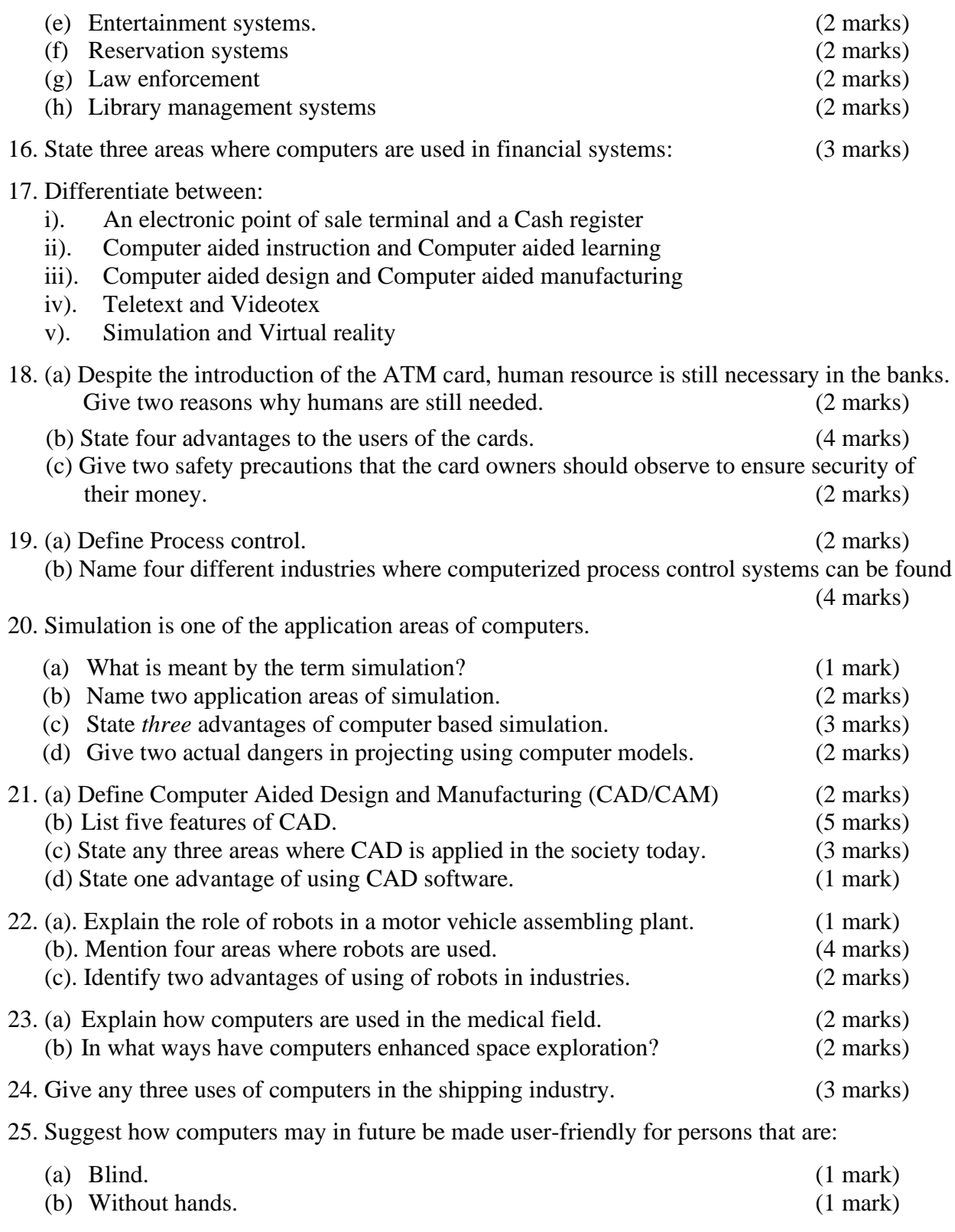

26. Give at least four reasons why a firm may decide to computerize its operations. (4 marks)

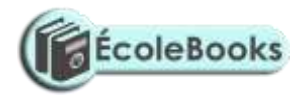

### **IMPACT OF ICT ON SOCIETY**

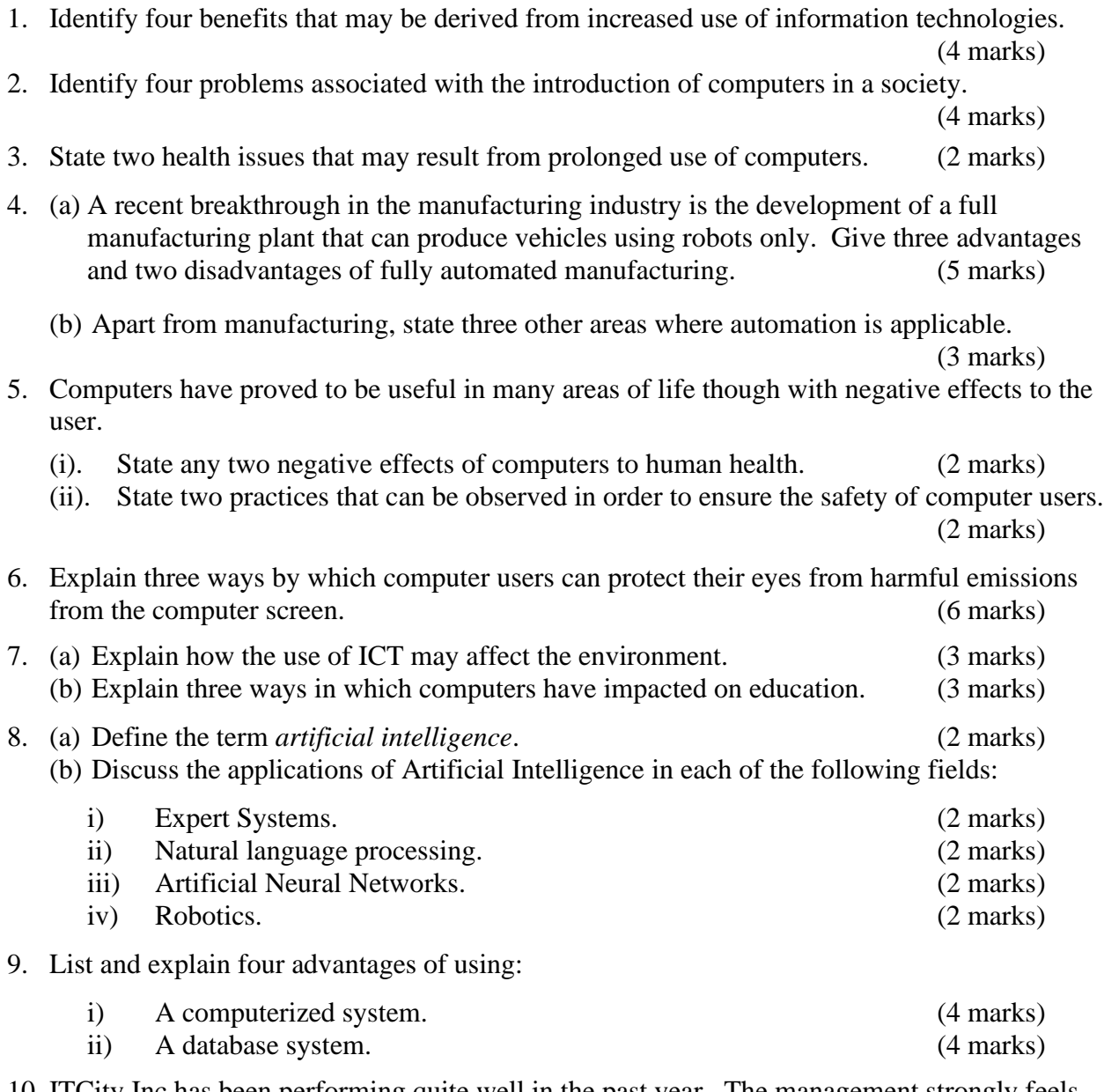

10. ITCity Inc has been performing quite well in the past year. The management strongly feels that by automating all operations, the company will have a competitive edge. However, most of the staff and part of the management are strongly opposed to the idea of automating the company's operations.

#### *Required:*

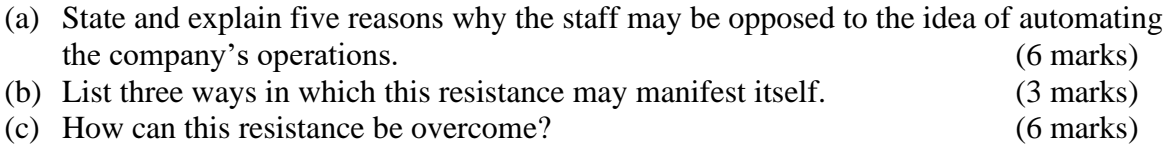

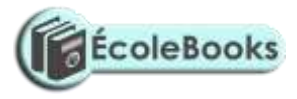

## **CAREER OPPORTUNITIES IN ICT**

1. Give a brief description of the following careers available in the computing field.

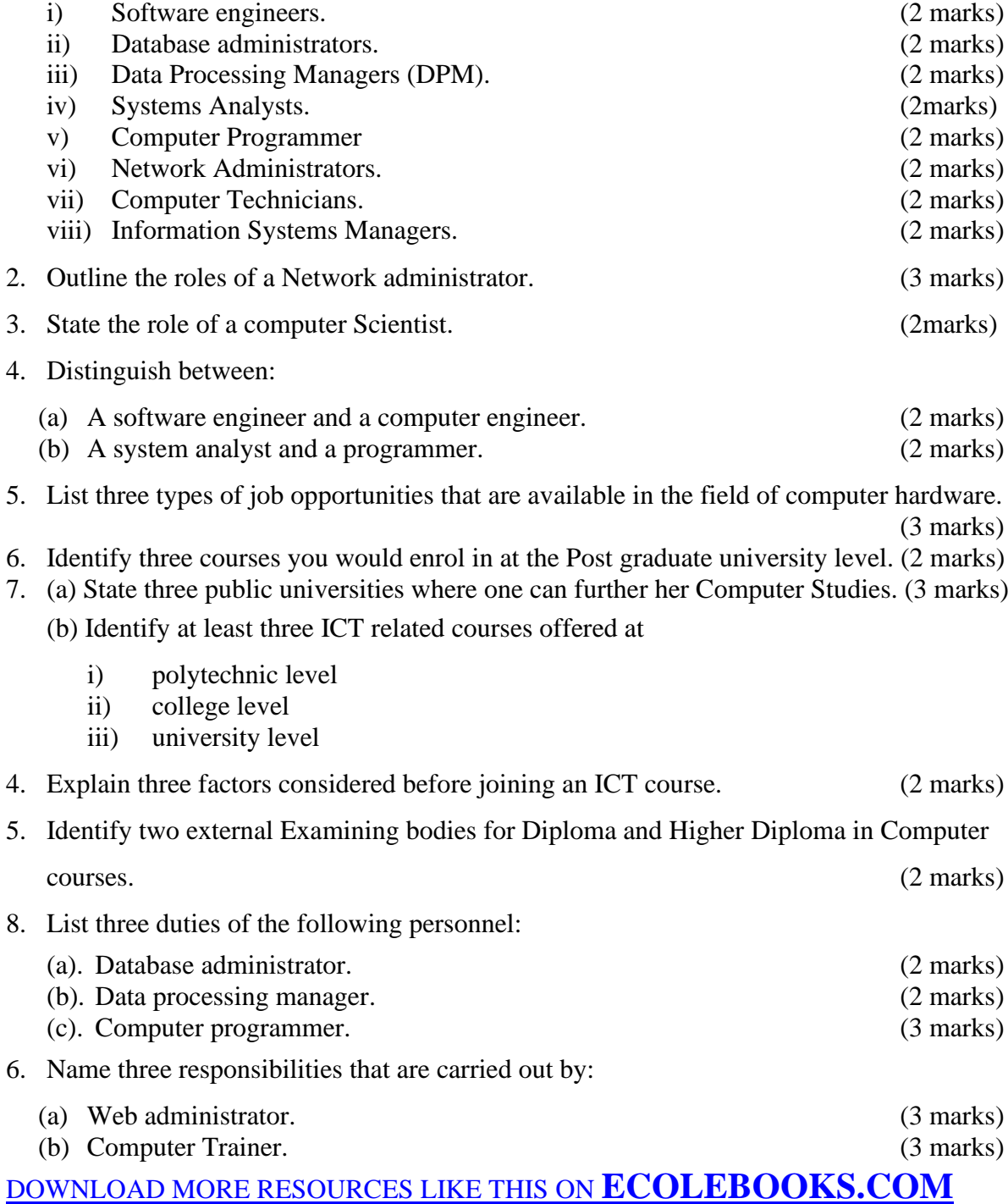

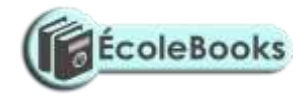

- 7. An employee in a business company is charged with the responsibility of putting the company advertisements on the internet.
	- (i) State the professional title of the employee. (1 mark)
	- (ii) Give an example of software used by this employee to carry out the above task. (1 mark)

## ROADMAP TO K.C.S.E: FORM 2 COMPUTER

# STUDIES REVISION GUIDE (PAPER 1)

## **1. WORD PROCESSING**

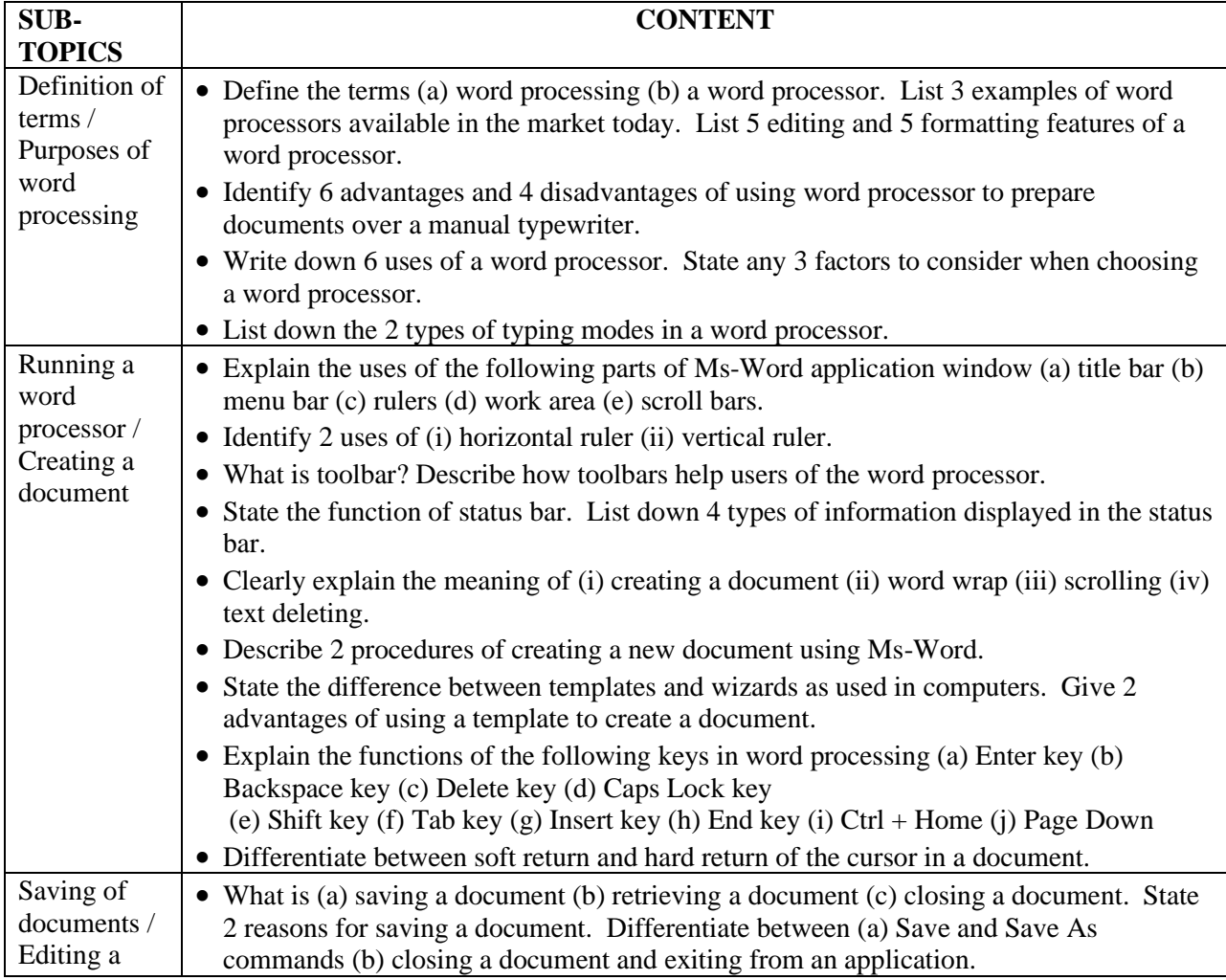

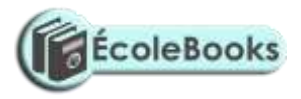

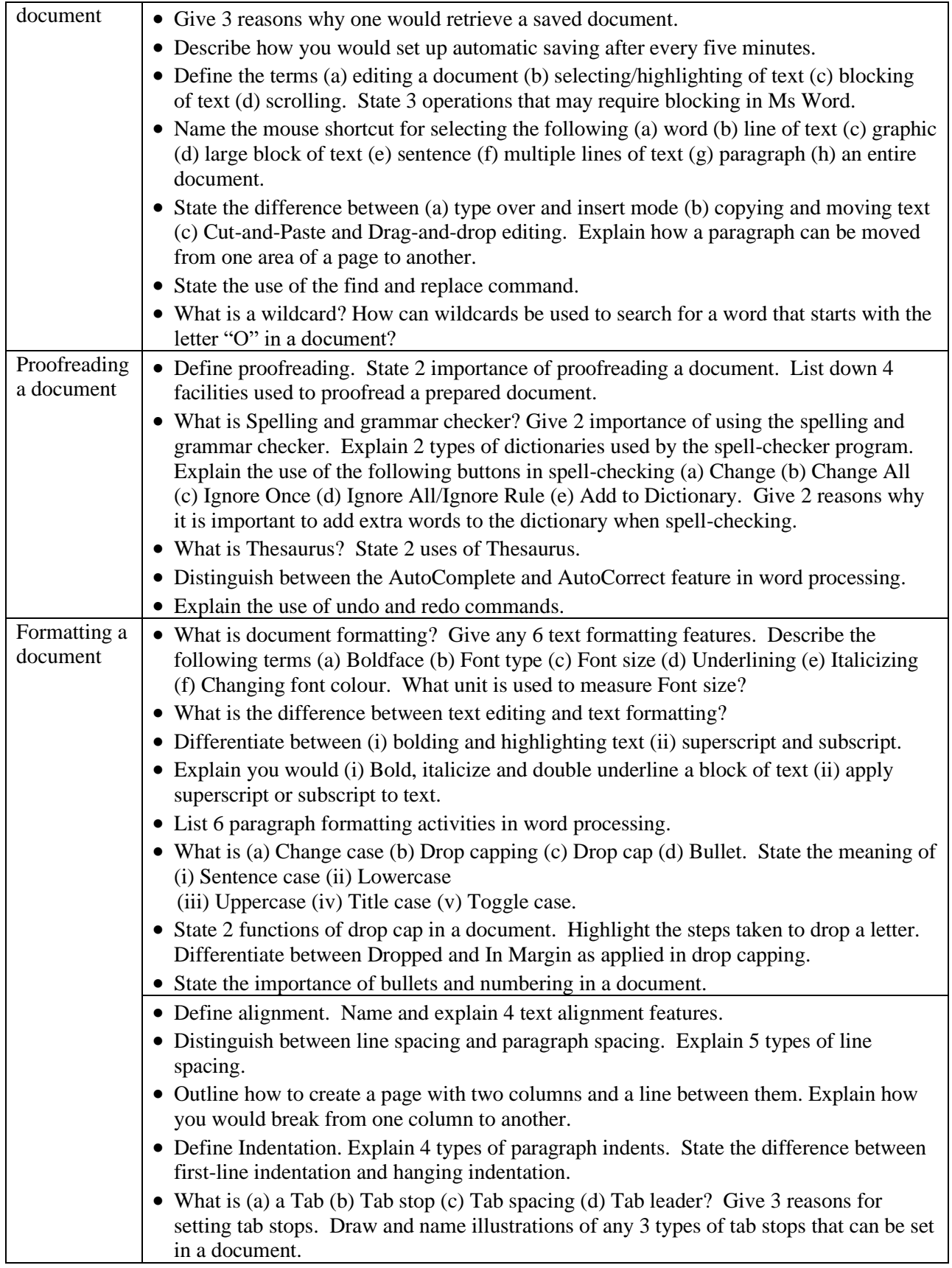

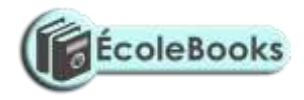

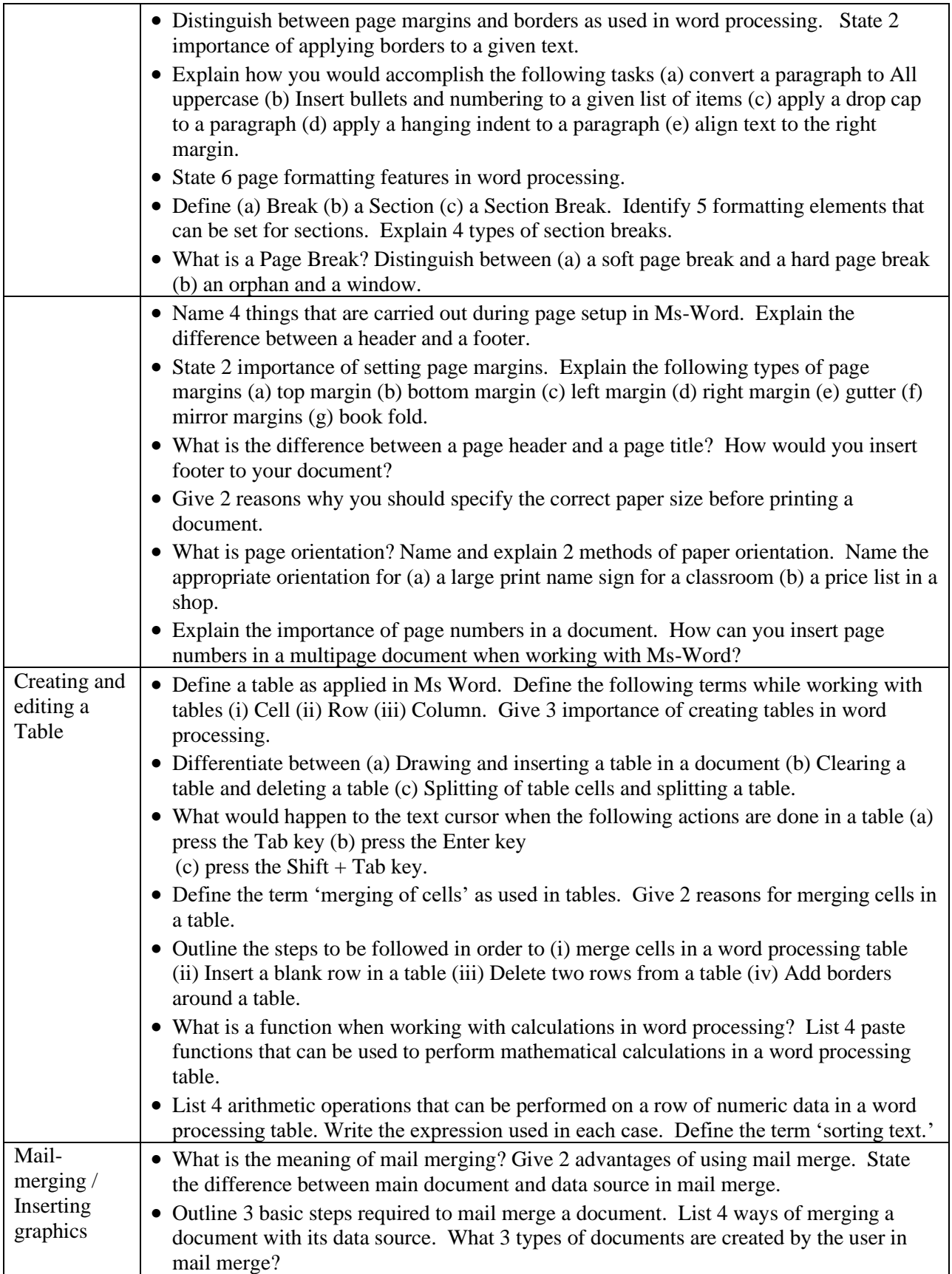

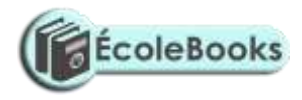

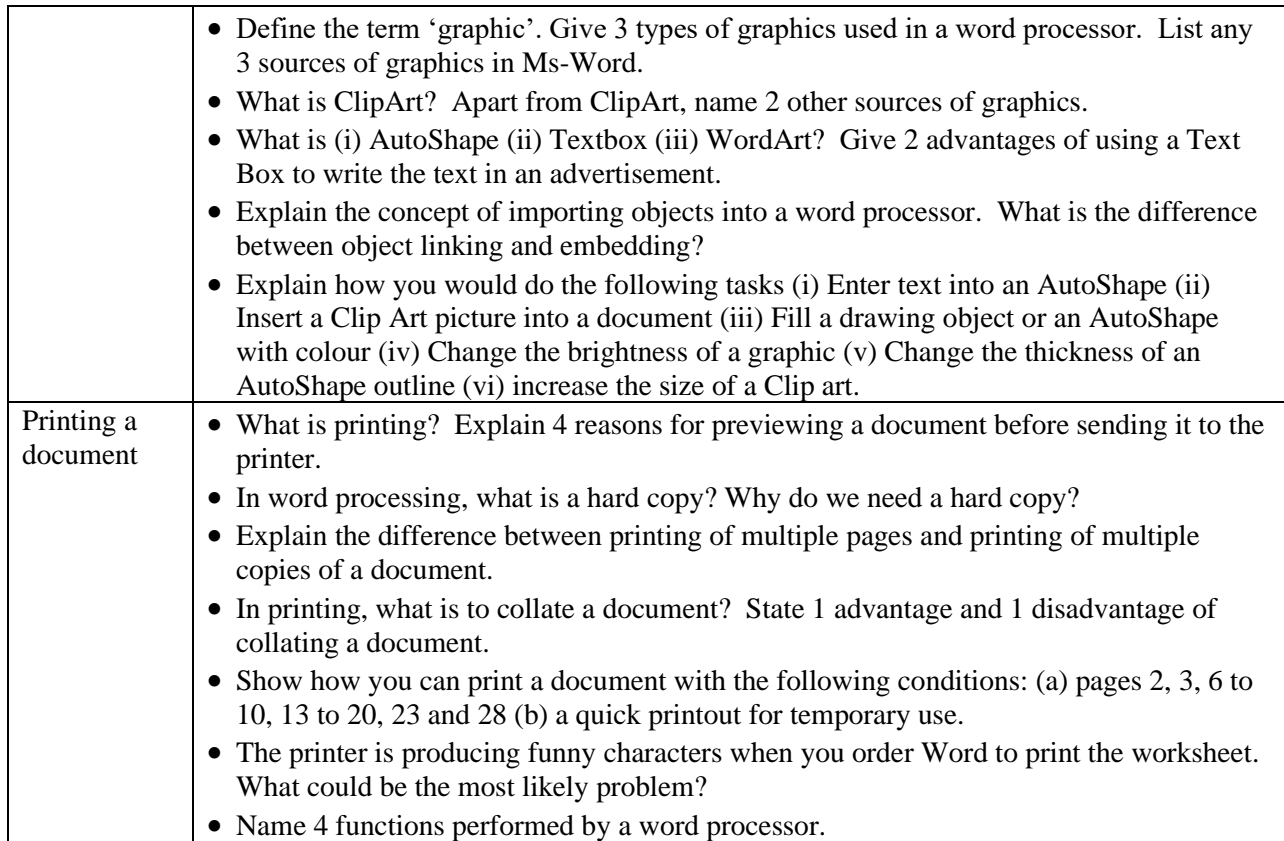

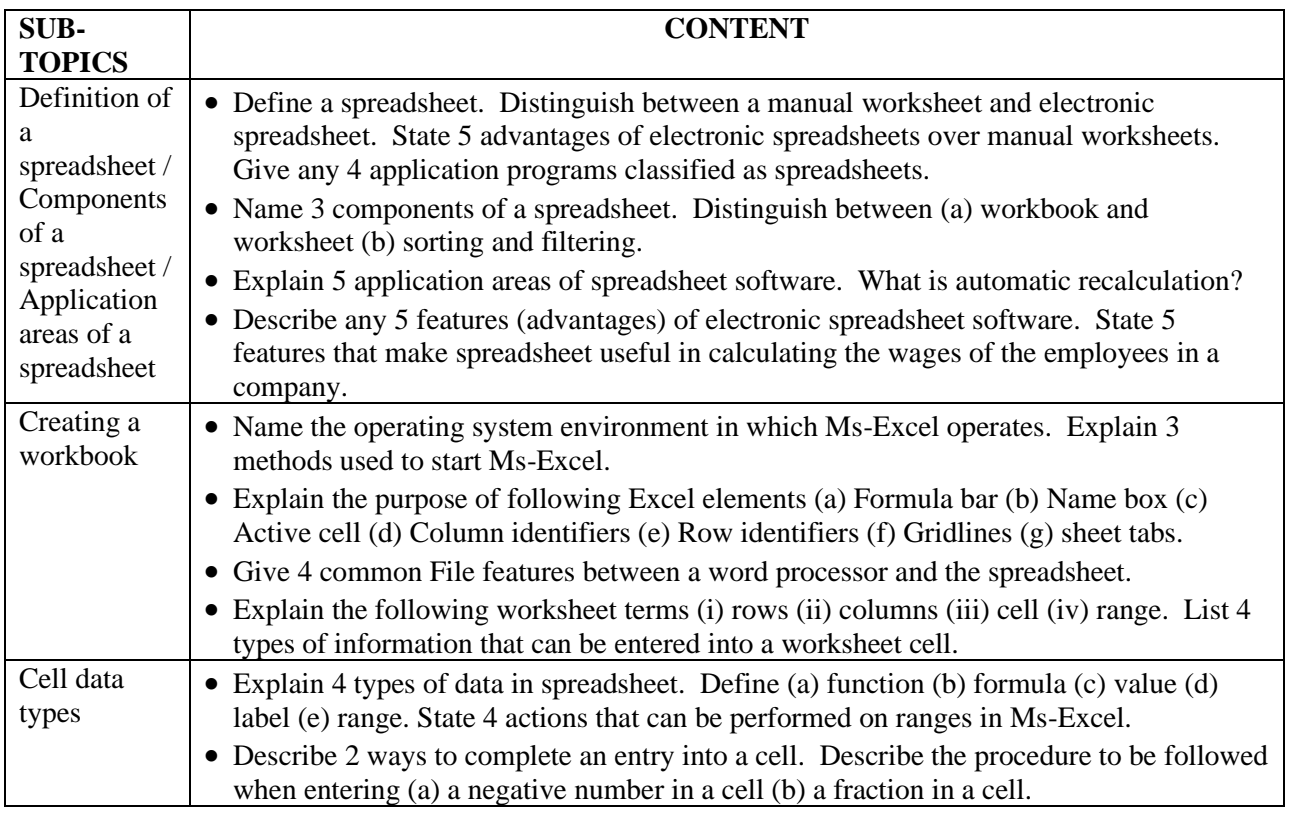

# **2. SPREADSHEET**

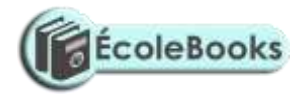

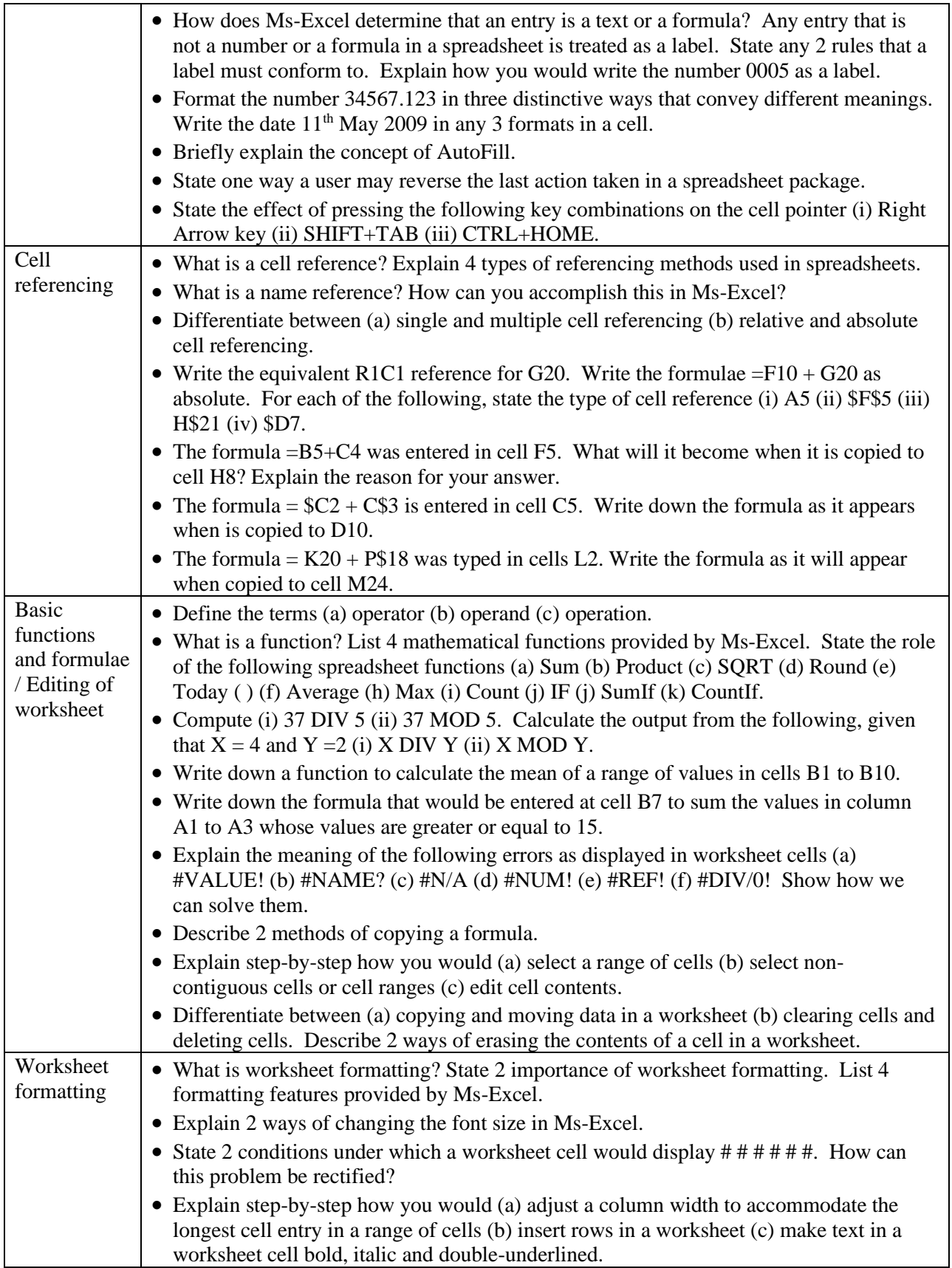

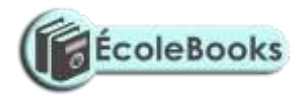

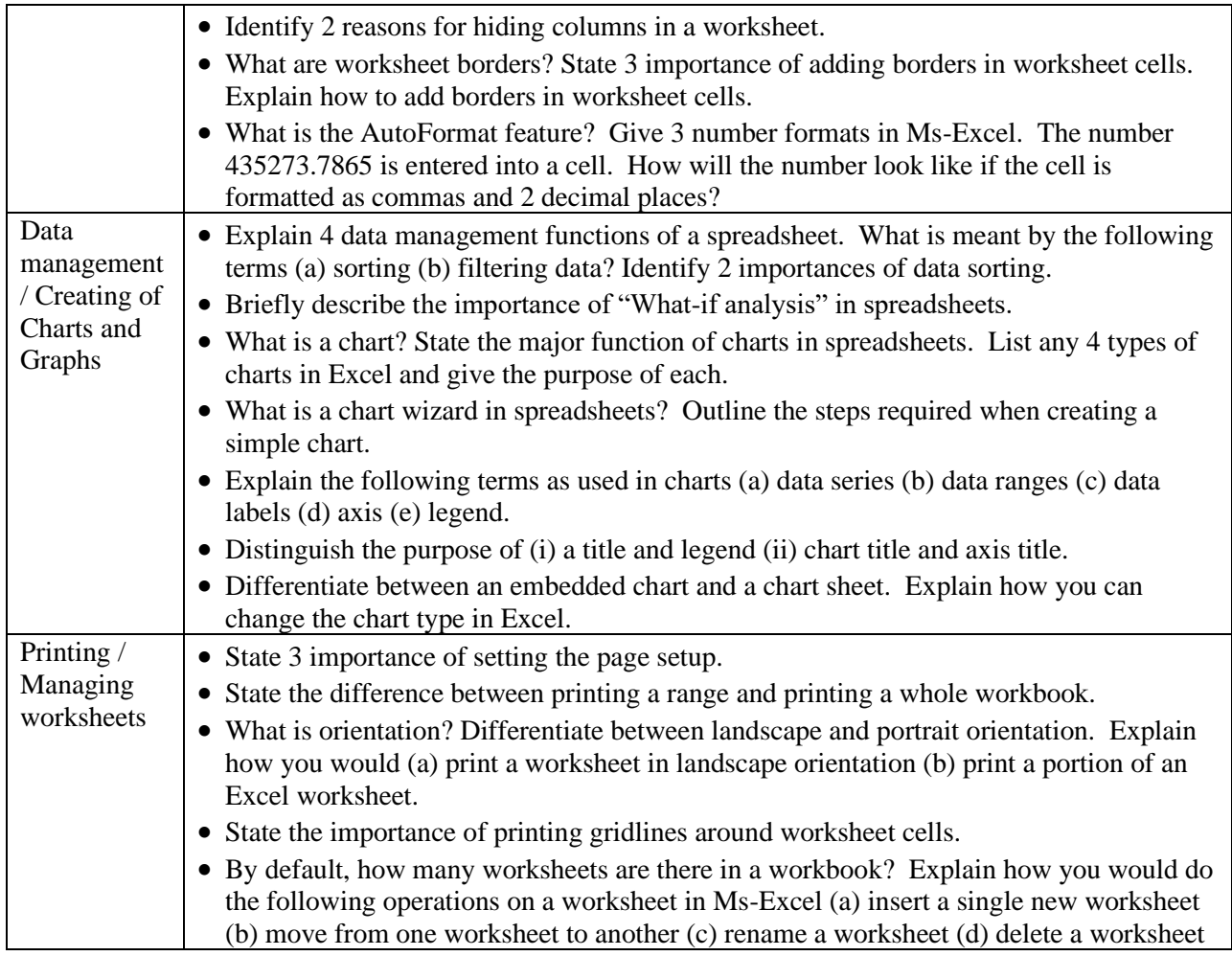

# **3. DATABASES**

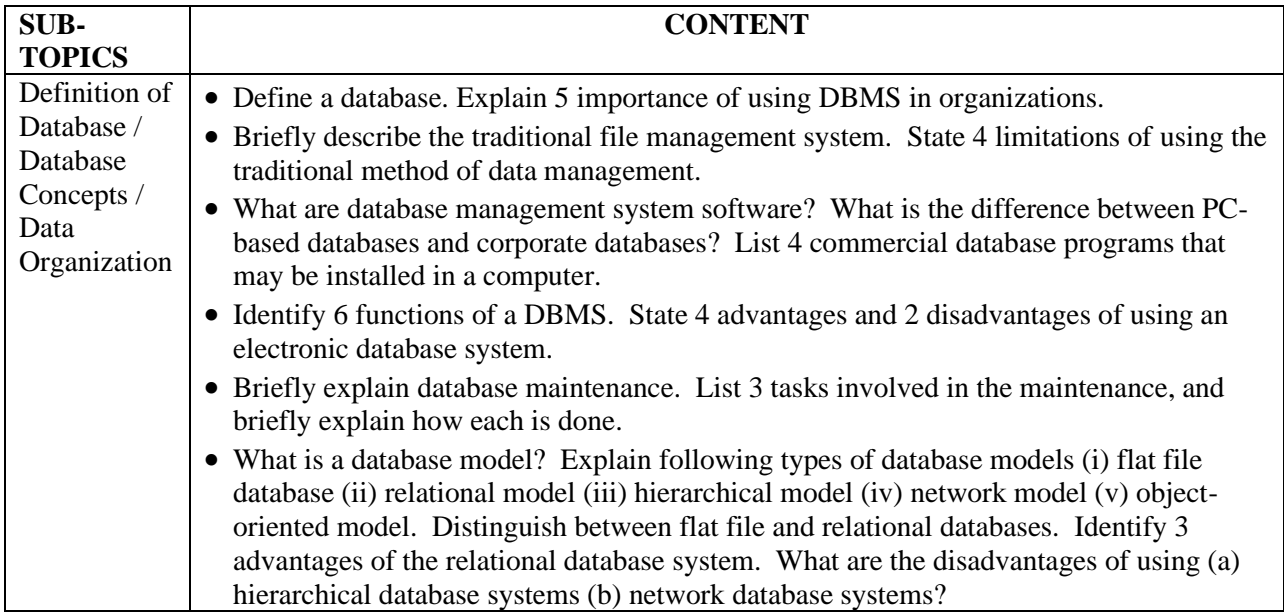

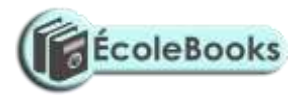

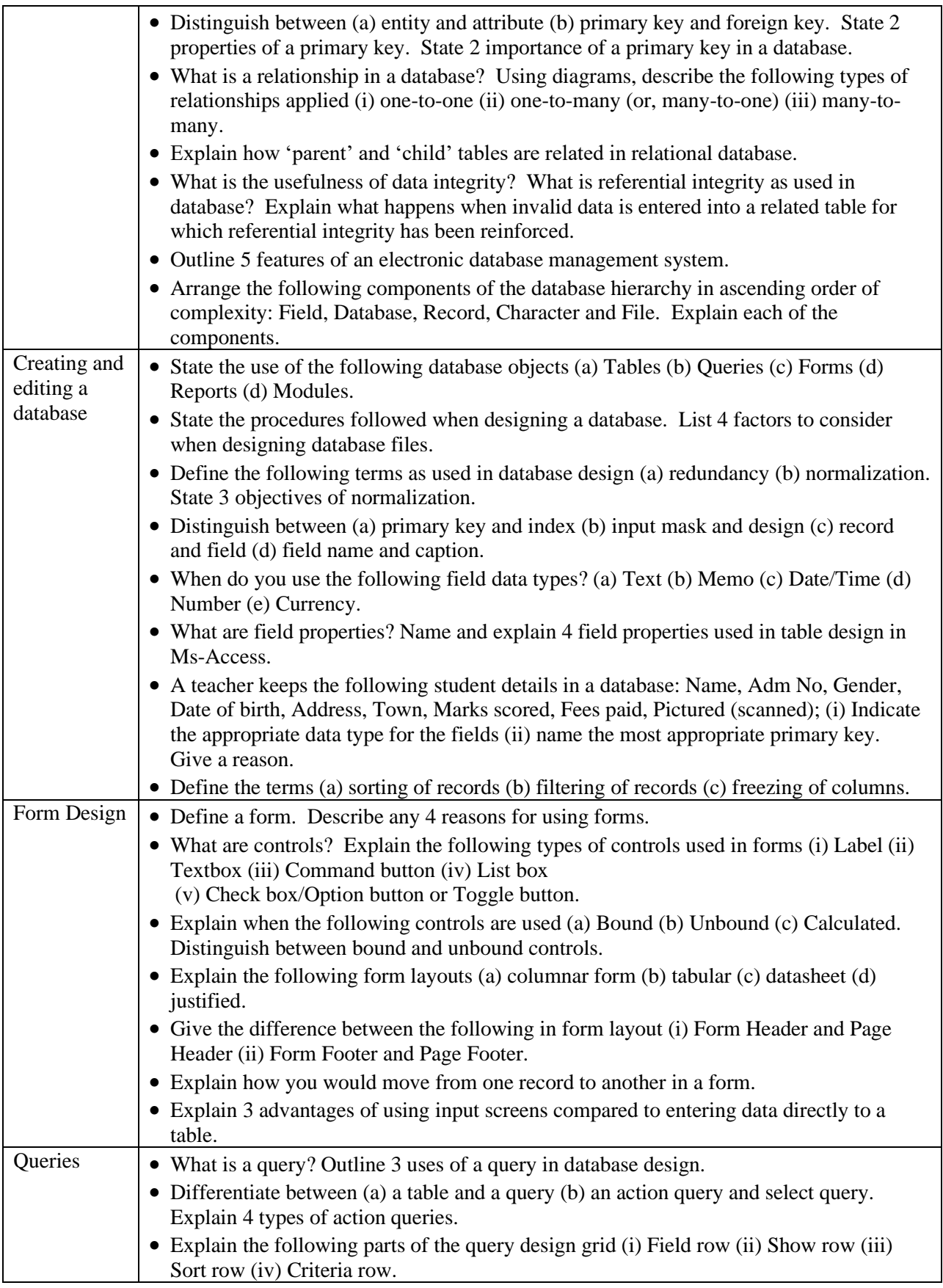

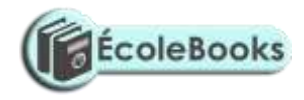

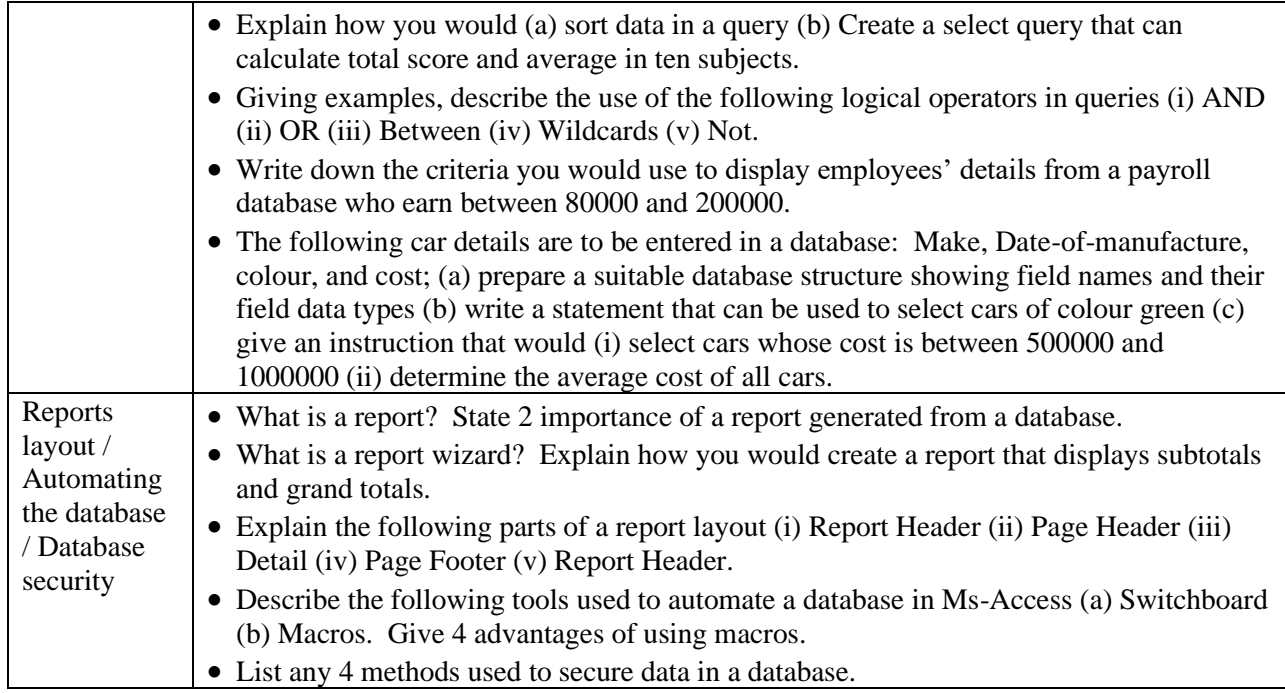

## **4. DESKTOP PUBLISHING**

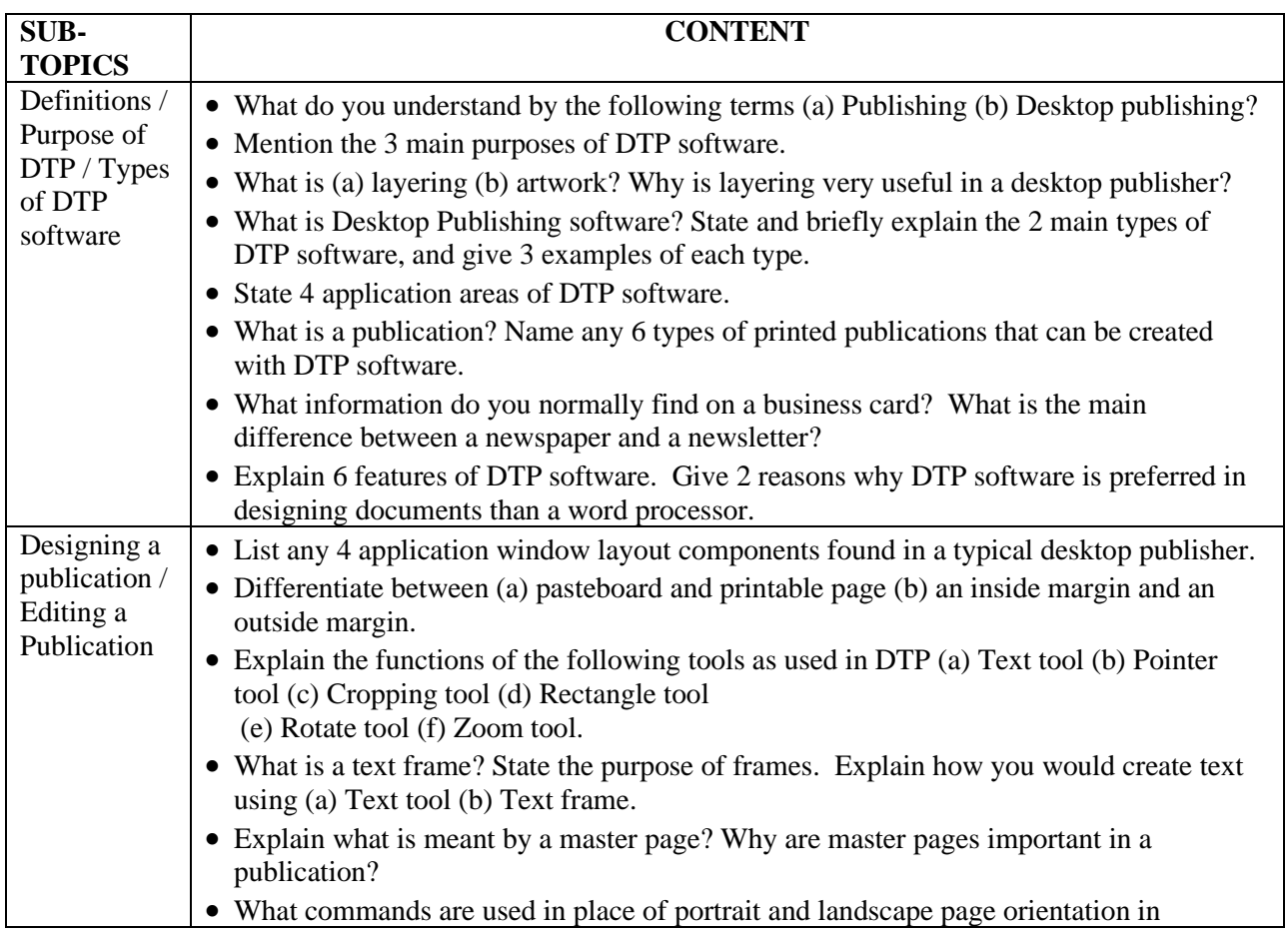

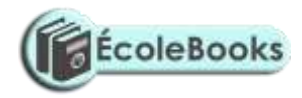

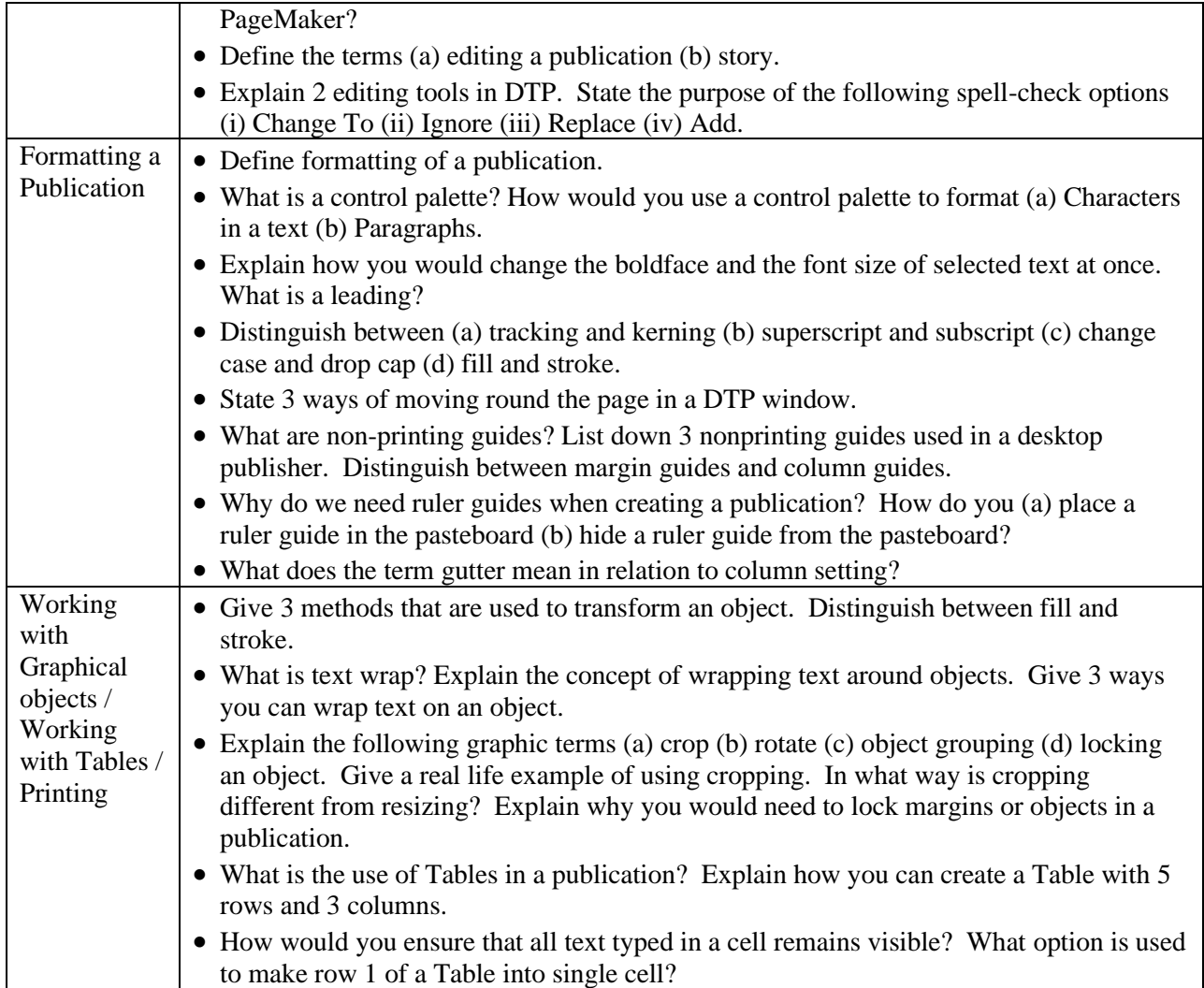

## **5. INTERNET AND E-MAIL**

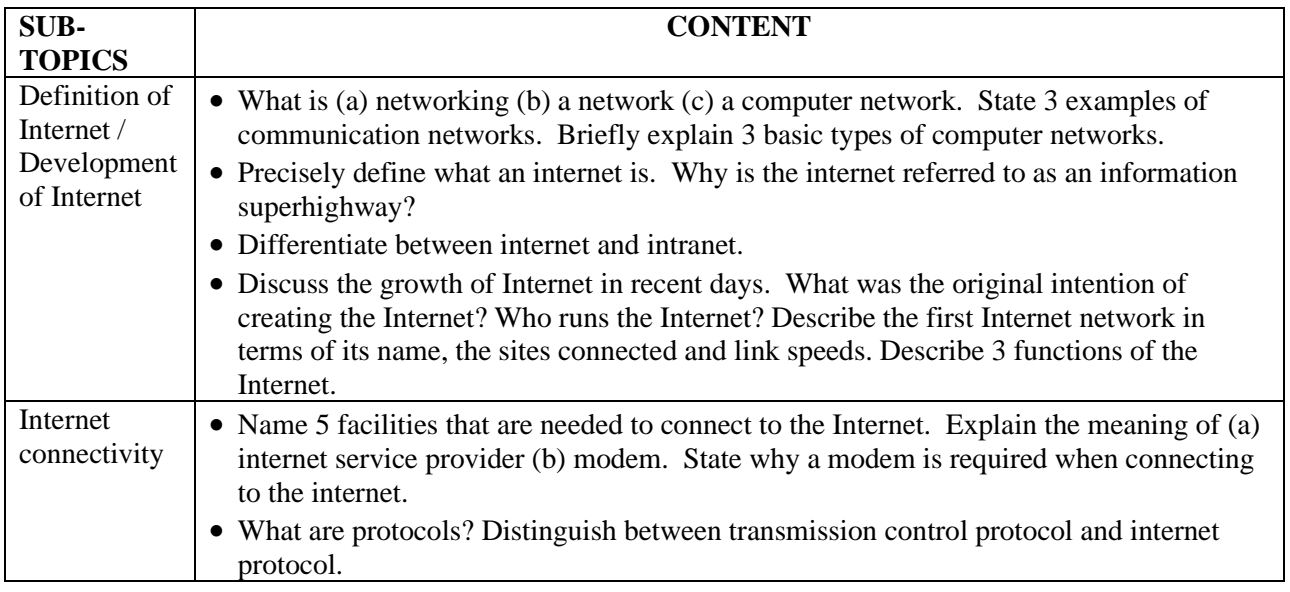

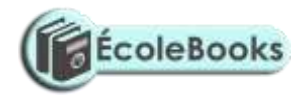

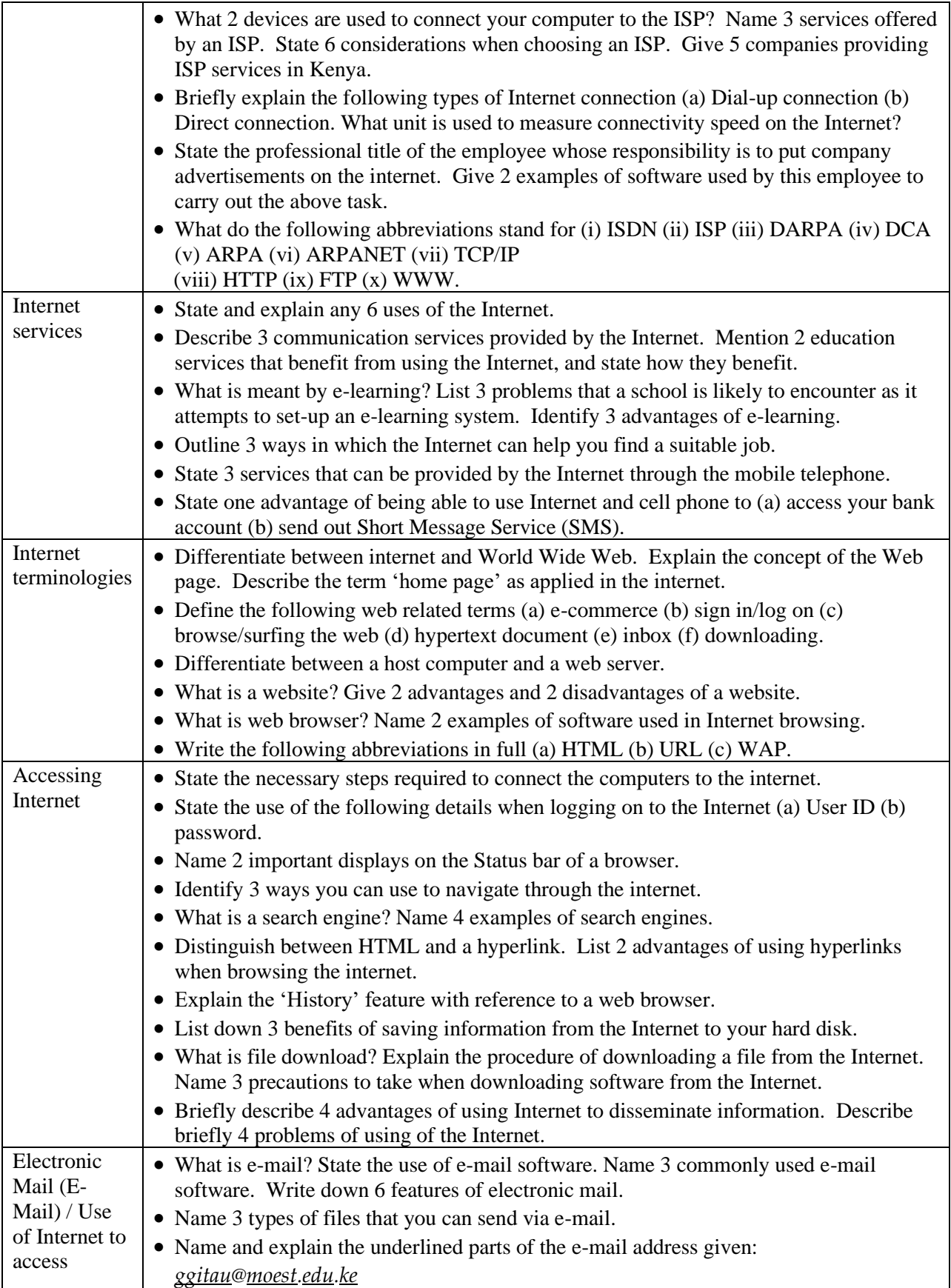

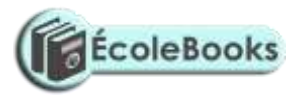

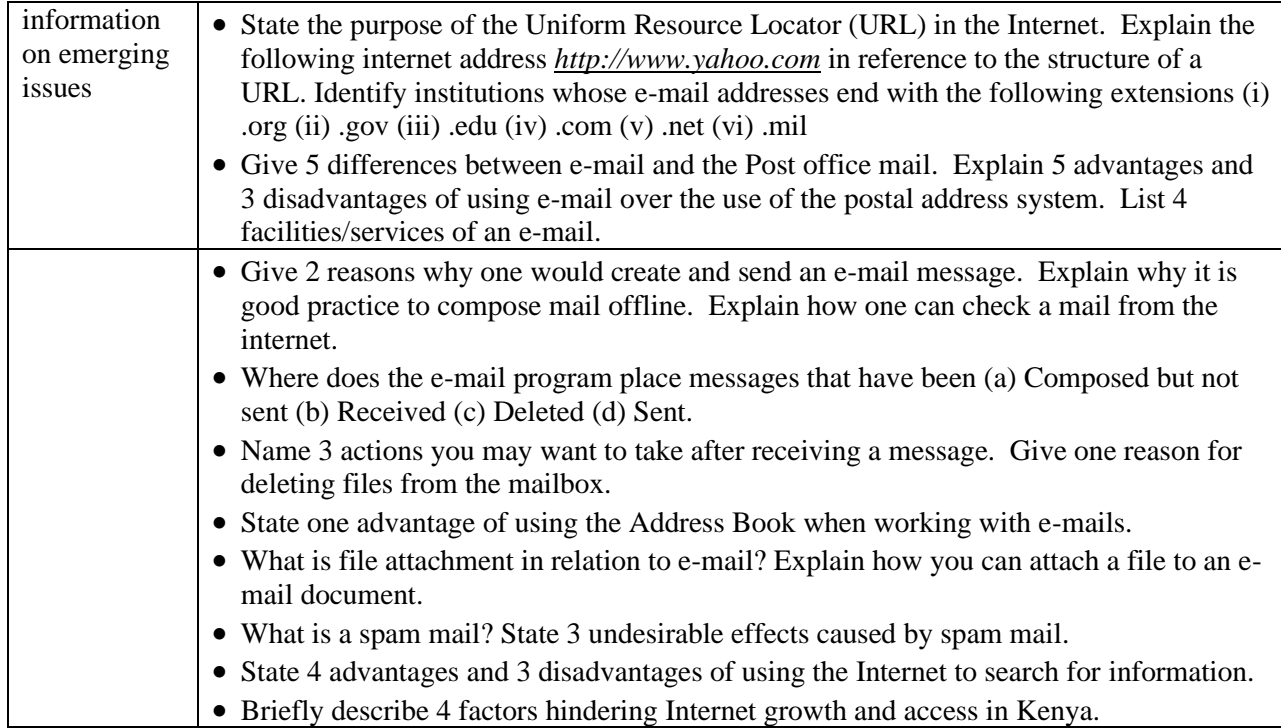

## **6. DATA SECURITY AND CONTROL**

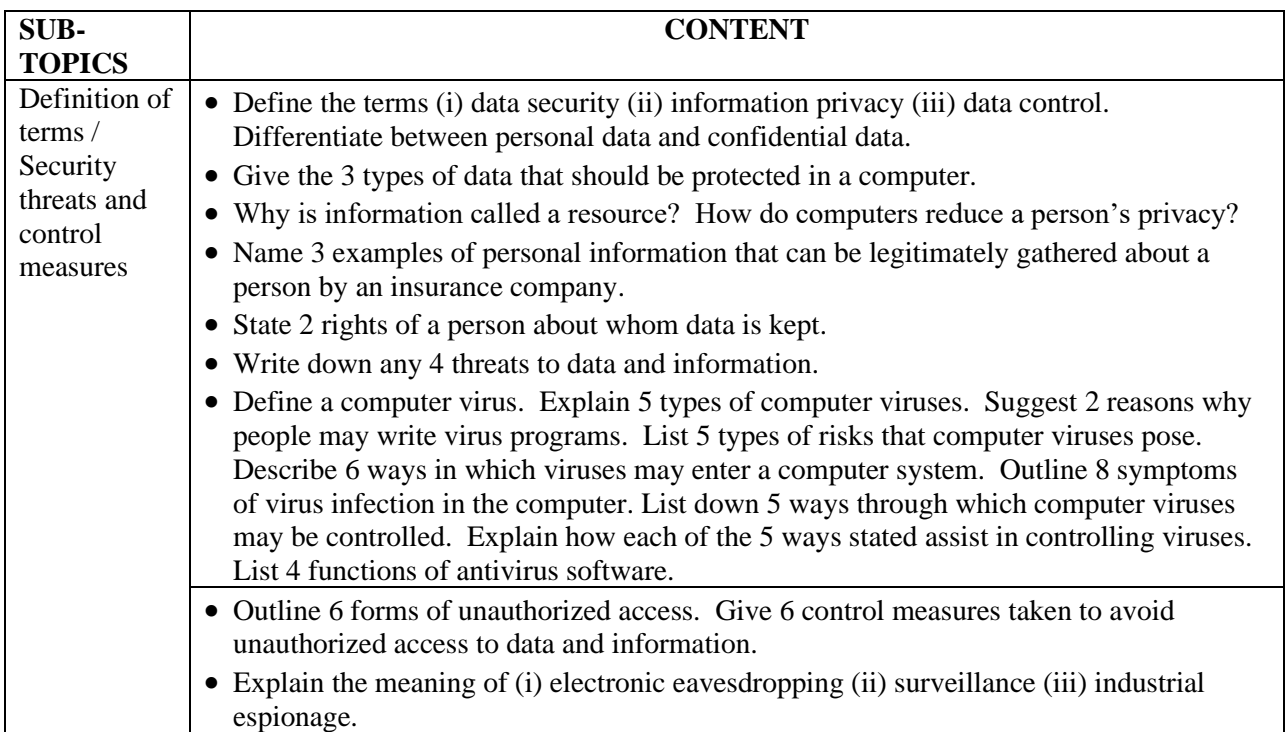

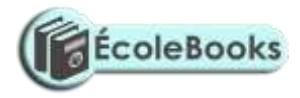

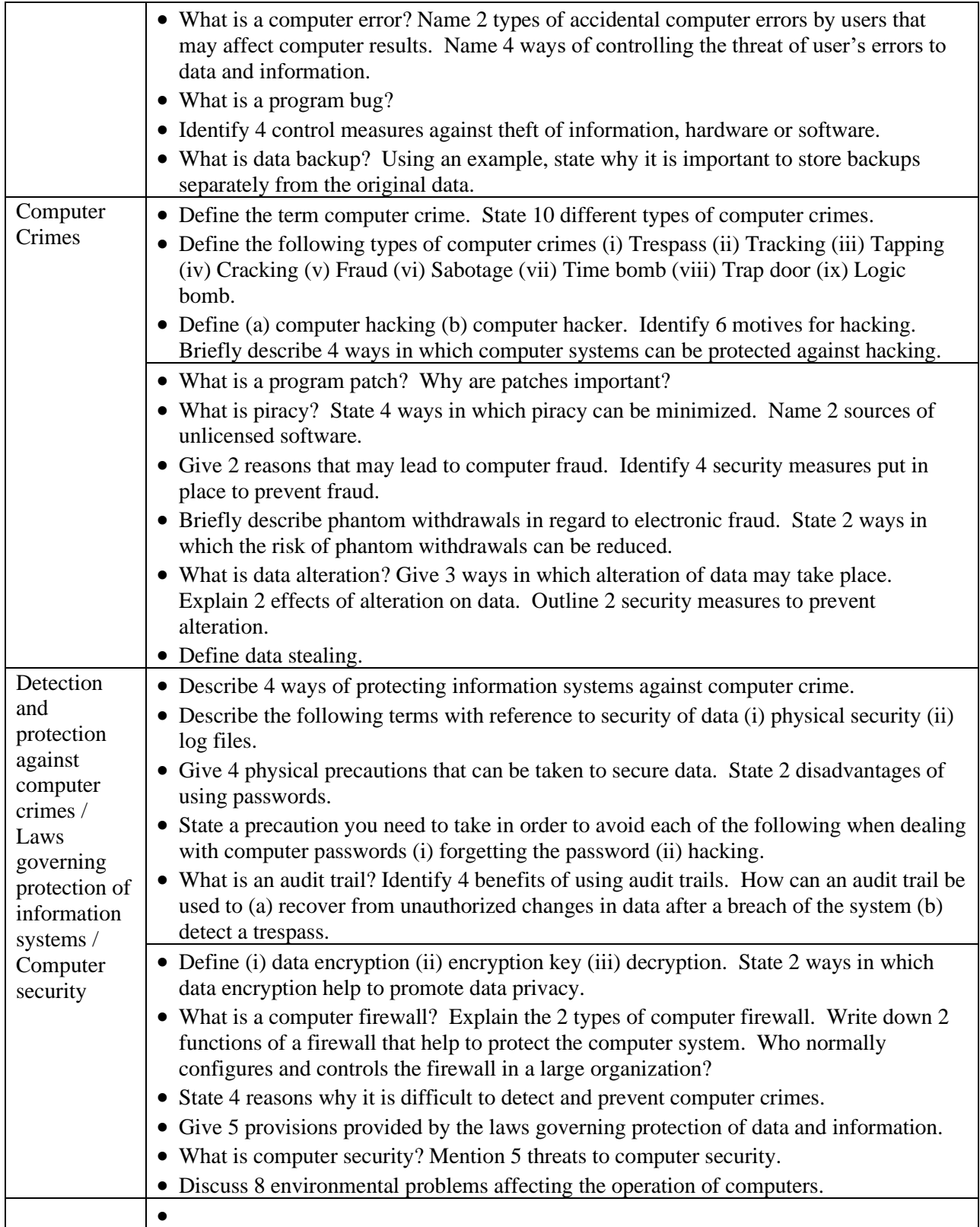

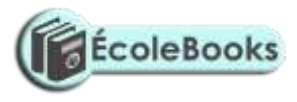

# ROADMAP TO K.C.S.E: FORM 4 COMPUTER

# STUDIES REVISION GUIDE (PAPER 1)

### **7.NETWORKING AND DATA COMMUNICATION**

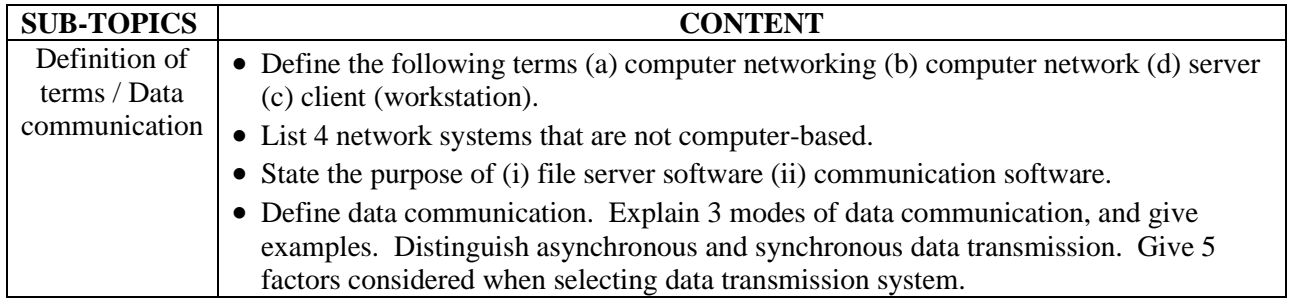

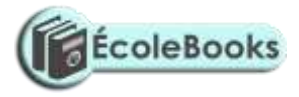

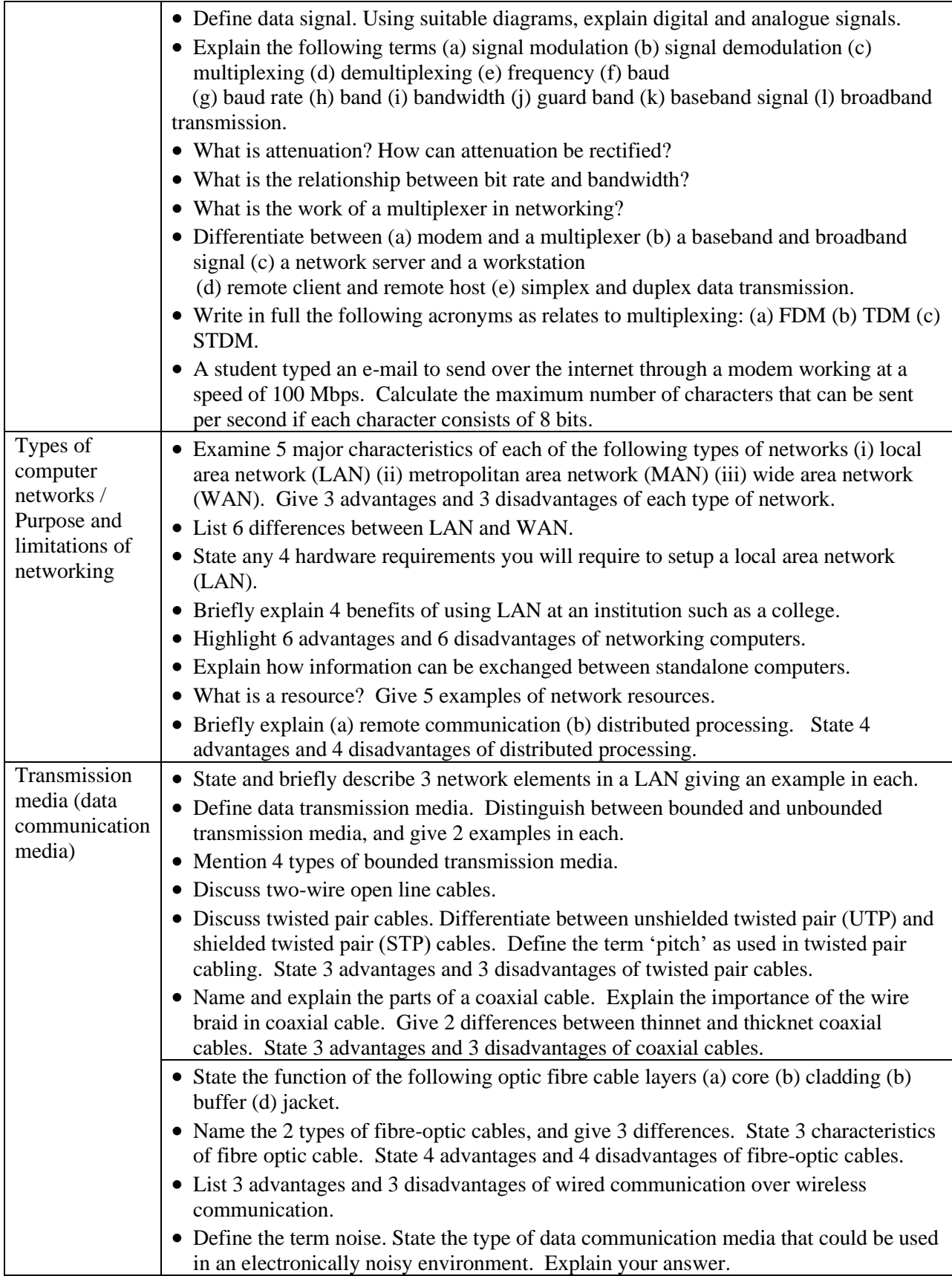

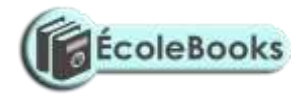

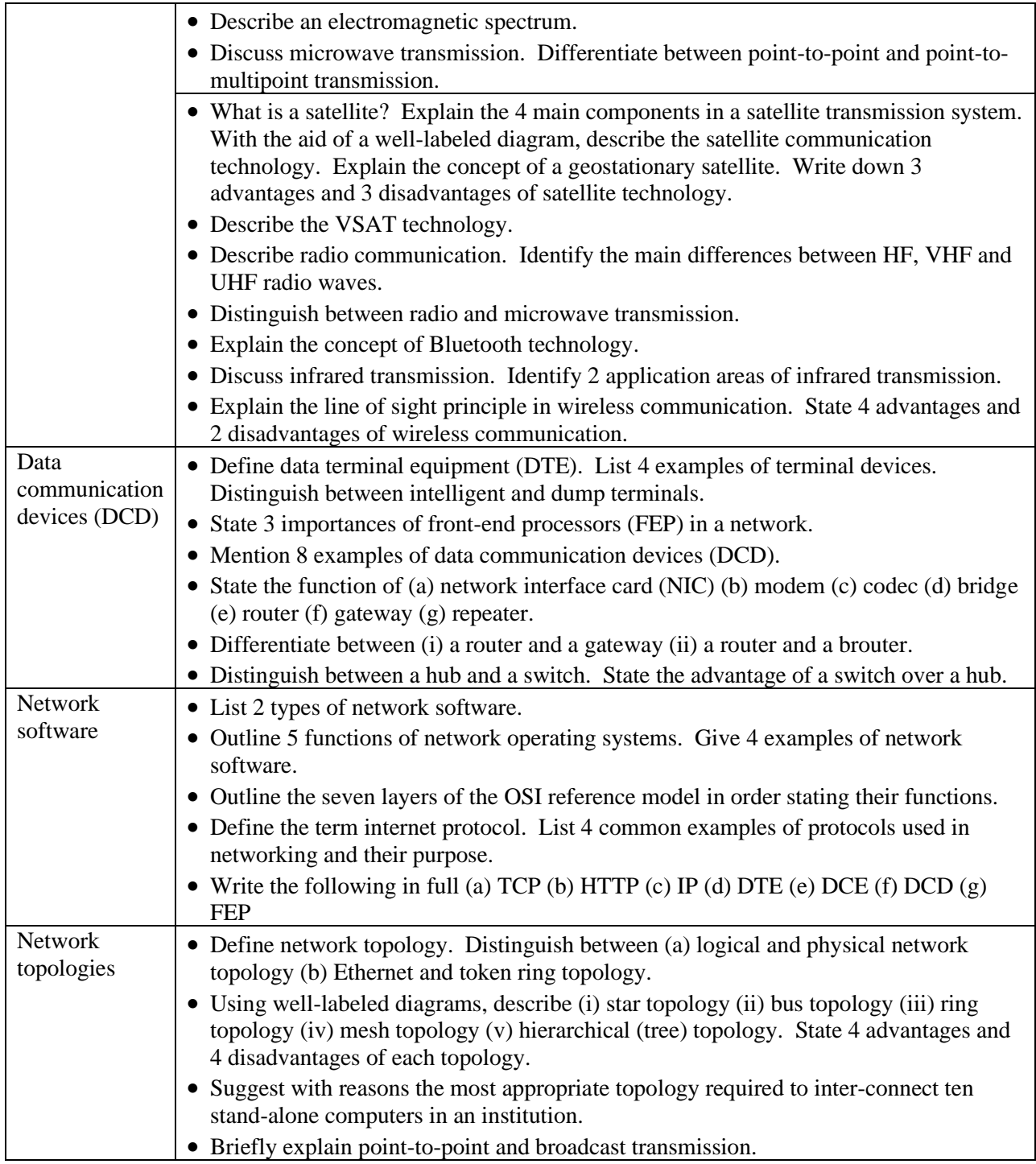
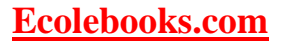

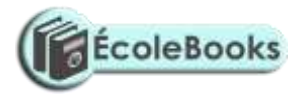

## **8.APPLICATION AREAS OF ICT**

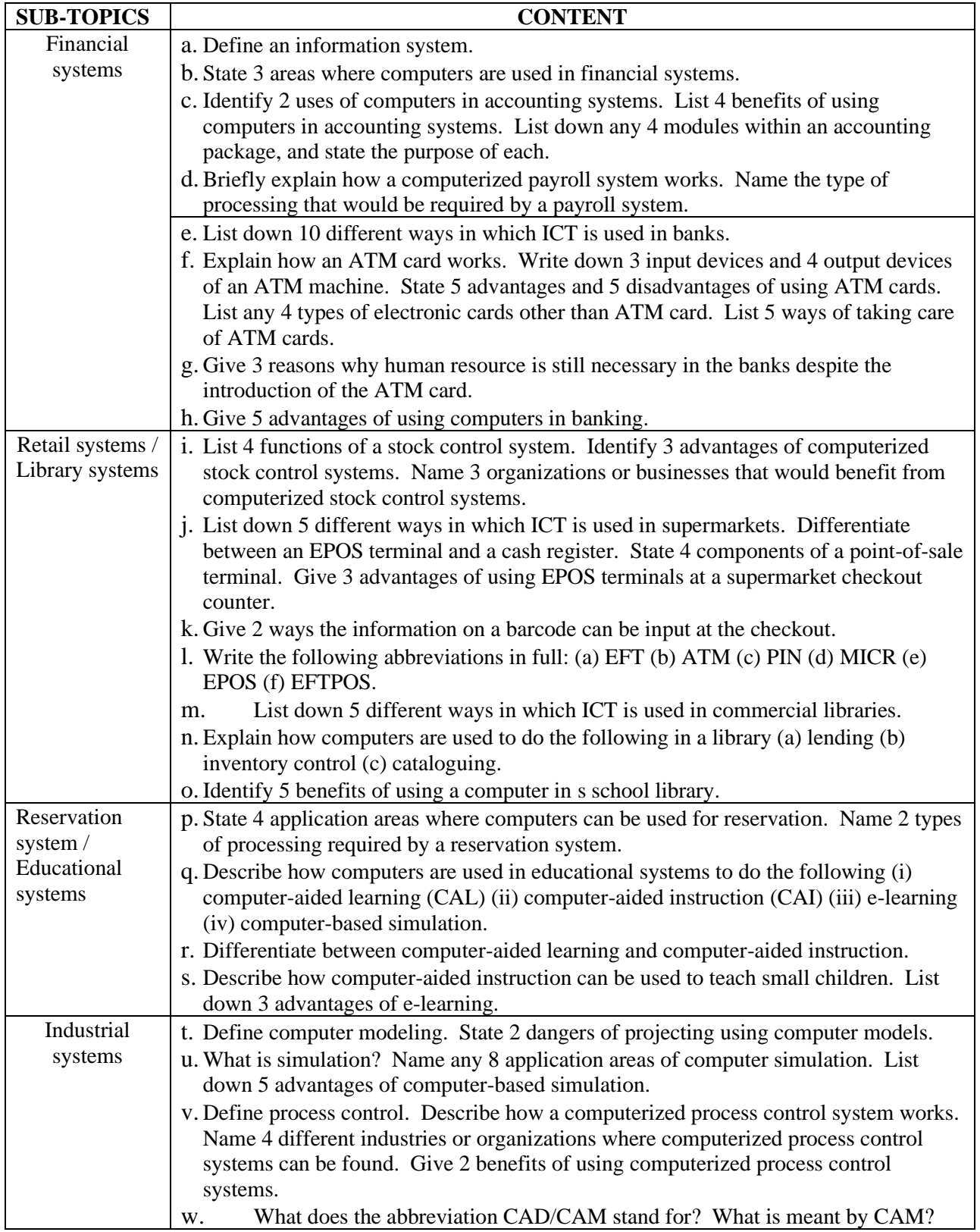

[DOWNLOAD MORE RESOURCES LIKE THIS ON](https://ecolebooks.com/) **[ECOLEBOOKS.COM](https://ecolebooks.com/)**

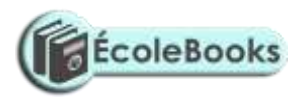

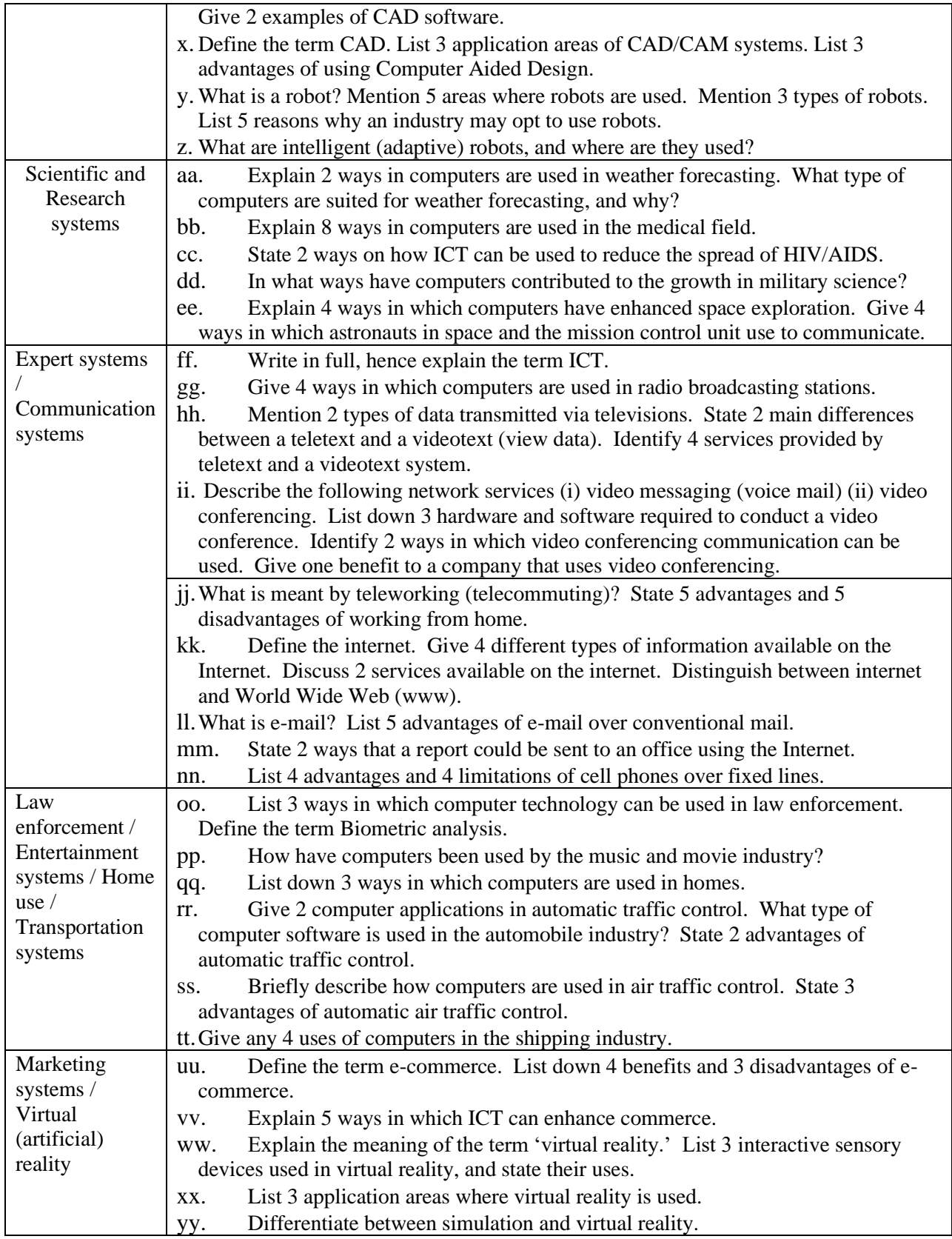

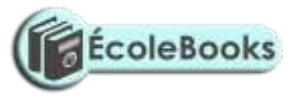

## **9.CAREER OPPORTUNITIES IN THE FIELD OF ICT**

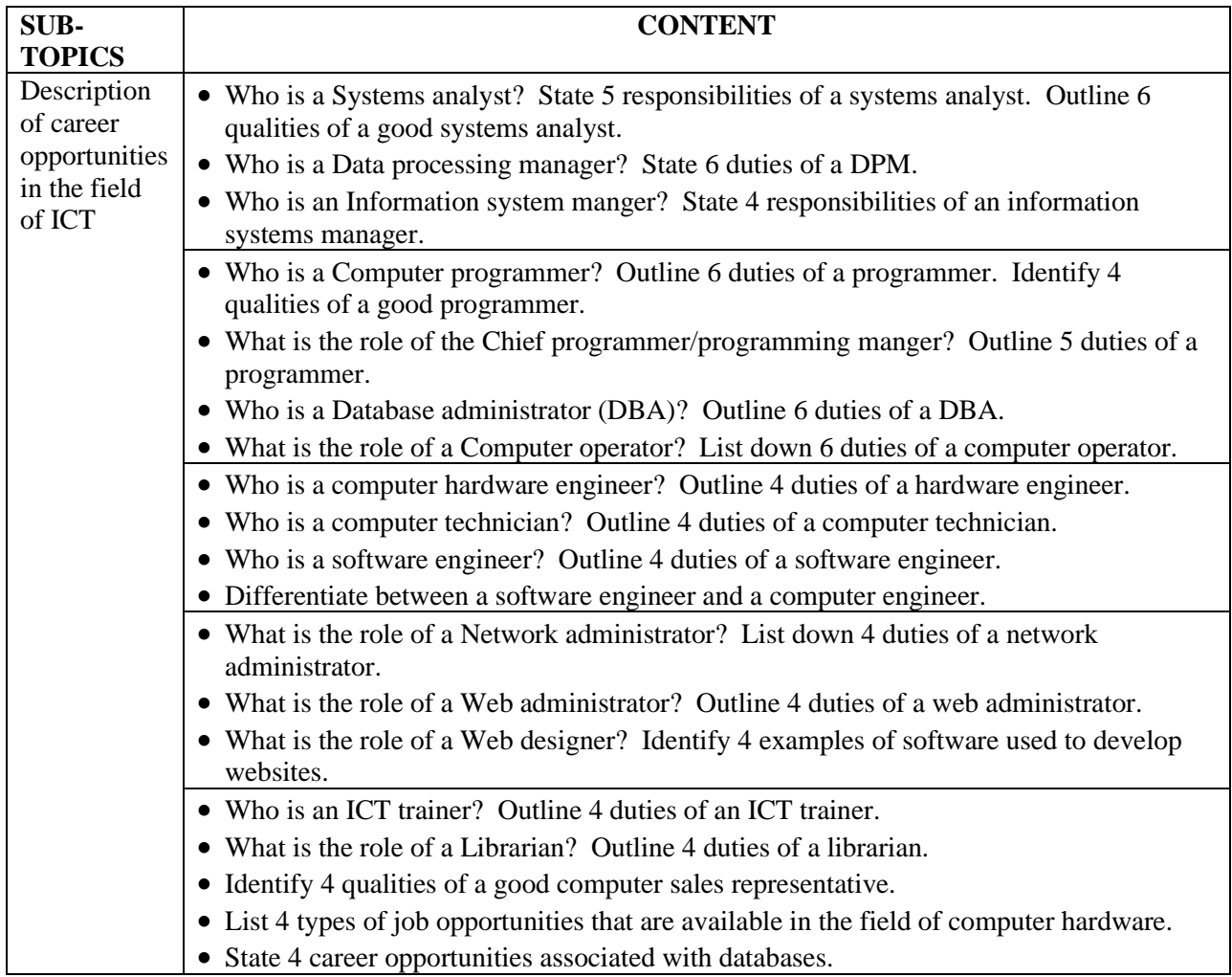

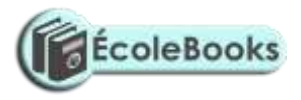

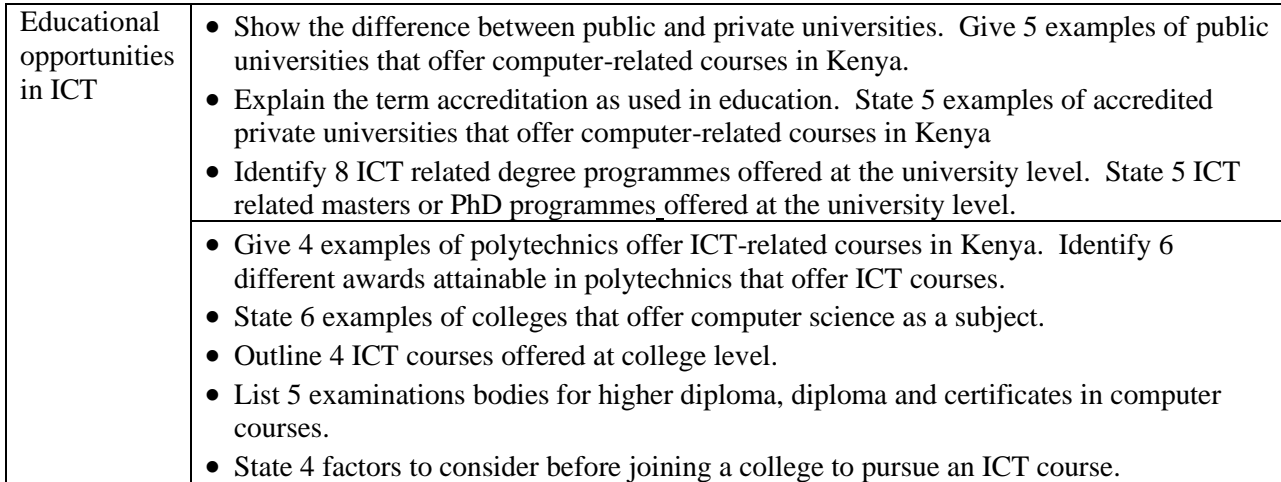

## **10. IMPACT OF ICT ON SOCIETY**

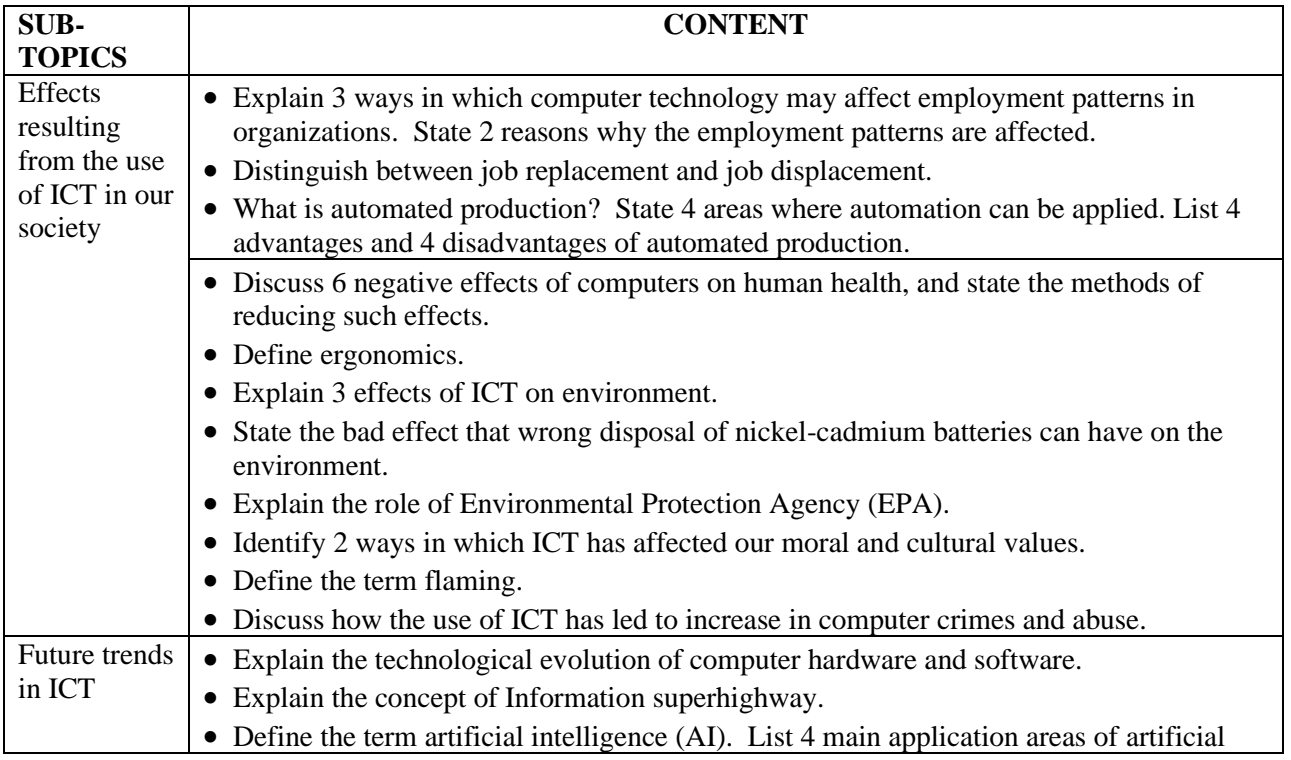

## [DOWNLOAD MORE RESOURCES LIKE THIS ON](https://ecolebooks.com/) **[ECOLEBOOKS.COM](https://ecolebooks.com/)**

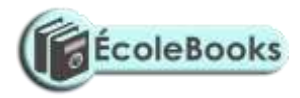

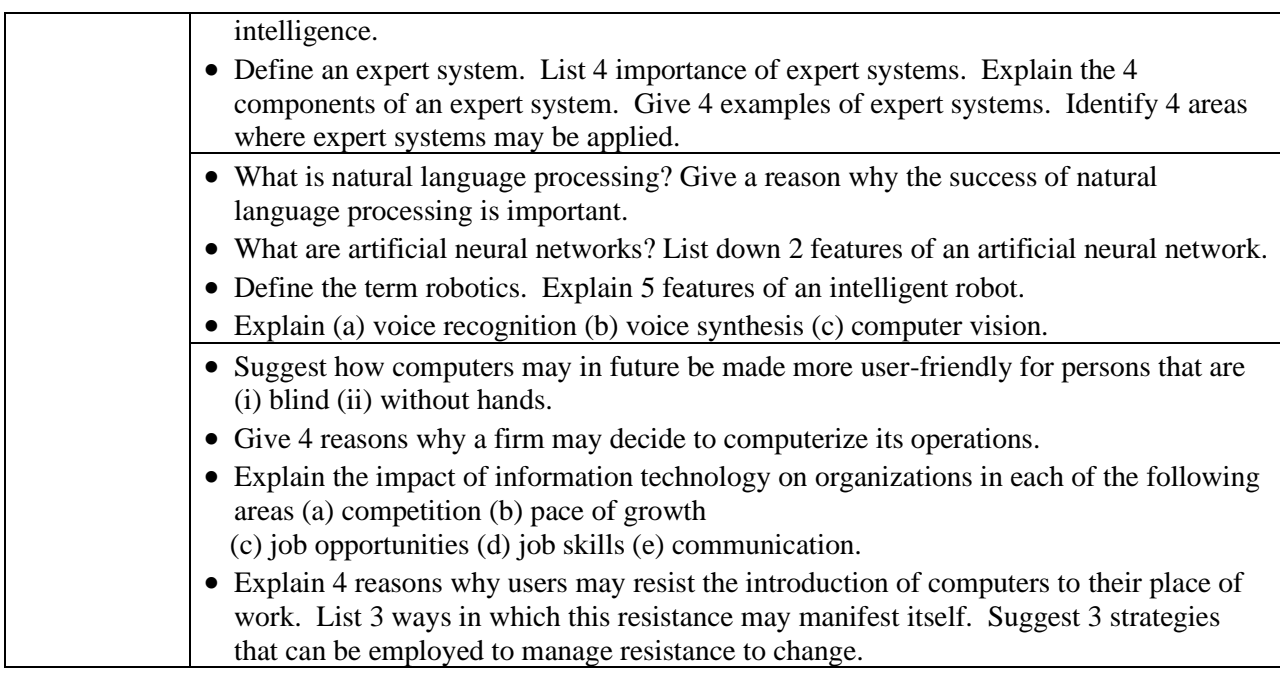